### Polynominterpolation

K ロ ▶ K @ ▶ K 할 ▶ K 할 ▶ ( 할 ) 1000

Sei  $f : [a, b] \rightarrow \mathbb{R}$  eine Funktion.

K ロ ▶ K @ ▶ K 할 ▶ K 할 ▶ | 할 | X 9 Q @

## Polynominterpolation

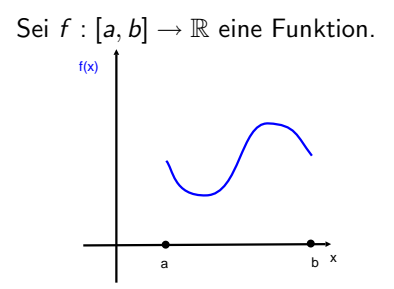

K ロ ▶ K @ ▶ K 할 > K 할 > 1 할 > 1 ⊙ Q Q ^

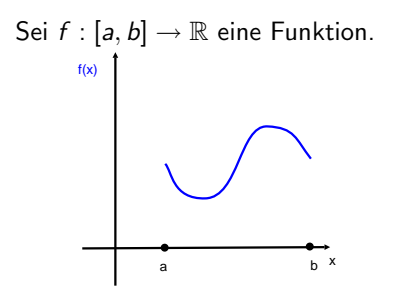

Unter Polynominterpolation versteht man die Lösung der Aufgabe, ein Polynom P zu finden,

K ロ ▶ K @ ▶ K 할 > K 할 > 1 할 > 1 이익어

Sei  $f : [a, b] \rightarrow \mathbb{R}$  eine Funktion.

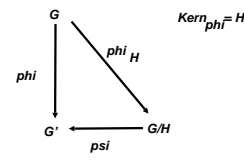

Unter Polynominterpolation versteht man die Lösung der Aufgabe, ein Polynom  $P$  zu finden, s.d. sup $_{x\in [a,b]}|P(x)-f(x)|$  möglich klein ist. Taylorentwicklung (Ana I) ist eine mögliche Polynominterpolation;

Sei  $f : [a, b] \rightarrow \mathbb{R}$  eine Funktion.

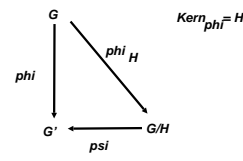

Unter Polynominterpolation versteht man die Lösung der Aufgabe, ein Polynom  $P$  zu finden, s.d. sup $_{x\in [a,b]}|P(x)-f(x)|$  möglich klein ist. Taylorentwicklung (Ana I) ist eine mögliche Polynominterpolation; wir werden auch andere diskutieren

#### Ein Vorschlag:

K ロ X (日) X 등 X X 등 X (동) 2 등 10 0 Q Q

#### Ein Vorschlag: Wähle  $n+1$  verschiedenen Punkten  $x_0, ..., x_n$  auf  $[a, b]$

Ein Vorschlag: Wähle  $n+1$  verschiedenen Punkten  $x_0, ..., x_n$  auf  $[a, b]$  und suche ein Polynom P,

K ロ ▶ K @ ▶ K 할 ▶ K 할 ▶ | 할 | X 9 Q @

Ein Vorschlag: Wähle  $n+1$  verschiedenen Punkten  $x_0, ..., x_n$  auf [a, b] und suche ein Polynom P,  $Grad(P) \le n$ ,

K ロ ▶ K @ ▶ K 할 ▶ K 할 ▶ | 할 | X 9 Q Q

Ein Vorschlag: Wähle  $n + 1$  verschiedenen Punkten  $x_0, ..., x_n$  auf [a, b] und suche ein Polynom P, Grad(P)  $\leq n$ , s.d.  $P(x_i) = f(x_i)$ .

K ロ ▶ K @ ▶ K 할 > K 할 > 1 할 > 1 이익어

Ein Vorschlag: Wähle  $n+1$  verschiedenen Punkten  $x_0, ..., x_n$  auf [a, b] und suche ein Polynom P, Grad(P)  $\leq n$ , s.d.  $P(x_i) = f(x_i)$ . Hausaufgabe 3 Blatt 9: Solches Polynom existiert und ist eindeutig.

**KORK EX KEY KEY KORA** 

$$
\begin{cases}\n a_0 + a_1x_0 + a_2x_0^2 + \ldots + a_nx_0^n = f(x_0)\n\end{cases}
$$

$$
\begin{cases}\n a_0 + a_1x_0 + a_2x_0^2 + \dots + a_nx_0^n & = f(x_0) \\
\vdots & \vdots \\
a_0 + a_1x_n + a_2x_n^2 + \dots + a_nx_n^n & = f(x_n)\n\end{cases}
$$

$$
\begin{cases}\n a_0 + a_1x_0 + a_2x_0^2 + \dots + a_nx_0^n & = f(x_0) \\
\vdots & \vdots \\
a_0 + a_1x_n + a_2x_n^2 + \dots + a_nx_n^n & = f(x_n)\n\end{cases}
$$

**KORK EX KEY YOUR** 

Das System besteht aus  $n + 1$  linearen Gleichungen

$$
\begin{cases}\n a_0 + a_1x_0 + a_2x_0^2 + \dots + a_nx_0^n & = f(x_0) \\
\vdots & \vdots \\
a_0 + a_1x_n + a_2x_n^2 + \dots + a_nx_n^n & = f(x_n)\n\end{cases}
$$

Das System besteht aus  $n+1$  linearen Gleichungen mit  $n+1$ Unbekanneten  $a_0, ..., a_n$ .

$$
\begin{cases}\n a_0 + a_1x_0 + a_2x_0^2 + \dots + a_nx_0^n & = f(x_0) \\
\vdots & \vdots \\
a_0 + a_1x_n + a_2x_n^2 + \dots + a_nx_n^n & = f(x_n)\n\end{cases}
$$

Das System besteht aus  $n+1$  linearen Gleichungen mit  $n+1$ Unbekanneten  $a_0, ..., a_n$ . Deren Matrixform ist  $0$  . The contract of the contract of the contract of the contract of the contract of the contract of the contract of the contract of the contract of the contract of the contract of the contract of the contract of the con 1  $x_0$   $x_0^2$  ...  $x_0^n$ 

in the state of the state of the state of the state of the state of the state of the state of the state of the 

$$
\begin{cases}\n a_0 + a_1 x_0 + a_2 x_0^2 + \dots + a_n x_0^n = f(x_0) \\
\vdots \\
a_0 + a_1 x_n + a_2 x_n^2 + \dots + a_n x_n^n = f(x_n)\n\end{cases}
$$

Das System besteht aus  $n+1$  linearen Gleichungen mit  $n+1$ Unbekanneten  $a_0, ..., a_n$ . Deren Matrixform ist

**KORK EX KEY YOUR** 

 $\begin{pmatrix} 1 & x_0 & x_0^2 & \dots & x_0^n \\ & & & \vdots & & \\ & & & \vdots & \\ 1 & x_n & x_n^2 & \dots & x_n^n \end{pmatrix}$ 

$$
\begin{cases}\n a_0 + a_1 x_0 + a_2 x_0^2 + \dots + a_n x_0^n = f(x_0) \\
\vdots \\
a_0 + a_1 x_n + a_2 x_n^2 + \dots + a_n x_n^n = f(x_n)\n\end{cases}
$$

Das System besteht aus  $n+1$  linearen Gleichungen mit  $n+1$ Unbekanneten  $a_0, ..., a_n$ . Deren Matrixform ist

 $\begin{pmatrix} 1 & x_0 & x_0^* & \cdots & x_0 \\ & & \vdots & & \\ 1 & & z & x^2 & \cdots & x_n^0 \end{pmatrix}$ 

$$
\begin{cases}\n a_0 + a_1 x_0 + a_2 x_0^2 + \dots + a_n x_0^n = f(x_0) \\
\vdots \\
a_0 + a_1 x_n + a_2 x_n^2 + \dots + a_n x_n^n = f(x_n)\n\end{cases}
$$

Das System besteht aus  $n+1$  linearen Gleichungen mit  $n+1$ Unbekanneten  $a_0, ..., a_n$ . Deren Matrixform ist

$$
\begin{pmatrix} 1 & x_0 & x_0^2 & \dots & x_0^n \\ \vdots & \vdots & \vdots & \vdots \\ 1 & x_n & x_n^2 & \dots & x_n^n \end{pmatrix} \begin{pmatrix} a_0 \\ \vdots \\ a_n \end{pmatrix}
$$

$$
\begin{cases}\n a_0 + a_1 x_0 + a_2 x_0^2 + \dots + a_n x_0^n & = f(x_0) \\
\vdots & \vdots \\
a_0 + a_1 x_n + a_2 x_n^2 + \dots + a_n x_n^n & = f(x_n)\n\end{cases}
$$

Das System besteht aus  $n+1$  linearen Gleichungen mit  $n+1$ Unbekanneten  $a_0, ..., a_n$ . Deren Matrixform ist

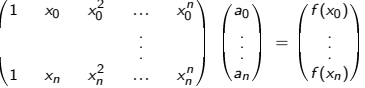

$$
\begin{cases}\n a_0 + a_1 x_0 + a_2 x_0^2 + \dots + a_n x_0^n & = f(x_0) \\
\vdots & \vdots \\
a_0 + a_1 x_n + a_2 x_n^2 + \dots + a_n x_n^n & = f(x_n)\n\end{cases}
$$

Das System besteht aus  $n+1$  linearen Gleichungen mit  $n+1$ Unbekanneten  $a_0, ..., a_n$ . Deren Matrixform ist  $\begin{pmatrix} 1 & x_0 & x_0^2 & \dots & x_0^n \\ & & \vdots & & \\ & & & \ddots & \\ & & & & \end{pmatrix} \begin{pmatrix} a_0 \\ \vdots \\ a_n \end{pmatrix} = \begin{pmatrix} f(x_0) \\ \vdots \\ f(x_n) \end{pmatrix}.$ Da die Koeffizientenmatrix nichtausgeartet ist

**KORK EXKLASH EXPANSION** 

$$
\begin{cases}\n a_0 + a_1 x_0 + a_2 x_0^2 + \dots + a_n x_0^n = f(x_0) \\
\vdots \\
a_0 + a_1 x_n + a_2 x_n^2 + \dots + a_n x_n^n = f(x_n)\n\end{cases}
$$

Das System besteht aus  $n+1$  linearen Gleichungen mit  $n+1$ Unbekanneten  $a_0, ..., a_n$ . Deren Matrixform ist

 $\begin{pmatrix} 1 & x_0 & x_0^2 & \cdots & x_0^n \\ & & \vdots & \ddots & \\ & & & 1 & \end{pmatrix} \begin{pmatrix} a_0 \\ \vdots \\ \vdots \end{pmatrix} = \begin{pmatrix} f(x_0) \\ \vdots \\ f(x_n) \end{pmatrix}.$ Da die Koeffizientenmatrix nichtausgeartet ist(Hausaufgabe 3a Blatt 9),

$$
\begin{cases}\n a_0 + a_1 x_0 + a_2 x_0^2 + \dots + a_n x_0^n & = f(x_0) \\
\vdots & \vdots \\
a_0 + a_1 x_n + a_2 x_n^2 + \dots + a_n x_n^n & = f(x_n)\n\end{cases}
$$

Das System besteht aus  $n+1$  linearen Gleichungen mit  $n+1$ Unbekanneten  $a_0, ..., a_n$ . Deren Matrixform ist

 $\begin{pmatrix} 1 & x_0 & x_0^2 & \dots & x_0^n \\ & & \vdots & & \\ & & & \ddots & \\ & & & & n \end{pmatrix} \begin{pmatrix} a_0 \\ \vdots \\ a_n \end{pmatrix} = \begin{pmatrix} f(x_0) \\ \vdots \\ f(x_n) \end{pmatrix}.$ Da die Koeffizientenmatrix nichtausgeartet ist (Hausaufgabe 3a Blatt 9), existiert die Lösung

$$
\begin{cases}\n a_0 + a_1 x_0 + a_2 x_0^2 + \dots + a_n x_0^n & = f(x_0) \\
\vdots & \vdots \\
a_0 + a_1 x_n + a_2 x_n^2 + \dots + a_n x_n^n & = f(x_n)\n\end{cases}
$$

Das System besteht aus  $n+1$  linearen Gleichungen mit  $n+1$ Unbekanneten  $a_0, ..., a_n$ . Deren Matrixform ist

 $\begin{pmatrix} 1 & x_0 & x_0^2 & \dots & x_0^n \\ & & \vdots & & \\ & & & \ddots & \\ & & & & \end{pmatrix} \begin{pmatrix} a_0 \\ \vdots \\ a_n \end{pmatrix} = \begin{pmatrix} f(x_0) \\ \vdots \\ f(x_n) \end{pmatrix}.$ Da die Koeffizientenmatrix nichtausgeartet ist(Hausaufgabe 3a Blatt 9), existiert die Lösung und ist eindeutig.

$$
\begin{cases}\n a_0 + a_1 x_0 + a_2 x_0^2 + \dots + a_n x_0^n & = f(x_0) \\
\vdots & \vdots \\
a_0 + a_1 x_n + a_2 x_n^2 + \dots + a_n x_n^n & = f(x_n)\n\end{cases}
$$

Das System besteht aus  $n+1$  linearen Gleichungen mit  $n+1$ Unbekanneten  $a_0, ..., a_n$ . Deren Matrixform ist

 $\begin{pmatrix} 1 & x_0 & x_0^2 & \dots & x_0^n \\ & & \vdots & & \\ & & & \ddots & \\ & & & & \end{pmatrix} \begin{pmatrix} a_0 \\ \vdots \\ a_n \end{pmatrix} = \begin{pmatrix} f(x_0) \\ \vdots \\ f(x_n) \end{pmatrix}.$ Da die Koeffizientenmatrix nichtausgeartet ist(Hausaufgabe 3a Blatt 9), existiert die Lösung und ist eindeutig.

K □ ▶ K @ ▶ K 할 X K 할 X ( 할 X ) 이익( 아

K ロ ▶ K @ ▶ K 할 ▶ K 할 ▶ | 할 | X 9 Q @

 $P_i :=$ 

K □ ▶ K @ ▶ K 할 X K 할 X ( 할 X ) 이익( 아

$$
P_i := \frac{\prod_{\substack{j=0 \ j \neq i}}^n (x - x_j)}{\prod_{\substack{j=0 \ j=0 \ j \neq i}}^n (x_i - x_j)} =
$$

$$
P_i := \frac{\prod_{\substack{j=0 \ j \neq i}}^n (x - x_j)}{\prod_{\substack{j=0 \ j \neq i}}^n (x_i - x_j)} = \frac{(x - x_0)(x - x_1)...(x - x_{i-1})(x - x_{i+1})...(x - x_n)}{(x_i - x_0)(x_i - x_1)...(x_i - x_{i-1})(x_i - x_{i+1})...(x_i - x_n)}
$$

K □ ▶ K @ ▶ K 할 X K 할 X ( 할 X ) 이익( 아

$$
P_i := \frac{\prod_{\substack{j=0 \ j \neq i}}^n (x - x_j)}{\prod_{\substack{j=0 \ j \neq i}}^n (x_i - x_j)} = \frac{(x - x_0)(x - x_1)...(x - x_{i-1})(x - x_{i+1})...(x - x_n)}{(x_i - x_0)(x_i - x_1)...(x_i - x_{i-1})(x_i - x_{i+1})...(x_i - x_n)}
$$

K ロ ▶ K @ ▶ K 할 > K 할 > 1 할 > 1 ⊙ Q Q ^

 $\in \mathbb{R}[x]$ 

$$
P_i := \frac{\prod_{\substack{j=0 \ j \neq i}}^n (x - x_j)}{\prod_{\substack{j=0 \ j \neq i}}^n (x_i - x_j)} = \frac{(x - x_0)(x - x_1)...(x - x_{i-1})(x - x_{i+1})...(x - x_n)}{(x_i - x_0)(x_i - x_1)...(x_i - x_{i-1})(x_i - x_{i+1})...(x_i - x_n)}
$$

K ロ ▶ K @ ▶ K 할 > K 할 > 1 할 > 1 ⊙ Q Q ^

 $E\in \mathbb{R}[x]$  (des Grades *n*).

$$
P_i := \frac{\prod_{\substack{j=0 \ j \neq i}}^n (x - x_j)}{\prod_{\substack{j=0 \ j \neq i}}^n (x_i - x_j)} = \frac{(x - x_0)(x - x_1)...(x - x_{i-1})(x - x_{i+1})...(x - x_n)}{(x_i - x_0)(x_i - x_1)...(x_i - x_{i-1})(x_i - x_{i+1})...(x_i - x_n)}
$$

K □ ▶ K @ ▶ K 할 ▶ K 할 ▶ | 할 | ⊙Q @

 $E \in \mathbb{R}[x]$  (des Grades n). Dessen Eigenschaft:  $P(x_i) = 1$ 

$$
P_i := \frac{\prod_{\substack{j=0 \ j \neq i}}^n (x - x_j)}{\prod_{\substack{j=0 \ j \neq i}}^n (x_j - x_j)} = \frac{(x - x_0)(x - x_1)...(x - x_{i-1})(x - x_{i+1})...(x - x_n)}{(x_i - x_0)(x_i - x_1)...(x_i - x_{i-1})(x_i - x_{i+1})...(x_i - x_n)}
$$

 $\in \mathbb{R}[x]$  (des Grades n). Dessen Eigenschaft:  $P(x_i) = 1$  (weil oben und unten gleiche Ausdrücke stehen)

**K ロ ▶ K @ ▶ K 할 X K 할 X → 할 X → 9 Q Q ^** 

$$
P_i := \frac{\prod_{\substack{j=0 \ j \neq i}}^n (x - x_j)}{\prod_{\substack{j=0 \ j \neq i}}^n (x_i - x_j)} = \frac{(x - x_0)(x - x_1)...(x - x_{i-1})(x - x_{i+1})...(x - x_n)}{(x_i - x_0)(x_i - x_1)...(x_i - x_{i-1})(x_i - x_{i+1})...(x_i - x_n)}
$$

 $\in \mathbb{R}[x]$  (des Grades n). Dessen Eigenschaft:  $P(x_i) = 1$  (weil oben und unten gleiche Ausdrücke stehen)  $P(x_k) = 0$  für  $k \neq i$  (weil oben ein Faktor = 0 ist).
$$
P_i := \frac{\prod_{\substack{j=0 \ j \neq i}}^n (x - x_j)}{\prod_{\substack{j=0 \ j \neq i}}^n (x_i - x_j)} = \frac{(x - x_0)(x - x_1)...(x - x_{i-1})(x - x_{i+1})...(x - x_n)}{(x_i - x_0)(x_i - x_1)...(x_i - x_{i-1})(x_i - x_{i+1})...(x_i - x_n)}
$$

 $\in \mathbb{R}[x]$  (des Grades n). Dessen Eigenschaft:  $P(x_i) = 1$  (weil oben und unten gleiche Ausdrücke stehen)  $P(x_k) = 0$  für  $k \neq i$  (weil oben ein Faktor = 0 ist). Dann ist  $P := \sum_i f(x_i) P_i$  das gesuchte Polynom:

**ADD 4 REPARE A REVIOL** 

$$
P_i := \frac{\prod_{\substack{j=0 \ j \neq i}}^n (x - x_j)}{\prod_{\substack{j=0 \ j \neq i}}^n (x_i - x_j)} = \frac{(x - x_0)(x - x_1)...(x - x_{i-1})(x - x_{i+1})...(x - x_n)}{(x_i - x_0)(x_i - x_1)...(x_i - x_{i-1})(x_i - x_{i+1})...(x_i - x_n)}
$$

 $\in \mathbb{R}[x]$  (des Grades n). Dessen Eigenschaft:  $P(x_i) = 1$  (weil oben und unten gleiche Ausdrücke stehen)  $P(x_k) = 0$  für  $k \neq i$  (weil oben ein Faktor = 0 ist). Dann ist  $P := \sum_i f(x_i) P_i$  das gesuchte Polynom:  $P(x_0) = \sum_i f(x_0)P_i(x_0) = f(x_0) + 0 + 0 + ... = f(x_0),$ 

$$
P_i := \frac{\prod_{\substack{j=0 \ j \neq i}}^n (x - x_j)}{\prod_{\substack{j=0 \ j \neq i}}^n (x_i - x_j)} = \frac{(x - x_0)(x - x_1)...(x - x_{i-1})(x - x_{i+1})...(x - x_n)}{(x_i - x_0)(x_i - x_1)...(x_i - x_{i-1})(x_i - x_{i+1})...(x_i - x_n)}
$$

 $\in \mathbb{R}[x]$  (des Grades n). Dessen Eigenschaft:  $P(x_i) = 1$  (weil oben und unten gleiche Ausdrücke stehen)  $P(x_k) = 0$  für  $k \neq i$  (weil oben ein Faktor = 0 ist). Dann ist  $P := \sum_i f(x_i) P_i$  das gesuchte Polynom:  $P(x_0) = \sum_i f(x_0)P_i(x_0) = f(x_0) + 0 + 0 + ... = f(x_0),$  $P(x_1) = \sum_i f(x_1)P_i(x_1) = 0 + f(x_1) + 0 + 0 + ... = f(x_1),$ 

$$
P_i := \frac{\prod_{\substack{j=0 \ j \neq i}}^n (x - x_j)}{\prod_{\substack{j=0 \ j \neq i}}^n (x_i - x_j)} = \frac{(x - x_0)(x - x_1)...(x - x_{i-1})(x - x_{i+1})...(x - x_n)}{(x_i - x_0)(x_i - x_1)...(x_i - x_{i-1})(x_i - x_{i+1})...(x_i - x_n)}
$$

 $\in \mathbb{R}[x]$  (des Grades n). Dessen Eigenschaft:  $P(x_i) = 1$  (weil oben und unten gleiche Ausdrücke stehen)  $P(x_k) = 0$  für  $k \neq i$  (weil oben ein Faktor = 0 ist). Dann ist  $P := \sum_i f(x_i) P_i$  das gesuchte Polynom:  $P(x_0) = \sum_i f(x_0)P_i(x_0) = f(x_0) + 0 + 0 + ... = f(x_0),$  $P(x_1) = \sum_i f(x_1)P_i(x_1) = 0 + f(x_1) + 0 + 0 + ... = f(x_1),$  $P(x_j) = \sum_i f(x_j)P_i(x_j) =$ 

$$
P_i := \frac{\prod_{\substack{j=0 \ j \neq i}}^n (x - x_j)}{\prod_{\substack{j=0 \ j \neq i}}^n (x_i - x_j)} = \frac{(x - x_0)(x - x_1)...(x - x_{i-1})(x - x_{i+1})...(x - x_n)}{(x_i - x_0)(x_i - x_1)...(x_i - x_{i-1})(x_i - x_{i+1})...(x_i - x_n)}
$$

 $\in \mathbb{R}[x]$  (des Grades n). Dessen Eigenschaft:  $P(x_i) = 1$  (weil oben und unten gleiche Ausdrücke stehen)  $P(x_k) = 0$  für  $k \neq i$  (weil oben ein Faktor = 0 ist). Dann ist  $P := \sum_i f(x_i) P_i$  das gesuchte Polynom:  $P(x_0) = \sum_i f(x_0)P_i(x_0) = f(x_0) + 0 + 0 + ... = f(x_0),$  $P(x_1) = \sum_i f(x_1)P_i(x_1) = 0 + f(x_1) + 0 + 0 + ... = f(x_1),$  $P(x_j) = \sum_i f(x_j)P_i(x_j) = \underbrace{0 + \dots + 0}$  $\longrightarrow$ 

$$
P_i := \frac{\prod_{\substack{j=0 \ j \neq i}}^n (x - x_j)}{\prod_{\substack{j=0 \ j \neq i}}^n (x_i - x_j)} = \frac{(x - x_0)(x - x_1)...(x - x_{i-1})(x - x_{i+1})...(x - x_n)}{(x_i - x_0)(x_i - x_1)...(x_i - x_{i-1})(x_i - x_{i+1})...(x_i - x_n)}
$$

 $\in \mathbb{R}[x]$  (des Grades n). Dessen Eigenschaft:  $P(x_i) = 1$  (weil oben und unten gleiche Ausdrücke stehen)  $P(x_k) = 0$  für  $k \neq i$  (weil oben ein Faktor = 0 ist). Dann ist  $P := \sum_i f(x_i) P_i$  das gesuchte Polynom:  $P(x_0) = \sum_i f(x_0)P_i(x_0) = f(x_0) + 0 + 0 + ... = f(x_0),$  $P(x_1) = \sum_i f(x_1)P_i(x_1) = 0 + f(x_1) + 0 + 0 + ... = f(x_1),$  $P(x_j) = \sum_i f(x_j)P_i(x_j) = 0 + ... + 0 +$  $\frac{1}{\text{Stuck}}$ 

$$
P_i := \frac{\prod_{\substack{j=0 \ j \neq i}}^n (x - x_j)}{\prod_{\substack{j=0 \ j \neq i}}^n (x_i - x_j)} = \frac{(x - x_0)(x - x_1)...(x - x_{i-1})(x - x_{i+1})...(x - x_n)}{(x_i - x_0)(x_i - x_1)...(x_i - x_{i-1})(x_i - x_{i+1})...(x_i - x_n)}
$$

 $\in \mathbb{R}[x]$  (des Grades n). Dessen Eigenschaft:  $P(x_i) = 1$  (weil oben und unten gleiche Ausdrücke stehen)  $P(x_k) = 0$  für  $k \neq i$  (weil oben ein Faktor = 0 ist). Dann ist  $P := \sum_i f(x_i) P_i$  das gesuchte Polynom:  $P(x_0) = \sum_i f(x_0)P_i(x_0) = f(x_0) + 0 + 0 + ... = f(x_0),$  $P(x_1) = \sum_i f(x_1)P_i(x_1) = 0 + f(x_1) + 0 + 0 + ... = f(x_1),$  $P(x_j) = \sum_i f(x_j)P_i(x_j) = \underbrace{0 + \ldots + 0}_{i \text{ times}} + f(x_j)$  $\frac{1}{\text{Stuck}}$ j−te Stelle

$$
P_i := \frac{\prod_{\substack{j=0 \ j \neq i}}^n (x - x_j)}{\prod_{\substack{j=0 \ j \neq i}}^n (x_i - x_j)} = \frac{(x - x_0)(x - x_1)...(x - x_{i-1})(x - x_{i+1})...(x - x_n)}{(x_i - x_0)(x_i - x_1)...(x_i - x_{i-1})(x_i - x_{i+1})...(x_i - x_n)}
$$

 $\in \mathbb{R}[x]$  (des Grades n). Dessen Eigenschaft:  $P(x_i) = 1$  (weil oben und unten gleiche Ausdrücke stehen)  $P(x_k) = 0$  für  $k \neq i$  (weil oben ein Faktor = 0 ist). Dann ist  $P := \sum_i f(x_i) P_i$  das gesuchte Polynom:  $P(x_0) = \sum_i f(x_0)P_i(x_0) = f(x_0) + 0 + 0 + ... = f(x_0),$  $P(x_1) = \sum_i f(x_1)P_i(x_1) = 0 + f(x_1) + 0 + 0 + ... = f(x_1),$  $P(x_j) = \sum_i f(x_j)P_i(x_j) = \underbrace{0 + ... + 0}_{i} + f(x_j) + 0 + ... + 0 =$  $j$ Stuck  $j$ −te Stelle

**ADD 4 REPARE A REVIOL** 

$$
P_i := \frac{\prod_{\substack{j=0 \ j \neq i}}^n (x - x_j)}{\prod_{\substack{j=0 \ j \neq i}}^n (x_i - x_j)} = \frac{(x - x_0)(x - x_1)...(x - x_{i-1})(x - x_{i+1})...(x - x_n)}{(x_i - x_0)(x_i - x_1)...(x_i - x_{i-1})(x_i - x_{i+1})...(x_i - x_n)}
$$

 $\in \mathbb{R}[x]$  (des Grades n). Dessen Eigenschaft:  $P(x_i) = 1$  (weil oben und unten gleiche Ausdrücke stehen)  $P(x_k) = 0$  für  $k \neq i$  (weil oben ein Faktor = 0 ist). Dann ist  $P := \sum_i f(x_i) P_i$  das gesuchte Polynom:  $P(x_0) = \sum_i f(x_0)P_i(x_0) = f(x_0) + 0 + 0 + ... = f(x_0),$  $P(x_1) = \sum_i f(x_1)P_i(x_1) = 0 + f(x_1) + 0 + 0 + ... = f(x_1),$  $P(x_j) = \sum_i f(x_j)P_i(x_j) = \underbrace{0 + \dots + 0}_{i} + f(x_j) + 0 + \dots + 0 = f(x_j).$  $j$ Stuck  $j$ −te Stelle

$$
P_i := \frac{\prod_{\substack{j=0 \ j \neq i}}^n (x - x_j)}{\prod_{\substack{j=0 \ j \neq i}}^n (x_i - x_j)} = \frac{(x - x_0)(x - x_1)...(x - x_{i-1})(x - x_{i+1})...(x - x_n)}{(x_i - x_0)(x_i - x_1)...(x_i - x_{i-1})(x_i - x_{i+1})...(x_i - x_n)}
$$

 $\in \mathbb{R}[x]$  (des Grades n). Dessen Eigenschaft:  $P(x_i) = 1$  (weil oben und unten gleiche Ausdrücke stehen)  $P(x_k) = 0$  für  $k \neq i$  (weil oben ein Faktor = 0 ist). Dann ist  $P := \sum_i f(x_i) P_i$  das gesuchte Polynom:  $P(x_0) = \sum_i f(x_0)P_i(x_0) = f(x_0) + 0 + 0 + ... = f(x_0),$  $P(x_1) = \sum_i f(x_1)P_i(x_1) = 0 + f(x_1) + 0 + 0 + ... = f(x_1),$  $P(x_j) = \sum_i f(x_j)P_i(x_j) = \underbrace{0 + \dots + 0}_{i} + f(x_j) + 0 + \dots + 0 = f(x_j).$  $j$ Stuck  $j$ −te Stelle

$$
P_i := \frac{\prod_{\substack{j=0 \ j \neq i}}^n (x - x_j)}{\prod_{\substack{j=0 \ j \neq i}}^n (x_i - x_j)} = \frac{(x - x_0)(x - x_1)...(x - x_{i-1})(x - x_{i+1})...(x - x_n)}{(x_i - x_0)(x_i - x_1)...(x_i - x_{i-1})(x_i - x_{i+1})...(x_i - x_n)}
$$

 $\in \mathbb{R}[x]$  (des Grades n). Dessen Eigenschaft:  $P(x_i) = 1$  (weil oben und unten gleiche Ausdrücke stehen)  $P(x_k) = 0$  für  $k \neq i$  (weil oben ein Faktor = 0 ist). Dann ist  $P := \sum_i f(x_i) P_i$  das gesuchte Polynom:  $P(x_0) = \sum_i f(x_0)P_i(x_0) = f(x_0) + 0 + 0 + ... = f(x_0),$  $P(x_1) = \sum_i f(x_1)P_i(x_1) = 0 + f(x_1) + 0 + 0 + ... = f(x_1),$  $P(x_j) = \sum_i f(x_j)P_i(x_j) = \underbrace{0 + \dots + 0}_{i} + f(x_j) + 0 + \dots + 0 = f(x_j).$  $j$ Stuck  $j$ −te Stelle

**ADD 4 REPARE A REVIOL** 

Bemerkung Lagrange-Polynom

$$
P_i := \frac{\prod_{\substack{j=0 \ j \neq i}}^n (x - x_j)}{\prod_{\substack{j=0 \ j \neq i}}^n (x_i - x_j)} = \frac{(x - x_0)(x - x_1)...(x - x_{i-1})(x - x_{i+1})...(x - x_n)}{(x_i - x_0)(x_i - x_1)...(x_i - x_{i-1})(x_i - x_{i+1})...(x_i - x_n)}
$$

 $\in \mathbb{R}[x]$  (des Grades n). Dessen Eigenschaft:  $P(x_i) = 1$  (weil oben und unten gleiche Ausdrücke stehen)  $P(x_k) = 0$  für  $k \neq i$  (weil oben ein Faktor = 0 ist). Dann ist  $P := \sum_i f(x_i) P_i$  das gesuchte Polynom:  $P(x_0) = \sum_i f(x_0)P_i(x_0) = f(x_0) + 0 + 0 + ... = f(x_0),$  $P(x_1) = \sum_i f(x_1)P_i(x_1) = 0 + f(x_1) + 0 + 0 + ... = f(x_1),$  $P(x_j) = \sum_i f(x_j)P_i(x_j) = \underbrace{0 + \dots + 0}_{i} + f(x_j) + 0 + \dots + 0 = f(x_j).$  $j$ Stuck  $j$ −te Stelle Bemerkung Lagrange-Polynom kann man über einem beliebigen Körper definieren

# Bsp:

K ロ K K (메 K K E K K E K H A K K K G K K H

# Bsp: approximieren mit Polynomen des Grades 1,3

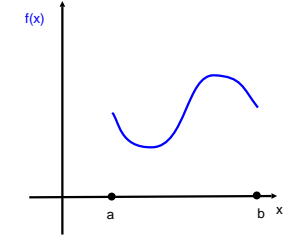

K ロ ▶ K @ ▶ K 할 > K 할 > 1 할 | X 9 Q @

# Bsp: approximieren mit Polynomen des Grades 1,3

K ロ ▶ K @ ▶ K 할 > K 할 > 1 할 > 1 ⊙ Q Q ^

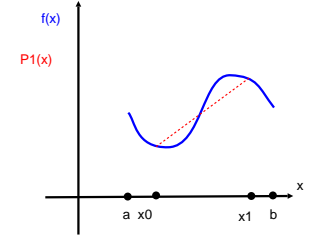

# Bsp: approximieren mit Polynomen des Grades 1,3

K ロ ▶ K @ ▶ K 할 > K 할 > 1 할 > 1 ⊙ Q Q ^

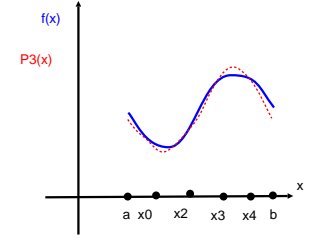

K ロ ▶ K @ ▶ K 할 ▶ K 할 ▶ | 할 | X 9 Q @

K □ ▶ K @ ▶ K 할 X K 할 X ( 할 X ) 이익( 아

Betrachte  $f \in C^{n+1}([a, b]), x_0 < ... < x_n \in [a, b]$ 

Betrachte  $f \in C^{n+1}([a,b])$ ,  $x_0 < ... < x_n \in [a,b]$  und das zugehörige Lagrange-Polynom P,  $P(x_i) = f(x_i)$ .

Betrachte  $f \in C^{n+1}([a,b])$ ,  $x_0 < ... < x_n \in [a,b]$  und das zugehörige Lagrange-Polynom P,  $P(x_i) = f(x_i)$ . Nehme ein  $y \in [a, b]$ .

Betrachte  $f \in C^{n+1}([a,b])$ ,  $x_0 < ... < x_n \in [a,b]$  und das zugehörige Lagrange-Polynom P,  $P(x_i) = f(x_i)$ . Nehme ein  $y \in [a, b]$ . Frage

Betrachte  $f \in C^{n+1}([a,b])$ ,  $x_0 < ... < x_n \in [a,b]$  und das zugehörige Lagrange-Polynom P,  $P(x_i) = f(x_i)$ . Nehme ein  $y \in [a, b]$ . **Frage** Wie klein ist  $P(y) - f(y)$ ?

**ADD 4 REPARE A REVIOL** 

**ADD REAR AS A CHARLEY** 

Sei  $v \neq x_0, ..., x_n$ .

**ADD REAR AS A CHARLEY** 

Sei  $y \neq x_0, ..., x_n$ . Definiere

$$
\text{Sei } y \neq x_0, ..., x_n. \text{ Definiere } \omega(x) := \prod_{j=0}^n (x - x_j)
$$

$$
\begin{aligned} \text{Sei } y \neq x_0, ..., x_n. \text{ Define } \omega(x) := \prod_{j=0}^n (x - x_j) \text{ und } \\ \phi(x) := f(x) - P(x) - K\omega(x), \end{aligned}
$$

Sei 
$$
y \neq x_0, ..., x_n
$$
. Definiere  $\omega(x) := \prod_{j=0}^{n} (x - x_j)$  und  
 $\phi(x) := f(x) - P(x) - K\omega(x)$ , wobei die Konstante *K* so gewählt ist,

Betrachte  $f \in C^{n+1}([a,b])$ ,  $x_0 < ... < x_n \in [a,b]$  und das zugehörige Lagrange-Polynom P,  $P(x_i) = f(x_i)$ . Nehme ein  $y \in [a, b]$ . **Frage** Wie klein ist  $P(y) - f(y)$ ? Wie soll man die Punkte  $x_0$  < ... <  $x_n$  ∈ [a, b] auswählen, um  $P(y) - f(y)$  möglich klein zu machen? Sei  $y \neq x_0, ..., x_n$ . Definiere  $\omega(x) := \prod_{j=0}^n (x - x_j)$  und

 $\phi(x) := f(x) - P(x) - K\omega(x)$ , wobei die Konstante K so gewählt ist, dass  $\phi(v) = 0$ .

Sei 
$$
y \neq x_0, ..., x_n
$$
. Definiere  $\omega(x) := \prod_{j=0}^{n} (x - x_j)$  und  
\n $\phi(x) := f(x) - P(x) - K\omega(x)$ , wobei die Konstante *K* so gewählt ist,  
\ndass  $\phi(y) = 0$ . (Möglich, weil  $\omega(x) \neq 0$  für  $x \neq x_0, ..., x_n$  nach Lemma 6.

Betrachte  $f \in C^{n+1}([a,b])$ ,  $x_0 < ... < x_n \in [a,b]$  und das zugehörige Lagrange-Polynom P,  $P(x_i) = f(x_i)$ . Nehme ein  $y \in [a, b]$ . **Frage** Wie klein ist  $P(y) - f(y)$ ? Wie soll man die Punkte  $x_0$  < ... <  $x_n$  ∈ [a, b] auswählen, um  $P(y) - f(y)$  möglich klein zu machen? Sei  $y \neq x_0, ..., x_n$ . Definiere  $\omega(x) := \prod_{i=1}^{n} (x - x_i)$  und  $j=0$ 

 $\phi(x) := f(x) - P(x) - K\omega(x)$ , wobei die Konstante K so gewählt ist, dass  $\phi(y) = 0$ . (Möglich, weil  $\omega(x) \neq 0$  für  $x \neq x_0, ..., x_n$  nach Lemma 6. Also,  $K = \frac{f(y)-p(y)}{w(y)}$  $\frac{\gamma-p(y)}{\omega(y)}$ .)

Betrachte  $f \in C^{n+1}([a,b])$ ,  $x_0 < ... < x_n \in [a,b]$  und das zugehörige Lagrange-Polynom P,  $P(x_i) = f(x_i)$ . Nehme ein  $y \in [a, b]$ . **Frage** Wie klein ist  $P(y) - f(y)$ ? Wie soll man die Punkte  $x_0$  < ... <  $x_n$  ∈ [a, b] auswählen, um  $P(y) - f(y)$  möglich klein zu machen? Sei  $y \neq x_0, ..., x_n$ . Definiere  $\omega(x) := \prod_{i=1}^{n} (x - x_i)$  und  $j=0$  $\phi(x) := f(x) - P(x) - K\omega(x)$ , wobei die Konstante K so gewählt ist,

dass  $\phi(y) = 0$ . (Möglich, weil  $\omega(x) \neq 0$  für  $x \neq x_0, ..., x_n$  nach Lemma 6. Also,  $K = \frac{f(y)-p(y)}{w(y)}$  $\frac{\gamma-p(y)}{\omega(y)}$ .)

**KORK EX KEY YOUR** 

Nach Konstruktion ist

Betrachte  $f \in C^{n+1}([a,b])$ ,  $x_0 < ... < x_n \in [a,b]$  und das zugehörige Lagrange-Polynom P,  $P(x_i) = f(x_i)$ . Nehme ein  $y \in [a, b]$ . **Frage** Wie klein ist  $P(y) - f(y)$ ? Wie soll man die Punkte  $x_0$  < ... <  $x_n$  ∈ [a, b] auswählen, um  $P(y) - f(y)$  möglich klein zu machen? Sei  $y \neq x_0, ..., x_n$ . Definiere  $\omega(x) := \prod_{j=0}^n (x - x_j)$  und

 $\phi(x) := f(x) - P(x) - K\omega(x)$ , wobei die Konstante K so gewählt ist, dass  $\phi(y) = 0$ . (Möglich, weil  $\omega(x) \neq 0$  für  $x \neq x_0, ..., x_n$  nach Lemma 6. Also,  $K = \frac{f(y)-p(y)}{w(y)}$  $\frac{\gamma-p(y)}{\omega(y)}$ .) Nach Konstruktion ist  $\phi(x_i) = f(x_i) - P(x_i)$ 

 $\overline{\phantom{a}}$ 

Sei 
$$
y \neq x_0, ..., x_n
$$
. Definiere  $\omega(x) := \prod_{j=0}^{n} (x - x_j)$  und  
\n $\phi(x) := f(x) - P(x) - K\omega(x)$ , wobei die Konstante *K* so gewählt ist,  
\ndass  $\phi(y) = 0$ . (Möglich, weil  $\omega(x) \neq 0$  für  $x \neq x_0, ..., x_n$  nach Lemma 6.  
\nAlso,  $K = \frac{f(y) - p(y)}{\omega(y)}$ .)  
\nNach Konstruktion ist  $\phi(x_i) = \underbrace{f(x_i) - P(x_i)}_{0} - \underbrace{K\omega(x_i)}_{0}$ 

Sei 
$$
y \ne x_0, ..., x_n
$$
. Definiere  $\omega(x) := \prod_{j=0}^{n} (x - x_j)$  und  
\n $\phi(x) := f(x) - P(x) - K\omega(x)$ , wobei die Konstante  $K$  so gewählt ist,  
\ndass  $\phi(y) = 0$ . (Möglich, weil  $\omega(x) \neq 0$  für  $x \neq x_0, ..., x_n$  nach Lemma 6.  
\nAlso,  $K = \frac{f(y) - \rho(y)}{\omega(y)}$ .)  
\nNach Konstruktion ist  $\phi(x_i) = \underbrace{f(x_i) - P(x_i)}_{0} - \underbrace{K\omega(x_i)}_{0}$
Betrachte  $f \in C^{n+1}([a,b])$ ,  $x_0 < ... < x_n \in [a,b]$  und das zugehörige Lagrange-Polynom P,  $P(x_i) = f(x_i)$ . Nehme ein  $y \in [a, b]$ . **Frage** Wie klein ist  $P(y) - f(y)$ ? Wie soll man die Punkte  $x_0 < ... < x_n \in [a, b]$  auswählen, um  $P(y) - f(y)$  möglich klein zu machen?

Sei 
$$
y \ne x_0, ..., x_n
$$
. Definiere  $\omega(x) := \prod_{j=0}^{n} (x - x_j)$  und  
\n $\phi(x) := f(x) - P(x) - K\omega(x)$ , wobei die Konstante *K* so gewählt ist,  
\ndass  $\phi(y) = 0$ . (Möglich, weil  $\omega(x) \ne 0$  für  $x \ne x_0, ..., x_n$  nach Lemma 6.  
\nAlso,  $K = \frac{f(y) - p(y)}{\omega(y)}$ .)  
\nNach Konstruktion ist  $\phi(x_i) = \underbrace{f(x_i) - P(x_i)}_{0} - \underbrace{K\omega(x_i)}_{0} = 0$ 

Betrachte  $f \in C^{n+1}([a,b])$ ,  $x_0 < ... < x_n \in [a,b]$  und das zugehörige Lagrange-Polynom P,  $P(x_i) = f(x_i)$ . Nehme ein  $y \in [a, b]$ . **Frage** Wie klein ist  $P(y) - f(y)$ ? Wie soll man die Punkte  $x_0 < ... < x_n \in [a, b]$  auswählen, um  $P(y) - f(y)$  möglich klein zu machen?

Sei 
$$
y \ne x_0, ..., x_n
$$
. Definiere  $\omega(x) := \prod_{j=0}^{n} (x - x_j)$  und  
\n $\phi(x) := f(x) - P(x) - K\omega(x)$ , wobei die Konstante *K* so gewählt ist,  
\ndass  $\phi(y) = 0$ . (Möglich, weil  $\omega(x) \ne 0$  für  $x \ne x_0, ..., x_n$  nach Lemma 6.  
\nAlso,  $K = \frac{f(y) - p(y)}{\omega(y)}$ .)  
\nNach Konstruktion ist  $\phi(x_i) = \underbrace{f(x_i) - P(x_i)}_{0} - \underbrace{K\omega(x_i)}_{0} = 0$  und

Betrachte  $f \in C^{n+1}([a,b])$ ,  $x_0 < ... < x_n \in [a,b]$  und das zugehörige Lagrange-Polynom P,  $P(x_i) = f(x_i)$ . Nehme ein  $y \in [a, b]$ . **Frage** Wie klein ist  $P(y) - f(y)$ ? Wie soll man die Punkte  $x_0$  < ... <  $x_n$  ∈ [a, b] auswählen, um  $P(y) - f(y)$  möglich klein zu machen? Sei  $y \neq x_0, ..., x_n$ . Definiere  $\omega(x) := \prod_{j=0}^n (x - x_j)$  und  $\phi(x) := f(x) - P(x) - K\omega(x)$ , wobei die Konstante K so gewählt ist, dass  $\phi(y) = 0$ . (Möglich, weil  $\omega(x) \neq 0$  für  $x \neq x_0, ..., x_n$  nach Lemma 6. Also,  $K = \frac{f(y)-p(y)}{w(y)}$  $\frac{\gamma-p(y)}{\omega(y)}$ .) Nach Konstruktion ist  $\phi(x_i) = f(x_i) - P(x_i)$  $\overline{a}$  $-$  K $\omega(x_i)$  $\overline{a}$  $= 0$  und  $\phi(y)=0.$ Da  $f \in C^{n+1}([a, b])$  ist,

**KORK EX KEY YOUR** 

Betrachte  $f \in C^{n+1}([a,b])$ ,  $x_0 < ... < x_n \in [a,b]$  und das zugehörige Lagrange-Polynom P,  $P(x_i) = f(x_i)$ . Nehme ein  $y \in [a, b]$ . **Frage** Wie klein ist  $P(y) - f(y)$ ? Wie soll man die Punkte  $x_0$  < ... <  $x_n$  ∈ [a, b] auswählen, um  $P(y) - f(y)$  möglich klein zu machen? Sei  $y \neq x_0, ..., x_n$ . Definiere  $\omega(x) := \prod_{j=0}^n (x - x_j)$  und  $\phi(x) := f(x) - P(x) - K\omega(x)$ , wobei die Konstante K so gewählt ist, dass  $\phi(y) = 0$ . (Möglich, weil  $\omega(x) \neq 0$  für  $x \neq x_0, ..., x_n$  nach Lemma 6. Also,  $K = \frac{f(y)-p(y)}{w(y)}$  $\frac{\gamma-p(y)}{\omega(y)}$ .) Nach Konstruktion ist  $\phi(x_i) = f(x_i) - P(x_i)$  $\overline{a}$  $-$  K $\omega(x_i)$  $\overline{a}$  $= 0$  und  $\phi(y) = 0.$ Da  $f \in C^{n+1}([a, b])$  ist, ist  $\phi \in C^{n+1}([a, b])$ .

**KORK EX KEY YOUR** 

Weil  $\phi$  mindestens  $n + 2$  Nulstellen hat,

K ロ ▶ K @ ▶ K 할 ▶ K 할 ▶ ( 할 ) 1000

Weil  $\phi$  mindestens  $n+2$  Nulstellen hat, hat deren Ableitung  $\phi'$  hat mindestens  $n + 1$  Nullstellen.

K ロ ▶ K @ ▶ K 할 ▶ K 할 ▶ | 할 | X 9 Q @

K □ ▶ K @ ▶ K 할 ▶ K 할 ▶ ( 할 ) 1000

**K ロ ▶ K @ ▶ K 할 X K 할 X → 할 X → 9 Q Q ^** 

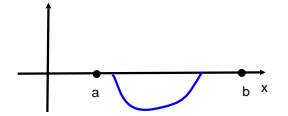

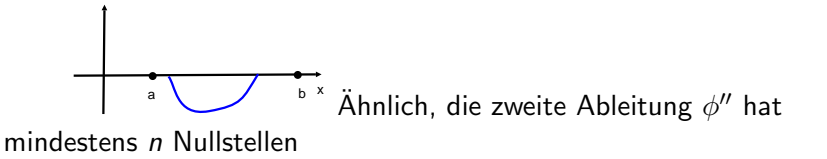

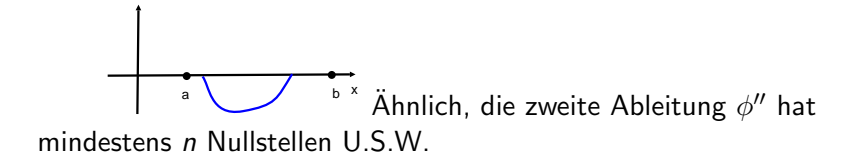

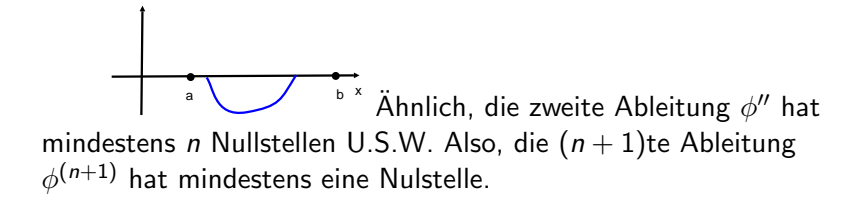

 $\begin{array}{ccc} \bullet & \stackrel{\bullet}{\smile} & \hat{\mathsf{A}}\ \mathsf{h} & \mathsf{m} \end{array}$  Ahnlich, die zweite Ableitung  $\phi''$  hat mindestens n Nullstellen U.S.W. Also, die  $(n + 1)$ te Ableitung  $\phi^{(n+1)}$  hat mindestens eine Nulstelle. Sei  $y_0$  diese Nulstelle.

 $\begin{array}{ccc} \bullet & \stackrel{\bullet}{\smile} & \hat{\mathsf{A}}\ \mathsf{h} & \mathsf{m} \end{array}$  Ahnlich, die zweite Ableitung  $\phi''$  hat mindestens n Nullstellen U.S.W. Also, die  $(n + 1)$ te Ableitung  $\phi^{(n+1)}$  hat mindestens eine Nulstelle. Sei  $y_0$  diese Nulstelle. Da  $\phi^{(n+1)} = f^{(n+1)} -$ 

 $\begin{array}{ccc} \bullet & \stackrel{\bullet}{\smile} & \hat{\mathsf{A}}\ \mathsf{h} & \mathsf{m} \end{array}$  Ahnlich, die zweite Ableitung  $\phi''$  hat mindestens n Nullstellen U.S.W. Also, die  $(n + 1)$ te Ableitung  $\phi^{(n+1)}$  hat mindestens eine Nulstelle. Sei  $y_0$  diese Nulstelle. Da  $\phi^{(n+1)} = f^{(n+1)} P^{(n+1)}$  $\sim$ 

 $\begin{array}{ccc} \bullet & \stackrel{\bullet}{\smile} & \hat{\mathsf{A}}\ \mathsf{h} & \mathsf{m} \end{array}$  Ahnlich, die zweite Ableitung  $\phi''$  hat mindestens n Nullstellen U.S.W. Also, die  $(n + 1)$ te Ableitung  $\phi^{(n+1)}$  hat mindestens eine Nulstelle. Sei  $y_0$  diese Nulstelle. Da  $\phi^{(n+1)} = f^{(n+1)} P^{(n+1)}$ 

**ADD REAR AS A CHARLEY** 

 $\overline{0,}$  weil  $P$  Grad n hat

 $\begin{array}{ccc} \bullet & \stackrel{\bullet}{\smile} & \hat{\mathsf{A}}\ \mathsf{h} & \mathsf{m} \end{array}$  Ahnlich, die zweite Ableitung  $\phi''$  hat mindestens n Nullstellen U.S.W. Also, die  $(n + 1)$ te Ableitung  $\phi^{(n+1)}$  hat mindestens eine Nulstelle. Sei  $y_0$  diese Nulstelle. Da  $\phi^{(n+1)} = f^{(n+1)} - \phi^{(n+1)} - K$   $\omega$  $\overline{0,}$  weil  $P$  Grad n hat  $(n+1)$  $\sim$ 

 $\begin{array}{ccc} \bullet & \stackrel{\bullet}{\smile} & \hat{\mathsf{A}}\ \mathsf{h} & \mathsf{m} \end{array}$  Ahnlich, die zweite Ableitung  $\phi''$  hat mindestens n Nullstellen U.S.W. Also, die  $(n + 1)$ te Ableitung  $\phi^{(n+1)}$  hat mindestens eine Nulstelle. Sei  $y_0$  diese Nulstelle. Da  $\phi^{(n+1)} = f^{(n+1)} - \phi^{(n+1)} - K \qquad \psi^{(n+1)}$  $\overline{0,}$  weil  $P$  Grad n hat  $(n+1)!$ weil P Grad n+1 hat . Also,  $\phi^{(n+1)} = f^{(n+1)} - K(n+1)!$ 

 $\begin{array}{ccc} \bullet & \stackrel{\bullet}{\smile} & \hat{\mathsf{A}}\ \mathsf{h} & \mathsf{m} \end{array}$  Ahnlich, die zweite Ableitung  $\phi''$  hat mindestens n Nullstellen U.S.W. Also, die  $(n + 1)$ te Ableitung  $\phi^{(n+1)}$  hat mindestens eine Nulstelle. Sei  $y_0$  diese Nulstelle. Da  $\phi^{(n+1)} = f^{(n+1)} - \phi^{(n+1)} - K \qquad \psi^{(n+1)}$ 0, weil P Grad n hat  $(n+1)!$  weil P Grad n+1 hat . Also,  $\phi^{(n+1)} = f^{(n+1)} - \mathcal{K} (n+1)! ,$ und deswegen  $\phi^{(n)}(y_0) =$ 

 $\begin{array}{ccc} \bullet & \stackrel{\bullet}{\smile} & \hat{\mathsf{A}}\ \mathsf{h} & \mathsf{m} \end{array}$  Ahnlich, die zweite Ableitung  $\phi''$  hat mindestens n Nullstellen U.S.W. Also, die  $(n + 1)$ te Ableitung  $\phi^{(n+1)}$  hat mindestens eine Nulstelle. Sei  $y_0$  diese Nulstelle. Da  $\phi^{(n+1)} = f^{(n+1)} - \phi^{(n+1)} - K \qquad \psi^{(n+1)}$ 0, weil P Grad n hat  $(n+1)!$  weil P Grad n+1 hat . Also,  $\phi^{(n+1)} = f^{(n+1)} - \mathcal{K} (n+1)! ,$ und deswegen  $\phi^{(n)}(y_0)=f^{(n)}(y_0)-\mathcal{K}(n+1)!$ , und deswegen

 $\begin{array}{ccc} \bullet & \stackrel{\bullet}{\smile} & \hat{\mathsf{A}}\ \mathsf{h} & \mathsf{m} \end{array}$  Ahnlich, die zweite Ableitung  $\phi''$  hat mindestens n Nullstellen U.S.W. Also, die  $(n + 1)$ te Ableitung  $\phi^{(n+1)}$  hat mindestens eine Nulstelle. Sei  $y_0$  diese Nulstelle. Da  $\phi^{(n+1)} = f^{(n+1)} - \phi^{(n+1)} - K \qquad \psi^{(n+1)}$ 0, weil P Grad n hat  $(n+1)!$  weil P Grad n+1 hat . Also,  $\phi^{(n+1)} = f^{(n+1)} - \mathcal{K} (n+1)! ,$ und deswegen  $\phi^{(n)}(y_0) = f^{(n)}(y_0) - K(n+1)!$ , und deswegen  $K = \frac{f^{(n+1)}(y_0)}{(n+1)!}$ .

 $\begin{array}{ccc} \bullet & \stackrel{\bullet}{\smile} & \hat{\mathsf{A}}\ \mathsf{h} & \mathsf{m} \end{array}$  Ahnlich, die zweite Ableitung  $\phi''$  hat mindestens n Nullstellen U.S.W. Also, die  $(n + 1)$ te Ableitung  $\phi^{(n+1)}$  hat mindestens eine Nulstelle. Sei  $y_0$  diese Nulstelle. Da  $\phi^{(n+1)} = f^{(n+1)} - \phi^{(n+1)} - K \qquad \psi^{(n+1)}$ 0, weil P Grad n hat  $(n+1)!$  weil P Grad n+1 hat . Also,  $\phi^{(n+1)} = f^{(n+1)} - \mathcal{K} (n+1)! ,$ und deswegen  $\phi^{(n)}(y_0) = f^{(n)}(y_0) - K(n+1)!$ , und deswegen  $K = \frac{f^{(n+1)}(y_0)}{(n+1)!}$ . Also,  $f(y) - P(y) =$ 

 $\begin{array}{ccc} \bullet & \stackrel{\bullet}{\smile} & \hat{\mathsf{A}}\ \mathsf{h} & \mathsf{m} \end{array}$  Ahnlich, die zweite Ableitung  $\phi''$  hat mindestens n Nullstellen U.S.W. Also, die  $(n + 1)$ te Ableitung  $\phi^{(n+1)}$  hat mindestens eine Nulstelle. Sei  $y_0$  diese Nulstelle. Da  $\phi^{(n+1)} = f^{(n+1)} - \phi^{(n+1)} - K \qquad \omega^{(n+1)}$ 0, weil P Grad n hat  $(n+1)!$  weil P Grad n+1 hat . Also,  $\phi^{(n+1)} = f^{(n+1)} - \mathcal{K} (n+1)! ,$ und deswegen  $\phi^{(n)}(y_0) = f^{(n)}(y_0) - K(n+1)!$ , und deswegen  $K = \frac{f^{(n+1)}(y_0)}{(n+1)!}$ . Also,  $f(y) - P(y) = \frac{f^{(n+1)}(y_0)\omega(y_0)}{(n+1)!}$ .

 $\begin{array}{ccc} \bullet & \stackrel{\bullet}{\smile} & \hat{\mathsf{A}}\ \mathsf{h} & \mathsf{m} \end{array}$  Ahnlich, die zweite Ableitung  $\phi''$  hat mindestens n Nullstellen U.S.W. Also, die  $(n + 1)$ te Ableitung  $\phi^{(n+1)}$  hat mindestens eine Nulstelle. Sei  $y_0$  diese Nulstelle. Da  $\phi^{(n+1)} = f^{(n+1)} - \phi^{(n+1)} - K \qquad \omega^{(n+1)}$ 0, weil P Grad n hat  $(n+1)!$  weil P Grad n+1 hat . Also,  $\phi^{(n+1)} = f^{(n+1)} - \mathcal{K} (n+1)! ,$ und deswegen  $\phi^{(n)}(y_0) = f^{(n)}(y_0) - K(n+1)!$ , und deswegen  $K = \frac{f^{(n+1)}(y_0)}{(n+1)!}$ . Also,  $f(y) - P(y) = \frac{f^{(n+1)}(y_0) \omega(y_0)}{(n+1)!}$ . Da  $(n+1)!$  sehr schnell wächst,

**KORK EX KEY YOUR** 

 $\begin{array}{ccc} \bullet & \stackrel{\bullet}{\smile} & \hat{\mathsf{A}}\ \mathsf{h} & \mathsf{m} \end{array}$  Ahnlich, die zweite Ableitung  $\phi''$  hat mindestens n Nullstellen U.S.W. Also, die  $(n + 1)$ te Ableitung  $\phi^{(n+1)}$  hat mindestens eine Nulstelle. Sei  $y_0$  diese Nulstelle. Da  $\phi^{(n+1)} = f^{(n+1)} - \phi^{(n+1)} - K \qquad \omega^{(n+1)}$ 0, weil P Grad n hat  $(n+1)!$  weil P Grad n+1 hat . Also,  $\phi^{(n+1)} = f^{(n+1)} - \mathcal{K} (n+1)! ,$ und deswegen  $\phi^{(n)}(y_0) = f^{(n)}(y_0) - K(n+1)!$ , und deswegen  $K = \frac{f^{(n+1)}(y_0)}{(n+1)!}$ . Also,  $f(y) - P(y) = \frac{f^{(n+1)}(y_0)\omega(y_0)}{(n+1)!}$ . Da  $(n+1)!$  sehr schnell wächst, approximiert  $P$  die Funktion  $f$  sehr gut,

 $\begin{array}{ccc} \bullet & \stackrel{\bullet}{\smile} & \hat{\mathsf{A}}\ \mathsf{h} & \mathsf{m} \end{array}$  Ahnlich, die zweite Ableitung  $\phi''$  hat mindestens n Nullstellen U.S.W. Also, die  $(n + 1)$ te Ableitung  $\phi^{(n+1)}$  hat mindestens eine Nulstelle. Sei  $y_0$  diese Nulstelle. Da  $\phi^{(n+1)} = f^{(n+1)} - \phi^{(n+1)} - K \qquad \omega^{(n+1)}$ 0, weil P Grad n hat  $(n+1)!$  weil P Grad n+1 hat . Also,  $\phi^{(n+1)} = f^{(n+1)} - \mathcal{K} (n+1)! ,$ und deswegen  $\phi^{(n)}(y_0) = f^{(n)}(y_0) - K(n+1)!$ , und deswegen  $K = \frac{f^{(n+1)}(y_0)}{(n+1)!}$ . Also,  $f(y) - P(y) = \frac{f^{(n+1)}(y_0)\omega(y_0)}{(n+1)!}$ . Da  $(n+1)!$  sehr schnell wächst, approximiert P die Funktion  $f$  sehr gut, falls n groß genug ist, und falls die höhere Ableitungen von  $f$  beschränkt sind.

## Anwendungen von Lagrange-Polynomen

K ロ ▶ K @ ▶ K 할 > K 할 > 1 할 | X 9 Q @

K □ ▶ K @ ▶ K 할 X K 할 X ( 할 X ) 이익( 아

## Wiederholung

Wiederholung Sei f eine Funktion auf  $[a, b]$ 

K □ ▶ K @ ▶ K 할 X K 할 X ( 할 X ) 이익( 아

**Wiederholung** Sei f eine Funktion auf [a, b] und  $x_0, ..., x_n \in [a, b]$ Punkte.

K ロ ▶ K 레 ▶ K 코 ▶ K 코 ▶ 『코 │ ◆ 9 Q Q ←

**Wiederholung** Sei f eine Funktion auf [a, b] und  $x_0, ..., x_n \in [a, b]$ Punkte. Das zugehörige Lagrange-Polynom ist ein Polynom P

**KORK EX KEY KEY KORA** 

**Wiederholung** Sei f eine Funktion auf [a, b] und  $x_0, ..., x_n \in [a, b]$ Punkte. Das zugehörige Lagrange-Polynom ist ein Polynom P des Grades n,

**KORK EX KEY KEY KORA** 

**Wiederholung** Sei f eine Funktion auf [a, b] und  $x_0, ..., x_n \in [a, b]$ Punkte. Das zugehörige Lagrange-Polynom ist ein Polynom P des Grades n, s.d.  $P(x_i) = f(x_i)$ .

**Wiederholung** Sei f eine Funktion auf [a, b] und  $x_0, ..., x_n \in [a, b]$ Punkte. Das zugehörige Lagrange-Polynom ist ein Polynom P des Grades n, s.d.  $P(x_i) = f(x_i)$ . Falls die Funktion nicht "wild" ist,

**Wiederholung** Sei f eine Funktion auf [a, b] und  $x_0, ..., x_n \in [a, b]$ Punkte. Das zugehörige Lagrange-Polynom ist ein Polynom P des Grades n, s.d.  $P(x_i) = f(x_i)$ . Falls die Funktion nicht "wild" ist,<br>annrexiemiert das Lagrange Polynom die Eunktion ziemlich gut approxiemiert das Lagrange-Polynom die Funktion ziemlich gut

4 D > 4 P > 4 E > 4 E > E + 9 Q O

**Wiederholung** Sei f eine Funktion auf [a, b] und  $x_0, ..., x_n \in [a, b]$ Punkte. Das zugehörige Lagrange-Polynom ist ein Polynom P des Grades n, s.d.  $P(x_i) = f(x_i)$ . Falls die Funktion nicht "wild" ist,<br>annrexiemiert das Lagrange Polynom die Eunktion ziemlich gut approxiemiert das Lagrange-Polynom die Funktion ziemlich gut

**A D A 4 P A B A B A B A A A A A A A B A A A A** 

 $\blacktriangleright$  Anwendung in Visualisierung

**Wiederholung** Sei f eine Funktion auf [a, b] und  $x_0, ..., x_n \in [a, b]$ Punkte. Das zugehörige Lagrange-Polynom ist ein Polynom P des Grades n, s.d.  $P(x_i) = f(x_i)$ . Falls die Funktion nicht "wild" ist,<br>annrexiemiert das Lagrange Polynom die Eunktion ziemlich gut approxiemiert das Lagrange-Polynom die Funktion ziemlich gut

**ADD REAR AS A CHARLEY** 

 $\blacktriangleright$  Anwendung in Visualisierung Bei Visualisierung von komplexen Objekten
$\blacktriangleright$  Anwendung in Visualisierung Bei Visualisierung von komplexen Objekten (z.B. bei erstellen eines Trickfilms)

**K ロ ▶ K @ ▶ K 할 X K 할 X → 할 X → 9 Q Q ^** 

 $\blacktriangleright$  Anwendung in Visualisierung Bei Visualisierung von komplexen Objekten (z.B. bei erstellen eines Trickfilms) berechnet man nur die Lage von endlich vielen Punkten

**K ロ ▶ K @ ▶ K 할 X K 할 X → 할 X → 9 Q Q ^** 

 $\blacktriangleright$  Anwendung in Visualisierung Bei Visualisierung von komplexen Objekten (z.B. bei erstellen eines Trickfilms) berechnet man nur die Lage von endlich vielen Punkten (so gen. Noden).

 $\blacktriangleright$  Anwendung in Visualisierung Bei Visualisierung von komplexen Objekten (z.B. bei erstellen eines Trickfilms) berechnet man nur die Lage von endlich vielen Punkten (so gen. Noden). Das Objekt zeichnet man dann u.a. mit Hilfe des Lagrange-Polynoms,

 $\blacktriangleright$  Anwendung in Visualisierung Bei Visualisierung von komplexen Objekten (z.B. bei erstellen eines Trickfilms) berechnet man nur die Lage von endlich vielen Punkten (so gen. Noden). Das Objekt zeichnet man dann u.a. mit Hilfe des Lagrange-Polynoms, oder dessen Modifikationen.

 $\blacktriangleright$  Anwendung in Visualisierung Bei Visualisierung von komplexen Objekten (z.B. bei erstellen eines Trickfilms) berechnet man nur die Lage von endlich vielen Punkten (so gen. Noden). Das Objekt zeichnet man dann u.a. mit Hilfe des Lagrange-Polynoms, oder dessen Modifikationen.

Numerische Methoden, die Ableitung zu berechnen. Angenommen, wir haben die Werte einer Funktion f

**K ロ X - K 제공 X 제공 X 제공 및 및 X - K 이익(N)** 

Numerische Methoden, die Ableitung zu berechnen. Angenommen, wir haben die Werte einer Funktion  $f$  in Punkten eines ε−Gitters

K ロ ▶ K @ ▶ K 할 ▶ K 할 ▶ | 할 | X 9 Q @

Angenommen, wir haben die Werte einer Funktion f in Punkten eines ε–Gitters (d.h. in Punkten x,  $x \pm \varepsilon$ ,  $x \pm 2\varepsilon$ , wobei  $\varepsilon$  klein ist),

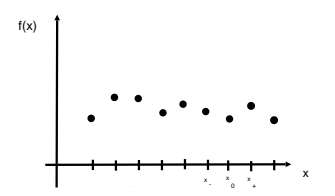

Angenommen, wir haben die Werte einer Funktion  $f$  in Punkten eines ε−Gitters (d.h. in Punkten x,  $x \pm \varepsilon$ ,  $x \pm 2\varepsilon$ , wobei  $\varepsilon$  klein ist), mit Hilfe eines numerischen oder technischen Verfahrens berechnet.

K ロ ▶ K @ ▶ K 할 > K 할 > 1 할 > 1 이익어

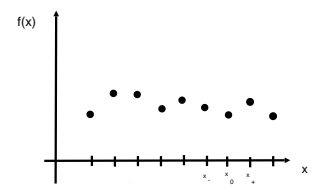

Angenommen, wir haben die Werte einer Funktion  $f$  in Punkten eines ε−Gitters (d.h. in Punkten x,  $x \pm \varepsilon$ ,  $x \pm 2\varepsilon$ , wobei  $\varepsilon$  klein ist), mit Hilfe eines numerischen oder technischen Verfahrens berechnet. Wie kann man deren k−Ableitung berechnen?

K ロ ▶ K @ ▶ K 할 > K 할 > 1 할 > 1 이익어

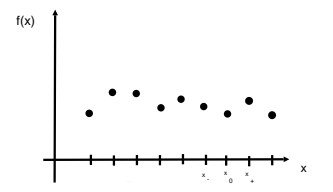

Angenommen, wir haben die Werte einer Funktion  $f$  in Punkten eines ε−Gitters (d.h. in Punkten x,  $x \pm \varepsilon$ ,  $x \pm 2\varepsilon$ , wobei  $\varepsilon$  klein ist), mit Hilfe eines numerischen oder technischen Verfahrens berechnet. Wie kann man deren k-Ableitung berechnen? Ein Vorschlag: Nehme  $2n + 1 > k$ nebeneinander liegenden Punkten des Gitters,

**K ロ ▶ K @ ▶ K 할 X K 할 X → 할 X → 9 Q Q ^** 

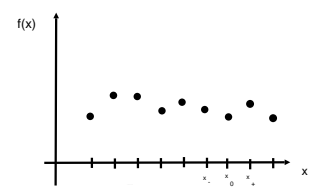

Angenommen, wir haben die Werte einer Funktion f in Punkten eines ε–Gitters (d.h. in Punkten x,  $x \pm \varepsilon$ ,  $x \pm 2\varepsilon$ , wobei  $\varepsilon$  klein ist), mit Hilfe eines numerischen oder technischen Verfahrens berechnet. Wie kann man deren k-Ableitung berechnen? Ein Vorschlag: Nehme  $2n + 1 > k$ nebeneinander liegenden Punkten des Gitters, z.B.

**ADD REAR AS A CHARLEY** 

 $x_0$ ,  $x_{+1} = x_0 \pm \varepsilon$ , ...,  $x_{+n} = x_0 \pm n\varepsilon$ ,

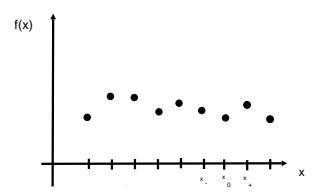

Angenommen, wir haben die Werte einer Funktion f in Punkten eines ε–Gitters (d.h. in Punkten x,  $x \pm \varepsilon$ ,  $x \pm 2\varepsilon$ , wobei  $\varepsilon$  klein ist), mit Hilfe eines numerischen oder technischen Verfahrens berechnet. Wie kann man deren k-Ableitung berechnen? Ein Vorschlag: Nehme  $2n + 1 > k$ nebeneinander liegenden Punkten des Gitters, z.B.

 $x_0, x_{+1} = x_0 \pm \varepsilon, ..., x_{+n} = x_0 \pm n\varepsilon$ , konstruiere das Lagrange-Polynom s.d.  $P(x_{+i}) = f(x_{+i})$ , und berechne deren k−te Ableitung im x<sub>0</sub>.

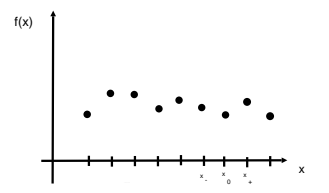

Angenommen, wir haben die Werte einer Funktion f in Punkten eines ε–Gitters (d.h. in Punkten x,  $x \pm \varepsilon$ ,  $x \pm 2\varepsilon$ , wobei ε klein ist), mit Hilfe eines numerischen oder technischen Verfahrens berechnet. Wie kann man deren k–Ableitung berechnen? Ein Vorschlag: Nehme  $2n + 1 > k$ nebeneinander liegenden Punkten des Gitters, z.B.

 $x_0, x_{\pm 1} = x_0 \pm \varepsilon, ..., x_{\pm n} = x_0 \pm n\varepsilon$ , konstruiere das Lagrange-Polynom s.d.  $P(x_{\pm i}) = f(x_{\pm i})$ , und berechne deren k–te Ableitung im  $x_0$ . (Mann kann nur  $k + 1$  Punkte aus  $\{x_{\pm n}, ..., x_0\}$  nehmen)

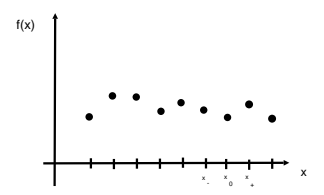

Angenommen, wir haben die Werte einer Funktion f in Punkten eines ε–Gitters (d.h. in Punkten x,  $x \pm \varepsilon$ ,  $x \pm 2\varepsilon$ , wobei  $\varepsilon$  klein ist), mit Hilfe eines numerischen oder technischen Verfahrens berechnet. Wie kann man deren k−Ableitung berechnen? Ein Vorschlag: Nehme  $2n + 1 > k$ nebeneinander liegenden Punkten des Gitters, z.B.

 $x_0, x_{\pm 1} = x_0 \pm \varepsilon, ..., x_{\pm n} = x_0 \pm n\varepsilon$ , konstruiere das Lagrange-Polynom s.d.  $P(x_{\pm i}) = f(x_{\pm i})$ , und berechne deren k−te Ableitung im  $x_0$ . (Mann kann nur  $k + 1$  Punkte aus  $\{x_{\pm n}, ..., x_0\}$  nehmen) Z.B. Gegeben sind  $f(x_0 - \varepsilon)$ ,  $f(x_0 + \varepsilon)$ .

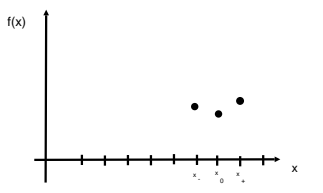

Angenommen, wir haben die Werte einer Funktion f in Punkten eines ε–Gitters (d.h. in Punkten x,  $x \pm \varepsilon$ ,  $x \pm 2\varepsilon$ , wobei  $\varepsilon$  klein ist), mit Hilfe eines numerischen oder technischen Verfahrens berechnet. Wie kann man deren k−Ableitung berechnen? Ein Vorschlag: Nehme  $2n + 1 > k$ nebeneinander liegenden Punkten des Gitters, z.B.

 $x_0, x_{\pm 1} = x_0 \pm \varepsilon, ..., x_{\pm n} = x_0 \pm n\varepsilon$ , konstruiere das Lagrange-Polynom s.d.  $P(x_{\pm i}) = f(x_{\pm i})$ , und berechne deren k−te Ableitung im x<sub>0</sub>. (Mann kann nur  $k + 1$  Punkte aus  $\{x_{\pm n}, ..., x_0\}$  nehmen) Z.B. Gegeben sind  $f(x_0 - \varepsilon)$ ,  $f(x_0 + \varepsilon)$ . Zu berechnen (approximativ):  $f'(x_0)$ .

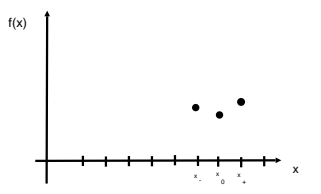

Angenommen, wir haben die Werte einer Funktion f in Punkten eines ε–Gitters (d.h. in Punkten x,  $x \pm \varepsilon$ ,  $x \pm 2\varepsilon$ , wobei  $\varepsilon$  klein ist), mit Hilfe eines numerischen oder technischen Verfahrens berechnet. Wie kann man deren k−Ableitung berechnen? Ein Vorschlag: Nehme  $2n + 1 > k$ nebeneinander liegenden Punkten des Gitters, z.B.

 $x_0, x_{+1} = x_0 \pm \varepsilon, ..., x_{+n} = x_0 \pm n\varepsilon$ , konstruiere das Lagrange-Polynom s.d.  $P(x_{\pm i}) = f(x_{\pm i})$ , und berechne deren k−te Ableitung im  $x_0$ . (Mann kann nur  $k + 1$  Punkte aus  $\{x_{\pm n}, ..., x_0\}$  nehmen) Z.B. Gegeben sind  $f(x_0 - \varepsilon)$ ,  $f(x_0 + \varepsilon)$ . Zu berechnen (approximativ):  $f'(x_0)$ .

**A D A 4 P A B A B A B A A A A A A A B A A A A** 

Lagrange-Polynom P mit  $P(x_0 \pm \varepsilon) = f(x_0 \pm \varepsilon)$  ist

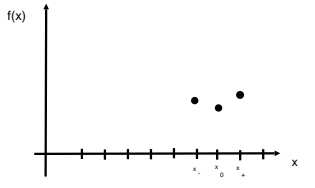

Angenommen, wir haben die Werte einer Funktion f in Punkten eines ε–Gitters (d.h. in Punkten x,  $x \pm \varepsilon$ ,  $x \pm 2\varepsilon$ , wobei  $\varepsilon$  klein ist), mit Hilfe eines numerischen oder technischen Verfahrens berechnet. Wie kann man deren k–Ableitung berechnen? Ein Vorschlag: Nehme  $2n + 1 > k$ nebeneinander liegenden Punkten des Gitters, z.B.

 $x_0, x_{+1} = x_0 \pm \varepsilon, ..., x_{+n} = x_0 \pm n\varepsilon$ , konstruiere das Lagrange-Polynom s.d.  $P(x_{\pm i}) = f(x_{\pm i})$ , und berechne deren k−te Ableitung im  $x_0$ . (Mann kann nur  $k + 1$  Punkte aus  $\{x_{\pm n}, ..., x_0\}$  nehmen) Z.B. Gegeben sind  $f(x_0 - \varepsilon)$ ,  $f(x_0 + \varepsilon)$ . Zu berechnen (approximativ):  $f'(x_0)$ . Lagrange-Polynom P mit  $P(x_0 \pm \varepsilon) = f(x_0 \pm \varepsilon)$  ist  $\frac{x-(x_0+\varepsilon)}{(x_0-\varepsilon)-(x_0+\varepsilon)}f(x_0-\varepsilon)+$ 

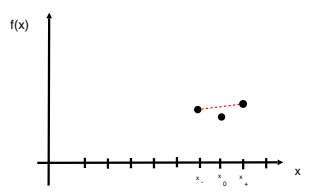

Angenommen, wir haben die Werte einer Funktion f in Punkten eines ε–Gitters (d.h. in Punkten x,  $x \pm \varepsilon$ ,  $x \pm 2\varepsilon$ , wobei  $\varepsilon$  klein ist), mit Hilfe eines numerischen oder technischen Verfahrens berechnet. Wie kann man deren k–Ableitung berechnen? Ein Vorschlag: Nehme  $2n + 1 > k$ nebeneinander liegenden Punkten des Gitters, z.B.

 $x_0, x_{+1} = x_0 \pm \varepsilon, ..., x_{+n} = x_0 \pm n\varepsilon$ , konstruiere das Lagrange-Polynom s.d.  $P(x_{\pm i}) = f(x_{\pm i})$ , und berechne deren k−te Ableitung im  $x_0$ . (Mann kann nur  $k + 1$  Punkte aus  $\{x_{\pm n}, ..., x_0\}$  nehmen) Z.B. Gegeben sind  $f(x_0 - \varepsilon)$ ,  $f(x_0 + \varepsilon)$ . Zu berechnen (approximativ):  $f'(x_0)$ .

**A D A 4 P A B A B A B A A A A A A A B A A A A** 

Lagrange-Polynom P mit  $P(x_0 \pm \varepsilon) = f(x_0 \pm \varepsilon)$  ist  $\frac{x-(x_0+\varepsilon)}{(x_0-\varepsilon)-(x_0+\varepsilon)}f(x_0-\varepsilon)+\frac{x-(x_0-\varepsilon)}{(x_0+\varepsilon)-(x_0-\varepsilon)}f(x_0+\varepsilon)=$ 

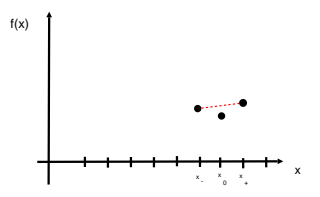

Angenommen, wir haben die Werte einer Funktion f in Punkten eines ε–Gitters (d.h. in Punkten x,  $x \pm \varepsilon$ ,  $x \pm 2\varepsilon$ , wobei  $\varepsilon$  klein ist), mit Hilfe eines numerischen oder technischen Verfahrens berechnet. Wie kann man deren k–Ableitung berechnen? Ein Vorschlag: Nehme  $2n + 1 > k$ nebeneinander liegenden Punkten des Gitters, z.B.

 $x_0, x_{+1} = x_0 \pm \varepsilon, ..., x_{+n} = x_0 \pm n\varepsilon$ , konstruiere das Lagrange-Polynom s.d.  $P(x_{\pm i}) = f(x_{\pm i})$ , und berechne deren k−te Ableitung im  $x_0$ . (Mann kann nur  $k + 1$  Punkte aus  $\{x_{\pm n}, ..., x_0\}$  nehmen) Z.B. Gegeben sind  $f(x_0 - \varepsilon)$ ,  $f(x_0 + \varepsilon)$ . Zu berechnen (approximativ):  $f'(x_0)$ .

**A D A 4 P A B A B A B A A A A A A A B A A A A** 

Lagrange-Polynom P mit  $P(x_0 \pm \varepsilon) = f(x_0 \pm \varepsilon)$  ist  $\frac{x-(x_0+\varepsilon)}{(x_0-\varepsilon)-(x_0+\varepsilon)}f(x_0-\varepsilon)+\frac{x-(x_0-\varepsilon)}{(x_0+\varepsilon)-(x_0-\varepsilon)}f(x_0+\varepsilon)=\frac{f(x_0+\varepsilon)-f(x_0-\varepsilon)}{2\varepsilon}x+$ 

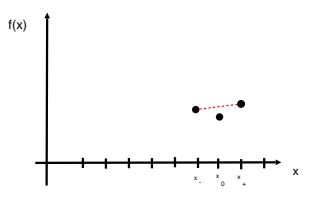

Angenommen, wir haben die Werte einer Funktion f in Punkten eines ε–Gitters (d.h. in Punkten x,  $x \pm \varepsilon$ ,  $x \pm 2\varepsilon$ , wobei ε klein ist), mit Hilfe eines numerischen oder technischen Verfahrens berechnet. Wie kann man deren k–Ableitung berechnen? Ein Vorschlag: Nehme  $2n + 1 > k$ nebeneinander liegenden Punkten des Gitters, z.B.

 $x_0, x_{+1} = x_0 \pm \varepsilon, ..., x_{+n} = x_0 \pm n\varepsilon$ , konstruiere das Lagrange-Polynom s.d.  $P(x_{\pm i}) = f(x_{\pm i})$ , und berechne deren k−te Ableitung im  $x_0$ . (Mann kann nur  $k + 1$  Punkte aus  $\{x_{\pm n}, ..., x_0\}$  nehmen) Z.B. Gegeben sind  $f(x_0 - \varepsilon)$ ,  $f(x_0 + \varepsilon)$ . Zu berechnen (approximativ):  $f'(x_0)$ .

Lagrange-Polynom P mit  $P(x_0 \pm \varepsilon) = f(x_0 \pm \varepsilon)$  ist  $\frac{x-(x_0+\varepsilon)}{(x_0-\varepsilon)-(x_0+\varepsilon)}f(x_0-\varepsilon)+\frac{x-(x_0-\varepsilon)}{(x_0+\varepsilon)-(x_0-\varepsilon)}f(x_0+\varepsilon)=\frac{f(x_0+\varepsilon)-f(x_0-\varepsilon)}{2\varepsilon}x+\frac{(x_0-\varepsilon)f(x_0+\varepsilon)-(x_0+\varepsilon)f(x_0-\varepsilon)}{2\varepsilon}.$ 

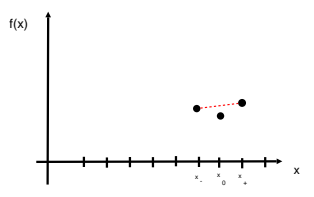

Angenommen, wir haben die Werte einer Funktion f in Punkten eines ε–Gitters (d.h. in Punkten x,  $x \pm \varepsilon$ ,  $x \pm 2\varepsilon$ , wobei ε klein ist), mit Hilfe eines numerischen oder technischen Verfahrens berechnet. Wie kann man deren k–Ableitung berechnen? Ein Vorschlag: Nehme  $2n + 1 > k$ nebeneinander liegenden Punkten des Gitters, z.B.

 $x_0, x_{+1} = x_0 \pm \varepsilon, ..., x_{+n} = x_0 \pm n\varepsilon$ , konstruiere das Lagrange-Polynom s.d.  $P(x_{\pm i}) = f(x_{\pm i})$ , und berechne deren k−te Ableitung im  $x_0$ . (Mann kann nur  $k + 1$  Punkte aus  $\{x_{\pm n}, ..., x_0\}$  nehmen) Z.B. Gegeben sind  $f(x_0 - \varepsilon)$ ,  $f(x_0 + \varepsilon)$ . Zu berechnen (approximativ):  $f'(x_0)$ .

Lagrange-Polynom P mit  $P(x_0 \pm \varepsilon) = f(x_0 \pm \varepsilon)$  ist  $\frac{x-(x_0+\varepsilon)}{(x_0-\varepsilon)-(x_0+\varepsilon)}f(x_0-\varepsilon)+\frac{x-(x_0-\varepsilon)}{(x_0+\varepsilon)-(x_0-\varepsilon)}f(x_0+\varepsilon)=\frac{f(x_0+\varepsilon)-f(x_0-\varepsilon)}{2\varepsilon}x+\frac{(x_0-\varepsilon)f(x_0+\varepsilon)-(x_0+\varepsilon)f(x_0-\varepsilon)}{2\varepsilon}.$ 

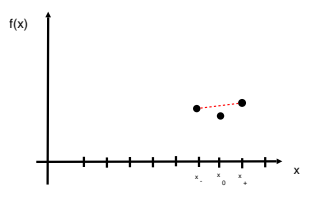

Angenommen, wir haben die Werte einer Funktion f in Punkten eines ε–Gitters (d.h. in Punkten x,  $x \pm \varepsilon$ ,  $x \pm 2\varepsilon$ , wobei  $\varepsilon$  klein ist), mit Hilfe eines numerischen oder technischen Verfahrens berechnet. Wie kann man deren k–Ableitung berechnen? Ein Vorschlag: Nehme  $2n + 1 > k$ nebeneinander liegenden Punkten des Gitters, z.B.

 $x_0, x_{+1} = x_0 \pm \varepsilon, ..., x_{+n} = x_0 \pm n\varepsilon$ , konstruiere das Lagrange-Polynom s.d.  $P(x_{\pm i}) = f(x_{\pm i})$ , und berechne deren k−te Ableitung im  $x_0$ . (Mann kann nur  $k + 1$  Punkte aus  $\{x_{\pm n}, ..., x_0\}$  nehmen) Z.B. Gegeben sind  $f(x_0 - \varepsilon)$ ,  $f(x_0 + \varepsilon)$ . Zu berechnen (approximativ):  $f'(x_0)$ .

Lagrange-Polynom P mit  $P(x_0 \pm \varepsilon) = f(x_0 \pm \varepsilon)$  ist  $\frac{x-(x_0+\varepsilon)}{(x_0-\varepsilon)-(x_0+\varepsilon)}f(x_0-\varepsilon)+\frac{x-(x_0-\varepsilon)}{(x_0+\varepsilon)-(x_0-\varepsilon)}f(x_0+\varepsilon)=\frac{f(x_0+\varepsilon)-f(x_0-\varepsilon)}{2\varepsilon}x+\frac{(x_0-\varepsilon)f(x_0+\varepsilon)-(x_0+\varepsilon)f(x_0-\varepsilon)}{2\varepsilon}.$ Dessen Ableitung ist  $\frac{f(x+\varepsilon)-f(x-\varepsilon)}{2\varepsilon} \approx f'(x_0)$ .

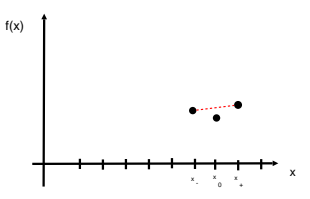

K ロ ▶ K @ ▶ K 할 > K 할 > 1 할 > 1 ⊙ Q Q ^

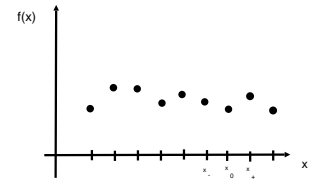

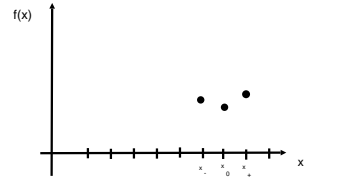

Bezeichne  $x_+ := x_0 + \varepsilon$ ,  $x_- := x_0 - \varepsilon$ .

K ロ ▶ K @ ▶ K 할 > K 할 > 1 할 | X 9 Q @

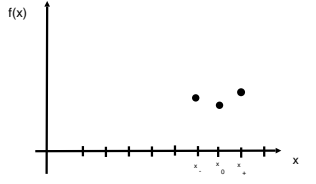

Bezeichne  $x_+ := x_0 + \varepsilon$ ,  $x_- := x_0 - \varepsilon$ . Dann ist das Polynom 2tes Grades P

K ロ ▶ K @ ▶ K 할 ▶ K 할 ▶ 그럴 → 9 Q Q →

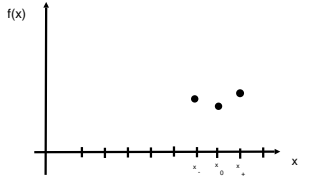

Bezeichne  $x_+ := x_0 + \varepsilon$ ,  $x_- := x_0 - \varepsilon$ . Dann ist das Polynom 2tes Grades P mit  $P(x_{\pm}) = f(x_{\pm})$ ,  $P(x_0) = f(x_0)$ 

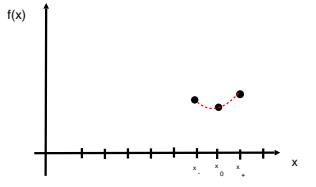

Bezeichne  $x_+ := x_0 + \varepsilon$ ,  $x_- := x_0 - \varepsilon$ . Dann ist das Polynom 2tes Grades  $P$  mit  $P(x_{\pm}) = f(x_{\pm})$ ,  $P(x_0) = f(x_0)$  gegeben durch

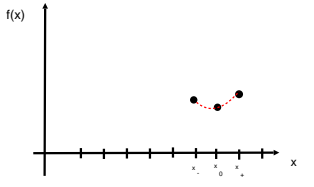

Bezeichne  $x_+ := x_0 + \varepsilon$ ,  $x_- := x_0 - \varepsilon$ . Dann ist das Polynom 2tes Grades  $P$  mit  $P(x_{\pm}) = f(x_{\pm})$ ,  $P(x_0) = f(x_0)$  gegeben durch  $\frac{(x-x_0)(x-x_+)}{(x_--x_0)(x_--x_+)}$  f(x<sub>-</sub>) +

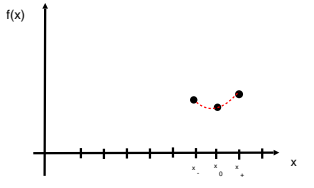

Bezeichne  $x_+ := x_0 + \varepsilon$ ,  $x_- := x_0 - \varepsilon$ . Dann ist das Polynom 2tes Grades  $P$  mit  $P(x_{\pm}) = f(x_{\pm})$ ,  $P(x_0) = f(x_0)$  gegeben durch  $\frac{(x-x_0)(x-x_+)}{(x_--x_0)(x_--x_+)}$  f(x-) +  $\frac{(x-x_-)(x-x_+)}{(x_0-x_-)(x_0-x_+)}$  f(x<sub>0</sub>) +

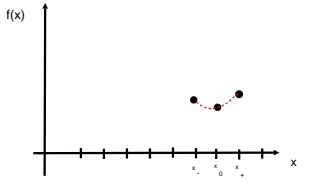

Bezeichne  $x_+ := x_0 + \varepsilon$ ,  $x_- := x_0 - \varepsilon$ . Dann ist das Polynom 2tes Grades P mit  $P(x_{\pm}) = f(x_{\pm})$ ,  $P(x_0) = f(x_0)$  gegeben durch<br>  $\frac{(x-x_0)(x-x_{\pm})}{(x_0-x_0)(x_0-x_{\pm})}f(x_0) + \frac{(x-x_0)(x-x_0)}{(x_0-x_0)(x_0-x_0)}f(x_0) + \frac{(x-x_0)(x-x_0)}{(x_0-x_0)(x_0-x_0)}f(x_0)$ 

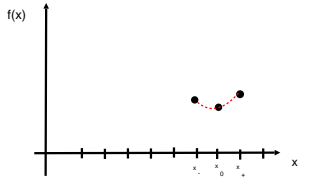

Bezeichne  $x_+ := x_0 + \varepsilon$ ,  $x_- := x_0 - \varepsilon$ . Dann ist das Polynom 2tes Grades P mit  $P(x_{\pm}) = f(x_{\pm})$ ,  $P(x_0) = f(x_0)$  gegeben durch  $\frac{(x-x_0)(x-x_+)}{(x_--x_0)(x_--x_+)}$   $f(x_-)$  +  $\frac{(x-x_-)(x-x_+)}{(x_0-x_-)(x_0-x_+)}$   $f(x_0)$  +  $\frac{(x-x_-)(x-x_0)}{(x_+-x_-)(x_+-x_0)}$   $f(x_+)$  $= x^2 \left[ \frac{f(x-)}{2\varepsilon^2} - \frac{f(x_0)}{\varepsilon^2} + \frac{f(x_+)}{2\varepsilon^2} \right] +$  $\left[\frac{(\mathsf{x}_{+})}{2\varepsilon^{2}}\right]$  +

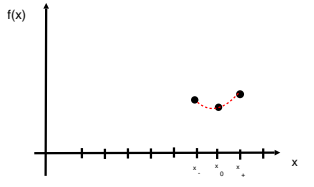

Bezeichne  $x_+ := x_0 + \varepsilon$ ,  $x_- := x_0 - \varepsilon$ . Dann ist das Polynom 2tes Grades P mit  $P(x_{\pm}) = f(x_{\pm})$ ,  $P(x_0) = f(x_0)$  gegeben durch  $\frac{(x-x_0)(x-x_+)}{(x_--x_0)(x_--x_+)}$   $f(x_-)$  +  $\frac{(x-x_-)(x-x_+)}{(x_0-x_-)(x_0-x_+)}$   $f(x_0)$  +  $\frac{(x-x_-)(x-x_0)}{(x_+-x_-)(x_+-x_0)}$   $f(x_+)$  $= x^2 \left[ \frac{f(x-)}{2\varepsilon^2} - \frac{f(x_0)}{\varepsilon^2} + \frac{f(x_+)}{2\varepsilon^2} \right] +$  Terme der kleineren Ordnung in x

**KORK EX KEY YOUR** 

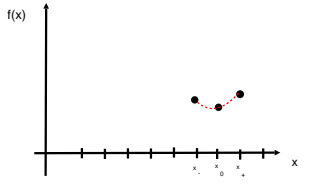

Bezeichne  $x_+ := x_0 + \varepsilon$ ,  $x_- := x_0 - \varepsilon$ . Dann ist das Polynom 2tes Grades P mit  $P(x_{\pm}) = f(x_{\pm})$ ,  $P(x_0) = f(x_0)$  gegeben durch  $\frac{(x-x_0)(x-x_+)}{(x_--x_0)(x_--x_+)}$   $f(x_-)$  +  $\frac{(x-x_-)(x-x_+)}{(x_0-x_-)(x_0-x_+)}$   $f(x_0)$  +  $\frac{(x-x_-)(x-x_0)}{(x_+-x_-)(x_+-x_0)}$   $f(x_+)$  $= x^2 \left[ \frac{f(x-)}{2\varepsilon^2} - \frac{f(x_0)}{\varepsilon^2} + \frac{f(x_+)}{2\varepsilon^2} \right] +$  Terme der kleineren Ordnung in x **Dessen 2te** Ableitung ist  $\frac{f(x_-)+f(x_+)-2f(x_0)}{\varepsilon^2}$ .

**KORK EX KEY YOUR**
#### Dasselbe mit der zweiten Ableitung

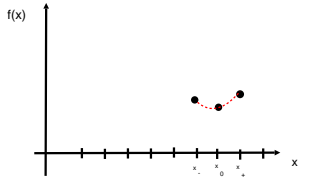

Bezeichne  $x_+ := x_0 + \varepsilon$ ,  $x_- := x_0 - \varepsilon$ . Dann ist das Polynom 2tes Grades P mit  $P(x_{\pm}) = f(x_{\pm})$ ,  $P(x_0) = f(x_0)$  gegeben durch  $\frac{(x-x_0)(x-x_+)}{(x_--x_0)(x_--x_+)}$   $f(x_-)$  +  $\frac{(x-x_-)(x-x_+)}{(x_0-x_-)(x_0-x_+)}$   $f(x_0)$  +  $\frac{(x-x_-)(x-x_0)}{(x_+-x_-)(x_+-x_0)}$   $f(x_+)$  $= x^2 \left[ \frac{f(x-)}{2\varepsilon^2} - \frac{f(x_0)}{\varepsilon^2} + \frac{f(x_+)}{2\varepsilon^2} \right] +$  Terme der kleineren Ordnung in x **Dessen 2te** Ableitung ist  $\frac{f(x_-)+f(x_+)-2f(x_0)}{\varepsilon^2}$ . Also,  $f''(x_0) \approx \frac{f(x_-)+f(x_+)-2f(x_0)}{\varepsilon^2}$  $\frac{x_+ - 2i(x_0)}{\varepsilon^2}$ .

**KORK EX KEY YOUR** 

#### Dasselbe mit der zweiten Ableitung

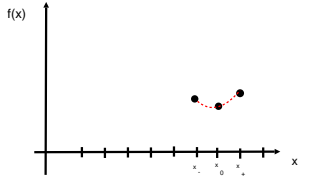

Bezeichne  $x_+ := x_0 + \varepsilon$ ,  $x_- := x_0 - \varepsilon$ . Dann ist das Polynom 2tes Grades P mit  $P(x_+) = f(x_+), P(x_0) = f(x_0)$  gegeben durch  $\frac{(x-x_0)(x-x_+)}{(x_--x_0)(x_--x_+)}$   $f(x_-)$  +  $\frac{(x-x_-)(x-x_+)}{(x_0-x_-)(x_0-x_+)}$   $f(x_0)$  +  $\frac{(x-x_-)(x-x_0)}{(x_+-x_-)(x_+-x_0)}$   $f(x_+)$  $= x^2 \left[ \frac{f(x-)}{2\varepsilon^2} - \frac{f(x_0)}{\varepsilon^2} + \frac{f(x_+)}{2\varepsilon^2} \right] +$  Terme der kleineren Ordnung in x **Dessen 2te** Ableitung ist  $\frac{f(x_-)+f(x_+)-2f(x_0)}{\varepsilon^2}$ . ε Also,  $f''(x_0) \approx \frac{f(x_-)+f(x_+)-2f(x_0)}{\varepsilon^2}$  $\frac{x_+ - 2r(x_0)}{\varepsilon^2}$ . (Falls  $\varepsilon$  klein ist und die 3te Ableitung der Funktion nicht zu groß ist)

**KORK EX KEY YOUR** 

K ロ ▶ K @ ▶ K 할 ▶ K 할 ▶ ( 할 ) 1000

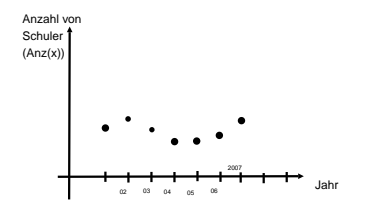

K ロ ▶ K @ ▶ K 할 ▶ K 할 ▶ 그럴 → 이익(여

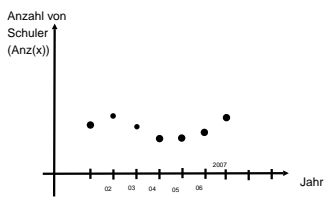

Was Passiert im Jahr 2007+1?

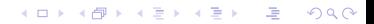

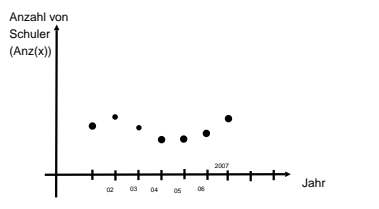

Was Passiert im Jahr 2007+1? 2007+2?

K ロ > K @ > K 할 > K 할 > → 할 → ⊙ Q @

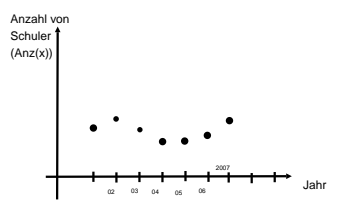

Was Passiert im Jahr 2007+1? 2007+2? Ein Vorschlag:

K ロ > K @ > K 할 > K 할 > → 할 → ⊙ Q @

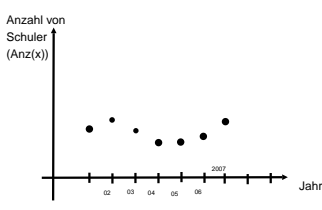

Was Passiert im Jahr 2007+1? 2007+2? Ein Vorschlag: man nehme die Werte im Jahren  $x_0 := 2007 - n, ...,$  $x_{n-1} := 2006$ ,  $x_n = 2007$ 

A DIA KARA KE KA SHI KA KA KUTA KUTA KA SHI KA SHI KA SHI KA SHI KA SHI KA SHI KA SHI KA SHI KA SHI KA SHI KA SHI KA SHI KA SHI KA SHI KA SHI KA SHI KA SHI KA SHI KA SHI KA SHI KA SHI KA SHI KA SHI KA SHI KA SHI KA SHI KA

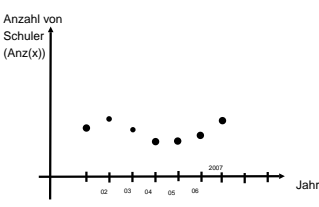

Was Passiert im Jahr 2007+1? 2007+2? Ein Vorschlag: man nehme die Werte im Jahren  $x_0 := 2007 - n, ...,$  $x_{n-1}$  := 2006,  $x_n = 2007$  und betrachte das zugehörige Lagrange-Polynom P (mit  $P(x_i) = Anz(x_i)$ ),

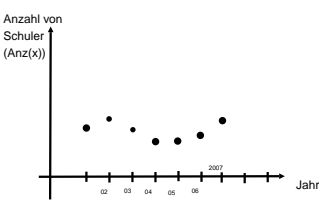

Was Passiert im Jahr 2007+1? 2007+2? Ein Vorschlag: man nehme die Werte im Jahren  $x_0 := 2007 - n, ...,$  $x_{n-1}$  := 2006,  $x_n = 2007$  und betrachte das zugehörige Lagrange-Polynom P (mit  $P(x_i) = Anz(x_i)$ ), und dann vorhersage  $Anz(2008) = P(2008).$ 

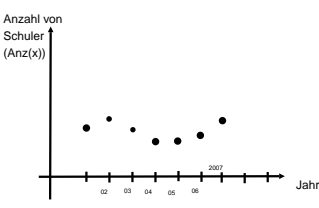

Was Passiert im Jahr 2007+1? 2007+2? Ein Vorschlag: man nehme die Werte im Jahren  $x_0 := 2007 - n, ...,$  $x_{n-1}$  := 2006,  $x_n = 2007$  und betrachte das zugehörige Lagrange-Polynom P (mit  $P(x_i) = Anz(x_i)$ ), und dann vorhersage  $Anz(2008) = P(2008).$  $n = 1$  lineare Interpolation

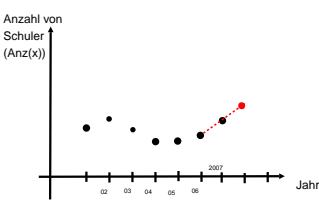

Was Passiert im Jahr 2007+1? 2007+2? Ein Vorschlag: man nehme die Werte im Jahren  $x_0 := 2007 - n, ...,$  $x_{n-1}$  := 2006,  $x_n = 2007$  und betrachte das zugehörige Lagrange-Polynom P (mit  $P(x_i) = Anz(x_i)$ ), und dann vorhersage  $Anz(2008) = P(2008).$  $n = 1$  lineare Interpolation

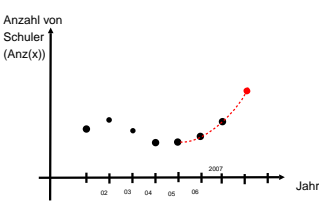

Was Passiert im Jahr 2007+1? 2007+2? Ein Vorschlag: man nehme die Werte im Jahren  $x_0 := 2007 - n$ , ...,  $x_{n-1}$  := 2006,  $x_n = 2007$  und betrachte das zugehörige Lagrange-Polynom P (mit  $P(x_i) = Anz(x_i)$ ), und dann vorhersage  $Anz(2008) = P(2008).$ 

**KORK EXKLASH EXPANSION** 

- $n = 1$  lineare Interpolation
- $n = 2$  Quadratische Interpolation

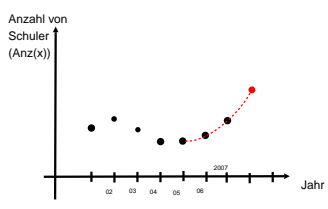

Was Passiert im Jahr 2007+1? 2007+2? Ein Vorschlag: man nehme die Werte im Jahren  $x_0 := 2007 - n$ , ...,  $x_{n-1}$  := 2006,  $x_n = 2007$  und betrachte das zugehörige Lagrange-Polynom P (mit  $P(x_i) = Anz(x_i)$ ), und dann vorhersage  $Anz(2008) = P(2008).$ 

**KORK EXKLASH EXPANSION** 

- $n = 1$  lineare Interpolation
- $n = 2$  Quadratische Interpolation
- $n = 3$  Kubische Interpolation.

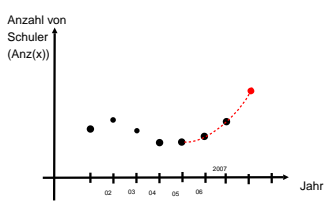

Was Passiert im Jahr 2007+1? 2007+2? Ein Vorschlag: man nehme die Werte im Jahren  $x_0 := 2007 - n$ , ...,  $x_{n-1}$  := 2006,  $x_n = 2007$  und betrachte das zugehörige Lagrange-Polynom P (mit  $P(x_i) = Anz(x_i)$ ), und dann vorhersage  $Anz(2008) = P(2008).$  $n = 1$  lineare Interpolation

**KORK EXKLASH EXPANSION** 

- 
- $n = 2$  Quadratische Interpolation
- $n = 3$  Kubische Interpolation.

Welches *n* soll man nehmen?

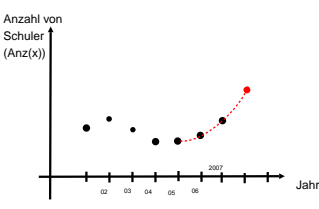

Was Passiert im Jahr 2007+1? 2007+2?

Ein Vorschlag: man nehme die Werte im Jahren  $x_0 := 2007 - n$ , ...,  $x_{n-1}$  := 2006,  $x_n = 2007$  und betrachte das zugehörige Lagrange-Polynom P (mit  $P(x_i) = Anz(x_i)$ ), und dann vorhersage  $Anz(2008) = P(2008).$ 

**KORK EXKLASH EXPANSION** 

- $n = 1$  lineare Interpolation
- $n = 2$  Quadratische Interpolation
- $n = 3$  Kubische Interpolation.

Welches  $n$  soll man nehmen? Das hängt von Aufgabe ab.

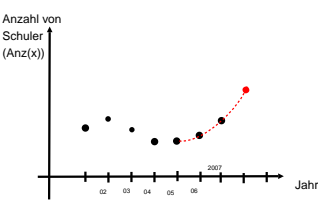

Was Passiert im Jahr 2007+1? 2007+2?

Ein Vorschlag: man nehme die Werte im Jahren  $x_0 := 2007 - n$ , ...,  $x_{n-1}$  := 2006,  $x_n = 2007$  und betrachte das zugehörige Lagrange-Polynom P (mit  $P(x_i) = Anz(x_i)$ ), und dann vorhersage  $Anz(2008) = P(2008).$ 

- $n = 1$  lineare Interpolation
- $n = 2$  Quadratische Interpolation
- $n = 3$  Kubische Interpolation.

Welches  $n$  soll man nehmen? Das hängt von Aufgabe ab. Man kann verschiedene  $n$  nehmen.

**KORK EXKLASH EXPANSION** 

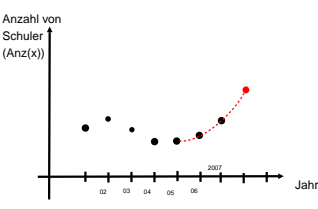

Was Passiert im Jahr 2007+1? 2007+2?

Ein Vorschlag: man nehme die Werte im Jahren  $x_0 := 2007 - n$ , ...,  $x_{n-1}$  := 2006,  $x_n = 2007$  und betrachte das zugehörige Lagrange-Polynom P (mit  $P(x_i) = Anz(x_i)$ ), und dann vorhersage  $Anz(2008) = P(2008).$ 

- $n = 1$  lineare Interpolation
- $n = 2$  Quadratische Interpolation
- $n = 3$  Kubische Interpolation.

Welches  $n$  soll man nehmen? Das hängt von Aufgabe ab. Man kann verschiedene n nehmen, in der Vergangenheit testen,

**KORK EXKLASH EXPANSION** 

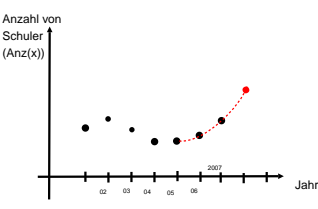

Was Passiert im Jahr 2007+1? 2007+2?

Ein Vorschlag: man nehme die Werte im Jahren  $x_0 := 2007 - n$ , ...,  $x_{n-1}$  := 2006,  $x_n = 2007$  und betrachte das zugehörige Lagrange-Polynom P (mit  $P(x_i) = Anz(x_i)$ ), und dann vorhersage  $Anz(2008) = P(2008).$ 

- $n = 1$  lineare Interpolation
- $n = 2$  Quadratische Interpolation
- $n = 3$  Kubische Interpolation.

Welches  $n$  soll man nehmen? Das hängt von Aufgabe ab. Man kann verschiedene n nehmen, in der Vergangenheit testen, und das besseres ubernehmen. ¨

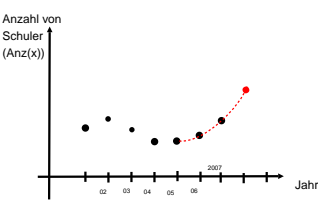

Was Passiert im Jahr 2007+1? 2007+2?

Ein Vorschlag: man nehme die Werte im Jahren  $x_0 := 2007 - n$ , ...,  $x_{n-1}$  := 2006,  $x_n = 2007$  und betrachte das zugehörige Lagrange-Polynom P (mit  $P(x_i) = Anz(x_i)$ ), und dann vorhersage  $Anz(2008) = P(2008).$ 

- $n = 1$  lineare Interpolation
- $n = 2$  Quadratische Interpolation
- $n = 3$  Kubische Interpolation.

Welches  $n$  soll man nehmen? Das hängt von Aufgabe ab. Man kann verschiedene n nehmen, in der Vergangenheit testen, und das besseres ubernehmen. Auch wenn der Grad des Lagrange-Polynoms groß ist, ¨

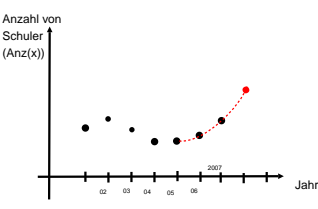

Was Passiert im Jahr 2007+1? 2007+2?

Ein Vorschlag: man nehme die Werte im Jahren  $x_0 := 2007 - n$ , ...,  $x_{n-1}$  := 2006,  $x_n = 2007$  und betrachte das zugehörige Lagrange-Polynom P (mit  $P(x_i) = Anz(x_i)$ ), und dann vorhersage  $Anz(2008) = P(2008).$ 

- $n = 1$  lineare Interpolation
- $n = 2$  Quadratische Interpolation
- $n = 3$  Kubische Interpolation.

Welches  $n$  soll man nehmen? Das hängt von Aufgabe ab. Man kann verschiedene n nehmen, in der Vergangenheit testen, und das besseres ubernehmen. Auch wenn der Grad des Lagrange-Polynoms groß ist, ¨ haben die Werte  $Anz(x_i)$  für die letzte  $x_i$  höhere Einfluss auf  $P(2008)$  als die andere.**KORK ERKERK EI VAN** 

K ロ ▶ K @ ▶ K 할 ▶ K 할 ▶ ( 할 ) 1000

Ziel. Wir wollen Fehler, die bei der Übermittlung von Daten auftreten können, erkennen und korrigieren.

Ziel. Wir wollen Fehler, die bei der Übermittlung von Daten auftreten können, erkennen und korrigieren.

K ロ ▶ K @ ▶ K 할 X X 할 X → 할 X → 9 Q Q →

Frage

Ziel. Wir wollen Fehler, die bei der Übermittlung von Daten auftreten können, erkennen und korrigieren. Frage Wie kann man die Daten Übermitteln?

K ロ ▶ K @ ▶ K 할 > K 할 > 1 할 > 1 이익어

Ziel. Wir wollen Fehler, die bei der Übermittlung von Daten auftreten können, erkennen und korrigieren. Frage Wie kann man die Daten Übermitteln? Zählen im Binärsystem:

K □ ▶ K @ ▶ K 할 X K 할 X ( 할 X ) 이익( 아

Ziel. Wir wollen Fehler, die bei der Übermittlung von Daten auftreten können, erkennen und korrigieren. Frage Wie kann man die Daten Übermitteln? **Zählen im Binärsystem:** Seien  $\alpha_n, \alpha_{n-1}, ..., \alpha_0 \in \{0, 1\}.$ 

K ロ ▶ K @ ▶ K 할 > K 할 > 1 할 > 1 이익어

Ziel. Wir wollen Fehler, die bei der Übermittlung von Daten auftreten können, erkennen und korrigieren. Frage Wie kann man die Daten Übermitteln? **Zählen im Binärsystem:** Seien  $\alpha_n, \alpha_{n-1}, ..., \alpha_0 \in \{0, 1\}$ .  $\alpha_n \alpha_{n-1} \ldots \alpha_0$ 

Ziel. Wir wollen Fehler, die bei der Übermittlung von Daten auftreten können, erkennen und korrigieren. Frage Wie kann man die Daten Übermitteln? **Zählen im Binärsystem:** Seien  $\alpha_n, \alpha_{n-1}, ..., \alpha_0 \in \{0, 1\}$ .  $\alpha_n\alpha_{n-1}...\alpha_0$  sei die Zahl  $\alpha_n\cdot 2^n + \alpha_{n-1}\cdot 2^{n-1}\cdot ... + \alpha_0$ .

Ziel. Wir wollen Fehler, die bei der Übermittlung von Daten auftreten können, erkennen und korrigieren. Frage Wie kann man die Daten Übermitteln? **Zählen im Binärsystem:** Seien  $\alpha_n, \alpha_{n-1}, ..., \alpha_0 \in \{0, 1\}$ .  $\alpha_n\alpha_{n-1}...\alpha_0$  sei die Zahl  $\alpha_n\cdot 2^n + \alpha_{n-1}\cdot 2^{n-1}\cdot ... + \alpha_0$ . Bsp.

Ziel. Wir wollen Fehler, die bei der Übermittlung von Daten auftreten können, erkennen und korrigieren. Frage Wie kann man die Daten Übermitteln? **Zählen im Binärsystem:** Seien  $\alpha_n, \alpha_{n-1}, ..., \alpha_0 \in \{0, 1\}$ .  $\alpha_n\alpha_{n-1}...\alpha_0$  sei die Zahl  $\alpha_n\cdot 2^n + \alpha_{n-1}\cdot 2^{n-1}\cdot ... + \alpha_0$ . **Bsp.**  $110011_2 =$ 

Ziel. Wir wollen Fehler, die bei der Übermittlung von Daten auftreten können, erkennen und korrigieren. Frage Wie kann man die Daten Übermitteln? **Zählen im Binärsystem:** Seien  $\alpha_n, \alpha_{n-1}, ..., \alpha_0 \in \{0, 1\}$ .  $\alpha_n\alpha_{n-1}...\alpha_0$  sei die Zahl  $\alpha_n\cdot 2^n + \alpha_{n-1}\cdot 2^{n-1}\cdot ... + \alpha_0$ . **Bsp.**  $110011_2 = 2^5 + 2^4 + 0 + 0 + 2 + 1 =$ 

Ziel. Wir wollen Fehler, die bei der Übermittlung von Daten auftreten können, erkennen und korrigieren. Frage Wie kann man die Daten Übermitteln? **Zählen im Binärsystem:** Seien  $\alpha_n, \alpha_{n-1}, ..., \alpha_0 \in \{0, 1\}$ .  $\alpha_n\alpha_{n-1}...\alpha_0$  sei die Zahl  $\alpha_n\cdot 2^n + \alpha_{n-1}\cdot 2^{n-1}\cdot ... + \alpha_0$ . **Bsp.**  $110011_2 = 2^5 + 2^4 + 0 + 0 + 2 + 1 = 51_{10}$ 

Ziel. Wir wollen Fehler, die bei der Übermittlung von Daten auftreten können, erkennen und korrigieren. Frage Wie kann man die Daten Übermitteln? **Zählen im Binärsystem:** Seien  $\alpha_n, \alpha_{n-1}, ..., \alpha_0 \in \{0, 1\}$ .  $\alpha_n\alpha_{n-1}...\alpha_0$  sei die Zahl  $\alpha_n\cdot 2^n + \alpha_{n-1}\cdot 2^{n-1}\cdot ... + \alpha_0$ . **Bsp.**  $110011_2 = 2^5 + 2^4 + 0 + 0 + 2 + 1 = 51_{10}$ Gründ für Einführung

Ziel. Wir wollen Fehler, die bei der Übermittlung von Daten auftreten können, erkennen und korrigieren.

Frage Wie kann man die Daten Übermitteln?

Zählen im Binärsystem: Seien  $\alpha_n, \alpha_{n-1}, ..., \alpha_0 \in \{0, 1\}.$ 

 $\alpha_n\alpha_{n-1}...\alpha_0$  sei die Zahl  $\alpha_n\cdot 2^n + \alpha_{n-1}\cdot 2^{n-1}\cdot ... + \alpha_0$ .

**Bsp.**  $110011_2 = 2^5 + 2^4 + 0 + 0 + 2 + 1 = 51_{10}$ 

Gründ für Einführung Binärsystem kommt mit zwei Zuständen aus,

Ziel. Wir wollen Fehler, die bei der Übermittlung von Daten auftreten können, erkennen und korrigieren.

Frage Wie kann man die Daten Übermitteln?

Zählen im Binärsystem: Seien  $\alpha_n, \alpha_{n-1}, ..., \alpha_0 \in \{0, 1\}.$ 

 $\alpha_n\alpha_{n-1}...\alpha_0$  sei die Zahl  $\alpha_n\cdot 2^n + \alpha_{n-1}\cdot 2^{n-1}\cdot ... + \alpha_0$ .

**Bsp.**  $110011_2 = 2^5 + 2^4 + 0 + 0 + 2 + 1 = 51_{10}$ 

Gründ für Einführung Binärsystem kommt mit zwei Zuständen aus,  $n\ddot{a}m$ lich '0' und '1'
Ziel. Wir wollen Fehler, die bei der Übermittlung von Daten auftreten können, erkennen und korrigieren.

Frage Wie kann man die Daten Übermitteln?

**Zählen im Binärsystem:** Seien  $\alpha_n, \alpha_{n-1}, ..., \alpha_0 \in \{0, 1\}.$ 

 $\alpha_n\alpha_{n-1}...\alpha_0$  sei die Zahl  $\alpha_n \cdot 2^n + \alpha_{n-1} \cdot 2^{n-1} \cdot ... + \alpha_0$ .

**Bsp.**  $110011_2 = 2^5 + 2^4 + 0 + 0 + 2 + 1 = 51_{10}$ 

Gründ für Einführung Binärsystem kommt mit zwei Zuständen aus, nämlich '0' und '1'. Im Computer oder bei Übertragung der Information durch z.B. Internet

**K ロ ▶ K @ ▶ K 할 X K 할 X - 할 X - 9 Q Q ^** 

Ziel. Wir wollen Fehler, die bei der Übermittlung von Daten auftreten können, erkennen und korrigieren.

Frage Wie kann man die Daten Übermitteln?

**Zählen im Binärsystem:** Seien  $\alpha_n, \alpha_{n-1}, ..., \alpha_0 \in \{0, 1\}.$ 

 $\alpha_n \alpha_{n-1} \dots \alpha_0$  sei die Zahl  $\alpha_n \cdot 2^n + \alpha_{n-1} \cdot 2^{n-1} \cdot ... + \alpha_0$ .

**Bsp.**  $110011_2 = 2^5 + 2^4 + 0 + 0 + 2 + 1 = 51_{10}$ 

Gründ für Einführung Binärsystem kommt mit zwei Zuständen aus, nämlich '0' und '1'. Im Computer oder bei Übertragung der Information durch z.B. Internet werden diese beiden Zustände natürlich durch Strom und kein Strom repräsentiert.

Ziel. Wir wollen Fehler, die bei der Übermittlung von Daten auftreten können, erkennen und korrigieren.

Frage Wie kann man die Daten Übermitteln?

**Zählen im Binärsystem:** Seien  $\alpha_n, \alpha_{n-1}, ..., \alpha_0 \in \{0, 1\}.$ 

$$
\alpha_n \alpha_{n-1} \dots \alpha_0
$$
sei die Zahl  $\alpha_n \cdot 2^n + \alpha_{n-1} \cdot 2^{n-1} \cdot \dots + \alpha_0$ .

**Bsp.**  $110011_2 = 2^5 + 2^4 + 0 + 0 + 2 + 1 = 51_{10}$ 

Gründ für Einführung Binärsystem kommt mit zwei Zuständen aus, nämlich '0' und '1'. Im Computer oder bei Übertragung der Information durch z.B. Internet werden diese beiden Zustände natürlich durch Strom und kein Strom repräsentiert. (oder durch Licht und kein Licht in einigen modernen Leitung,

Ziel. Wir wollen Fehler, die bei der Übermittlung von Daten auftreten können, erkennen und korrigieren.

Frage Wie kann man die Daten Übermitteln?

**Zählen im Binärsystem:** Seien  $\alpha_n, \alpha_{n-1}, ..., \alpha_0 \in \{0, 1\}.$ 

 $\alpha_n \alpha_{n-1} \dots \alpha_0$  sei die Zahl  $\alpha_n \cdot 2^n + \alpha_{n-1} \cdot 2^{n-1} \cdot ... + \alpha_0$ .

**Bsp.**  $110011_2 = 2^5 + 2^4 + 0 + 0 + 2 + 1 = 51_{10}$ 

Gründ für Einführung Binärsystem kommt mit zwei Zuständen aus, nämlich '0' und '1'. Im Computer oder bei Übertragung der Information durch z.B. Internet werden diese beiden Zustände natürlich durch Strom und kein Strom repräsentiert. (oder durch Licht und kein Licht in einigen modernen Leitung, oder polarisiert/nicht polarisiert in DVD)

Ziel. Wir wollen Fehler, die bei der Übermittlung von Daten auftreten können, erkennen und korrigieren.

Frage Wie kann man die Daten Übermitteln?

**Zählen im Binärsystem:** Seien  $\alpha_n, \alpha_{n-1}, ..., \alpha_0 \in \{0, 1\}$ .

$$
\alpha_n \alpha_{n-1} \dots \alpha_0
$$
sei die Zahl  $\alpha_n \cdot 2^n + \alpha_{n-1} \cdot 2^{n-1} \cdot \dots + \alpha_0$ .

**Bsp.**  $110011_2 = 2^5 + 2^4 + 0 + 0 + 2 + 1 = 51_{10}$ 

Gründ für Einführung Binärsystem kommt mit zwei Zuständen aus, nämlich '0' und '1'. Im Computer oder bei Übertragung der Information durch z.B. Internet werden diese beiden Zustände natürlich durch Strom und kein Strom repräsentiert. (oder durch Licht und kein Licht in einigen modernen Leitung, oder polarisiert/nicht polarisiert in DVD)

4 D > 4 P > 4 E > 4 E > E + 9 Q O

Wie werden die Daten übertragen bzw. gespeichert:

Ziel. Wir wollen Fehler, die bei der Übermittlung von Daten auftreten können, erkennen und korrigieren.

Frage Wie kann man die Daten Übermitteln?

**Zählen im Binärsystem:** Seien  $\alpha_n, \alpha_{n-1}, ..., \alpha_0 \in \{0, 1\}$ .

$$
\alpha_n \alpha_{n-1} \dots \alpha_0
$$
sei die Zahl  $\alpha_n \cdot 2^n + \alpha_{n-1} \cdot 2^{n-1} \cdot \dots + \alpha_0$ .

**Bsp.**  $110011_2 = 2^5 + 2^4 + 0 + 0 + 2 + 1 = 51_{10}$ 

Gründ für Einführung Binärsystem kommt mit zwei Zuständen aus, nämlich '0' und '1'. Im Computer oder bei Übertragung der Information durch z.B. Internet werden diese beiden Zustände natürlich durch Strom und kein Strom repräsentiert. (oder durch Licht und kein Licht in einigen modernen Leitung, oder polarisiert/nicht polarisiert in DVD)

Wie werden die Daten übertragen bzw. gespeichert: verinfaches Bsp.

Ziel. Wir wollen Fehler, die bei der Übermittlung von Daten auftreten können, erkennen und korrigieren.

Frage Wie kann man die Daten Übermitteln?

**Zählen im Binärsystem:** Seien  $\alpha_n, \alpha_{n-1}, ..., \alpha_0 \in \{0, 1\}$ .

$$
\alpha_n \alpha_{n-1} \dots \alpha_0
$$
sei die Zahl  $\alpha_n \cdot 2^n + \alpha_{n-1} \cdot 2^{n-1} \cdot \dots + \alpha_0$ .

**Bsp.**  $110011_2 = 2^5 + 2^4 + 0 + 0 + 2 + 1 = 51_{10}$ 

Gründ für Einführung Binärsystem kommt mit zwei Zuständen aus, nämlich '0' und '1'. Im Computer oder bei Übertragung der Information durch z.B. Internet werden diese beiden Zustände natürlich durch Strom und kein Strom repräsentiert. (oder durch Licht und kein Licht in einigen modernen Leitung, oder polarisiert/nicht polarisiert in DVD)

Wie werden die Daten übertragen bzw. gespeichert: verinfaches

4 D > 4 P > 4 E > 4 E > E + 9 Q O

**Bsp.** Man will ein Wort übertragen.

Ziel. Wir wollen Fehler, die bei der Übermittlung von Daten auftreten können, erkennen und korrigieren.

Frage Wie kann man die Daten Übermitteln?

**Zählen im Binärsystem:** Seien  $\alpha_n, \alpha_{n-1}, ..., \alpha_0 \in \{0, 1\}$ .

$$
\alpha_n \alpha_{n-1} \dots \alpha_0
$$
sei die Zahl  $\alpha_n \cdot 2^n + \alpha_{n-1} \cdot 2^{n-1} \cdot \dots + \alpha_0$ .

**Bsp.**  $110011_2 = 2^5 + 2^4 + 0 + 0 + 2 + 1 = 51_{10}$ 

Gründ für Einführung Binärsystem kommt mit zwei Zuständen aus, nämlich '0' und '1'. Im Computer oder bei Übertragung der Information durch z.B. Internet werden diese beiden Zustände natürlich durch Strom und kein Strom repräsentiert. (oder durch Licht und kein Licht in einigen modernen Leitung, oder polarisiert/nicht polarisiert in DVD)

Wie werden die Daten übertragen bzw. gespeichert: verinfaches

Bsp. Man will ein Wort übertragen. Man codiert die Buchstaben eines Alphabet mit Hilfe von binäre Zahlen:

Ziel. Wir wollen Fehler, die bei der Übermittlung von Daten auftreten können, erkennen und korrigieren.

Frage Wie kann man die Daten Übermitteln?

**Zählen im Binärsystem:** Seien  $\alpha_n, \alpha_{n-1}, ..., \alpha_0 \in \{0, 1\}$ .

$$
\alpha_n \alpha_{n-1} \dots \alpha_0
$$
sei die Zahl  $\alpha_n \cdot 2^n + \alpha_{n-1} \cdot 2^{n-1} \cdot \dots + \alpha_0$ .

**Bsp.**  $110011_2 = 2^5 + 2^4 + 0 + 0 + 2 + 1 = 51_{10}$ 

Gründ für Einführung Binärsystem kommt mit zwei Zuständen aus, nämlich '0' und '1'. Im Computer oder bei Übertragung der Information durch z.B. Internet werden diese beiden Zustände natürlich durch Strom und kein Strom repräsentiert. (oder durch Licht und kein Licht in einigen modernen Leitung, oder polarisiert/nicht polarisiert in DVD)

Wie werden die Daten übertragen bzw. gespeichert: verinfaches

Bsp. Man will ein Wort übertragen. Man codiert die Buchstaben eines Alphabet mit Hilfe von binäre Zahlen: 00001 $_2 = A$ ,

Ziel. Wir wollen Fehler, die bei der Übermittlung von Daten auftreten können, erkennen und korrigieren.

Frage Wie kann man die Daten Übermitteln?

**Zählen im Binärsystem:** Seien  $\alpha_n, \alpha_{n-1}, ..., \alpha_0 \in \{0, 1\}$ .

 $\alpha_n \alpha_{n-1} \dots \alpha_0$  sei die Zahl  $\alpha_n \cdot 2^n + \alpha_{n-1} \cdot 2^{n-1} \cdot ... + \alpha_0$ .

**Bsp.**  $110011_2 = 2^5 + 2^4 + 0 + 0 + 2 + 1 = 51_{10}$ 

Gründ für Einführung Binärsystem kommt mit zwei Zuständen aus, nämlich '0' und '1'. Im Computer oder bei Übertragung der Information durch z.B. Internet werden diese beiden Zustände natürlich durch Strom und kein Strom repräsentiert. (oder durch Licht und kein Licht in einigen modernen Leitung, oder polarisiert/nicht polarisiert in DVD)

Wie werden die Daten übertragen bzw. gespeichert: verinfaches

Bsp. Man will ein Wort übertragen. Man codiert die Buchstaben eines Alphabet mit Hilfe von binäre Zahlen:  $00001<sub>2</sub> = A$ ,  $00010<sub>2</sub> = B$ ,

Ziel. Wir wollen Fehler, die bei der Übermittlung von Daten auftreten können, erkennen und korrigieren.

Frage Wie kann man die Daten Übermitteln?

**Zählen im Binärsystem:** Seien  $\alpha_n, \alpha_{n-1}, ..., \alpha_0 \in \{0, 1\}$ .

$$
\alpha_n \alpha_{n-1} \dots \alpha_0
$$
sei die Zahl  $\alpha_n \cdot 2^n + \alpha_{n-1} \cdot 2^{n-1} \cdot ... + \alpha_0$ .

**Bsp.**  $110011_2 = 2^5 + 2^4 + 0 + 0 + 2 + 1 = 51_{10}$ 

Gründ für Einführung Binärsystem kommt mit zwei Zuständen aus, nämlich '0' und '1'. Im Computer oder bei Übertragung der Information durch z.B. Internet werden diese beiden Zustände natürlich durch Strom und kein Strom repräsentiert. (oder durch Licht und kein Licht in einigen modernen Leitung, oder polarisiert/nicht polarisiert in DVD)

#### Wie werden die Daten übertragen bzw. gespeichert: verinfaches

Bsp. Man will ein Wort übertragen. Man codiert die Buchstaben eines Alphabet mit Hilfe von binäre Zahlen:  $00001<sub>2</sub> = A$ ,  $00010<sub>2</sub> = B$ ,  $00011_2 = C$ .

Ziel. Wir wollen Fehler, die bei der Übermittlung von Daten auftreten können, erkennen und korrigieren.

Frage Wie kann man die Daten Übermitteln?

**Zählen im Binärsystem:** Seien  $\alpha_n, \alpha_{n-1}, ..., \alpha_0 \in \{0, 1\}$ .

$$
\alpha_n \alpha_{n-1} \dots \alpha_0
$$
sei die Zahl  $\alpha_n \cdot 2^n + \alpha_{n-1} \cdot 2^{n-1} \cdot \dots + \alpha_0$ .

**Bsp.**  $110011_2 = 2^5 + 2^4 + 0 + 0 + 2 + 1 = 51_{10}$ 

Gründ für Einführung Binärsystem kommt mit zwei Zuständen aus, nämlich '0' und '1'. Im Computer oder bei Übertragung der Information durch z.B. Internet werden diese beiden Zustände natürlich durch Strom und kein Strom repräsentiert. (oder durch Licht und kein Licht in einigen modernen Leitung, oder polarisiert/nicht polarisiert in DVD)

#### Wie werden die Daten übertragen bzw. gespeichert: verinfaches

Bsp. Man will ein Wort übertragen. Man codiert die Buchstaben eines Alphabet mit Hilfe von binäre Zahlen:  $00001<sub>2</sub> = A$ ,  $00010<sub>2</sub> = B$ ,  $00011_2 = C$ , usw. (Anzahl von fünfstelligen Zahlen ist  $2^5 = 32$ .

Ziel. Wir wollen Fehler, die bei der Übermittlung von Daten auftreten können, erkennen und korrigieren.

Frage Wie kann man die Daten Übermitteln?

**Zählen im Binärsystem:** Seien  $\alpha_n, \alpha_{n-1}, ..., \alpha_0 \in \{0, 1\}$ .

$$
\alpha_n \alpha_{n-1} \dots \alpha_0
$$
sei die Zahl  $\alpha_n \cdot 2^n + \alpha_{n-1} \cdot 2^{n-1} \cdot \dots + \alpha_0$ .

**Bsp.**  $110011_2 = 2^5 + 2^4 + 0 + 0 + 2 + 1 = 51_{10}$ 

Gründ für Einführung Binärsystem kommt mit zwei Zuständen aus, nämlich '0' und '1'. Im Computer oder bei Übertragung der Information durch z.B. Internet werden diese beiden Zustände natürlich durch Strom und kein Strom repräsentiert. (oder durch Licht und kein Licht in einigen modernen Leitung, oder polarisiert/nicht polarisiert in DVD)

#### Wie werden die Daten übertragen bzw. gespeichert: verinfaches

Bsp. Man will ein Wort übertragen. Man codiert die Buchstaben eines Alphabet mit Hilfe von binäre Zahlen:  $00001<sub>2</sub> = A$ ,  $00010<sub>2</sub> = B$ ,

00011<sub>2</sub> = C, usw. (Anzahl von fünfstelligen Zahlen ist  $2^5 = 32$ , reicht für Deutsche Buchstaben

Ziel. Wir wollen Fehler, die bei der Übermittlung von Daten auftreten können, erkennen und korrigieren.

Frage Wie kann man die Daten Übermitteln?

**Zählen im Binärsystem:** Seien  $\alpha_n, \alpha_{n-1}, ..., \alpha_0 \in \{0, 1\}$ .

$$
\alpha_n \alpha_{n-1} \dots \alpha_0
$$
sei die Zahl  $\alpha_n \cdot 2^n + \alpha_{n-1} \cdot 2^{n-1} \cdot \dots + \alpha_0$ .

**Bsp.**  $110011_2 = 2^5 + 2^4 + 0 + 0 + 2 + 1 = 51_{10}$ 

Gründ für Einführung Binärsystem kommt mit zwei Zuständen aus, nämlich '0' und '1'. Im Computer oder bei Übertragung der Information durch z.B. Internet werden diese beiden Zustände natürlich durch Strom und kein Strom repräsentiert. (oder durch Licht und kein Licht in einigen modernen Leitung, oder polarisiert/nicht polarisiert in DVD)

#### Wie werden die Daten übertragen bzw. gespeichert: verinfaches

Bsp. Man will ein Wort übertragen. Man codiert die Buchstaben eines Alphabet mit Hilfe von binäre Zahlen:  $00001<sub>2</sub> = A$ ,  $00010<sub>2</sub> = B$ , 00011<sub>2</sub> = C, usw. (Anzahl von fünfstelligen Zahlen ist  $2^5 = 32$ , reicht für

Deutsche Buchstaben. In Wirklichkeit benutzt man das s.g. Bytes,

Ziel. Wir wollen Fehler, die bei der Übermittlung von Daten auftreten können, erkennen und korrigieren.

Frage Wie kann man die Daten Übermitteln?

**Zählen im Binärsystem:** Seien  $\alpha_n, \alpha_{n-1}, ..., \alpha_0 \in \{0, 1\}$ .

$$
\alpha_n \alpha_{n-1} \dots \alpha_0
$$
sei die Zahl  $\alpha_n \cdot 2^n + \alpha_{n-1} \cdot 2^{n-1} \cdot \dots + \alpha_0$ .

**Bsp.**  $110011_2 = 2^5 + 2^4 + 0 + 0 + 2 + 1 = 51_{10}$ 

Gründ für Einführung Binärsystem kommt mit zwei Zuständen aus, nämlich '0' und '1'. Im Computer oder bei Übertragung der Information durch z.B. Internet werden diese beiden Zustände natürlich durch Strom und kein Strom repräsentiert. (oder durch Licht und kein Licht in einigen modernen Leitung, oder polarisiert/nicht polarisiert in DVD)

#### Wie werden die Daten übertragen bzw. gespeichert: verinfaches

Bsp. Man will ein Wort übertragen. Man codiert die Buchstaben eines Alphabet mit Hilfe von binäre Zahlen:  $00001<sub>2</sub> = A$ ,  $00010<sub>2</sub> = B$ ,

00011<sub>2</sub> = C, usw. (Anzahl von fünfstelligen Zahlen ist  $2^5 = 32$ , reicht für Deutsche Buchstaben. In Wirklichkeit benutzt man das s.g. Bytes, d.h. binäre Zahlen aus 8 Ziffern.)

Ziel. Wir wollen Fehler, die bei der Übermittlung von Daten auftreten können, erkennen und korrigieren.

Frage Wie kann man die Daten Übermitteln?

**Zählen im Binärsystem:** Seien  $\alpha_n, \alpha_{n-1}, ..., \alpha_0 \in \{0, 1\}$ .

$$
\alpha_n \alpha_{n-1} \dots \alpha_0
$$
sei die Zahl  $\alpha_n \cdot 2^n + \alpha_{n-1} \cdot 2^{n-1} \cdot \dots + \alpha_0$ .

**Bsp.**  $110011_2 = 2^5 + 2^4 + 0 + 0 + 2 + 1 = 51_{10}$ 

Gründ für Einführung Binärsystem kommt mit zwei Zuständen aus, nämlich '0' und '1'. Im Computer oder bei Übertragung der Information durch z.B. Internet werden diese beiden Zustände natürlich durch Strom und kein Strom repräsentiert. (oder durch Licht und kein Licht in einigen modernen Leitung, oder polarisiert/nicht polarisiert in DVD)

#### Wie werden die Daten übertragen bzw. gespeichert: verinfaches

Bsp. Man will ein Wort übertragen. Man codiert die Buchstaben eines Alphabet mit Hilfe von binäre Zahlen:  $00001<sub>2</sub> = A$ ,  $00010<sub>2</sub> = B$ .  $00011_2 = C$ , usw. (Anzahl von fünfstelligen Zahlen ist  $2^5 = 32$ , reicht für Deutsche Buchstaben. In Wirklichkeit benutzt man das s.g. Bytes, d.h.

binäre Zahlen aus 8 Ziffern.) Ersetzt man in einem beliebigen Wort die lateinische Buchstaben mit binären Zahlen.

Ziel. Wir wollen Fehler, die bei der Übermittlung von Daten auftreten können, erkennen und korrigieren.

Frage Wie kann man die Daten Übermitteln?

**Zählen im Binärsystem:** Seien  $\alpha_n, \alpha_{n-1}, ..., \alpha_0 \in \{0, 1\}$ .

 $\alpha_n \alpha_{n-1} \dots \alpha_0$  sei die Zahl  $\alpha_n \cdot 2^n + \alpha_{n-1} \cdot 2^{n-1} \cdot ... + \alpha_0$ .

**Bsp.**  $110011_2 = 2^5 + 2^4 + 0 + 0 + 2 + 1 = 51_{10}$ 

Gründ für Einführung Binärsystem kommt mit zwei Zuständen aus, nämlich '0' und '1'. Im Computer oder bei Übertragung der Information durch z.B. Internet werden diese beiden Zustände natürlich durch Strom und kein Strom repräsentiert. (oder durch Licht und kein Licht in einigen modernen Leitung, oder polarisiert/nicht polarisiert in DVD)

#### Wie werden die Daten übertragen bzw. gespeichert: verinfaches

Bsp. Man will ein Wort übertragen. Man codiert die Buchstaben eines Alphabet mit Hilfe von binäre Zahlen:  $00001<sub>2</sub> = A$ ,  $00010<sub>2</sub> = B$ , 00011<sub>2</sub> = C, usw. (Anzahl von fünfstelligen Zahlen ist  $2^5 = 32$ , reicht für Deutsche Buchstaben. In Wirklichkeit benutzt man das s.g. Bytes, d.h. binäre Zahlen aus 8 Ziffern.) Ersetzt man in einem beliebigen Wort die lateinische Buchstaben mit binären Zahlen, und übertragt diese Zahlen.

Ziel. Wir wollen Fehler, die bei der Übermittlung von Daten auftreten können, erkennen und korrigieren.

Frage Wie kann man die Daten Übermitteln?

**Zählen im Binärsystem:** Seien  $\alpha_n, \alpha_{n-1}, ..., \alpha_0 \in \{0, 1\}.$ 

 $\alpha_n \alpha_{n-1} \dots \alpha_0$  sei die Zahl  $\alpha_n \cdot 2^n + \alpha_{n-1} \cdot 2^{n-1} \cdot ... + \alpha_0$ .

**Bsp.**  $110011_2 = 2^5 + 2^4 + 0 + 0 + 2 + 1 = 51_{10}$ 

Gründ für Einführung Binärsystem kommt mit zwei Zuständen aus, nämlich '0' und '1'. Im Computer oder bei Übertragung der Information durch z.B. Internet werden diese beiden Zustände natürlich durch Strom und kein Strom repräsentiert. (oder durch Licht und kein Licht in einigen modernen Leitung, oder polarisiert/nicht polarisiert in DVD)

#### Wie werden die Daten übertragen bzw. gespeichert: verinfaches

Bsp. Man will ein Wort übertragen. Man codiert die Buchstaben eines Alphabet mit Hilfe von binäre Zahlen:  $00001<sub>2</sub> = A$ ,  $00010<sub>2</sub> = B$ , 00011<sub>2</sub> = C, usw. (Anzahl von fünfstelligen Zahlen ist  $2^5 = 32$ , reicht für Deutsche Buchstaben. In Wirklichkeit benutzt man das s.g. Bytes, d.h. binäre Zahlen aus 8 Ziffern.) Ersetzt man in einem beliebigen Wort die lateinische Buchstaben mit binären Zahlen, und übertragt diese Zahlen.

K ロ ▶ K @ ▶ K 할 ▶ K 할 ▶ ( 할 ) 1000

K ロ ▶ K @ ▶ K 할 ▶ K 할 ▶ ( 할 ) 1000

Es treten leider die Fehlern bei Übertragung auf. Ziel: Einen Code zu finden,

**K ロ ▶ K @ ▶ K 할 X K 할 X 및 할 X 9 Q OK** 

Ziel: Einen Code zu finden, das erlaubt, die Fehler zu entdecken und zu korriegieren.

K ロ ▶ K @ ▶ K 할 ▶ K 할 ▶ 그럴 → 9 Q Q →

Ziel: Einen Code zu finden, das erlaubt, die Fehler zu entdecken und zu korriegieren.

K ロ ▶ K @ ▶ K 할 ▶ K 할 ▶ | 할 | X 9 Q @

Nachricht

Ziel: Einen Code zu finden, das erlaubt, die Fehler zu entdecken und zu korriegieren.

K ロ ▶ K @ ▶ K 할 ▶ K 할 ▶ 그럴 → 9 Q Q →

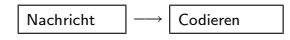

Ziel: Einen Code zu finden, das erlaubt, die Fehler zu entdecken und zu korriegieren.

K ロ ▶ K @ ▶ K 할 > K 할 > 1 할 > 1 이익어

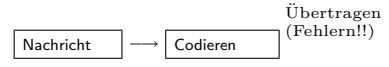

Ziel: Einen Code zu finden, das erlaubt, die Fehler zu entdecken und zu korriegieren.

K ロ ▶ K @ ▶ K 할 > K 할 > 1 할 > 1 이익어

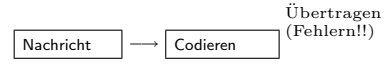

Ziel: Einen Code zu finden, das erlaubt, die Fehler zu entdecken und zu korriegieren.

K ロ ▶ K @ ▶ K 할 > K 할 > 1 할 > 1 이익어

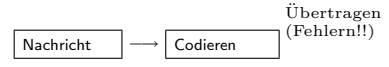

Ziel: Einen Code zu finden, das erlaubt, die Fehler zu entdecken und zu korriegieren.

**KORK EX KEY KEY KORA** 

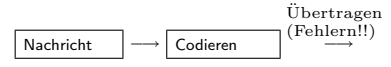

Ziel: Einen Code zu finden, das erlaubt, die Fehler zu entdecken und zu korriegieren.

**KORK EX KEY KEY KORA** 

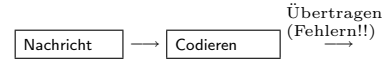

Ziel: Einen Code zu finden, das erlaubt, die Fehler zu entdecken und zu korriegieren.

**KORK EX KEY KEY KORA** 

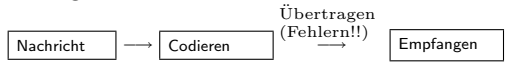

Ziel: Einen Code zu finden, das erlaubt, die Fehler zu entdecken und zu korriegieren.

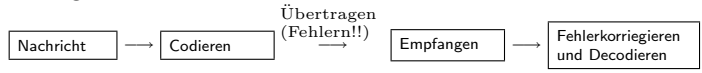

Ziel: Einen Code zu finden, das erlaubt, die Fehler zu entdecken und zu korriegieren.

**KORK ERKERK EI VAN** 

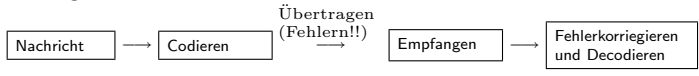

Ein naiver Weg.

Ziel: Einen Code zu finden, das erlaubt, die Fehler zu entdecken und zu korriegieren.

 $\mathbf{E} = \mathbf{A} \oplus \mathbf{A} + \mathbf{A} \oplus \mathbf{A} + \mathbf{A} \oplus \mathbf{A} + \mathbf{A} \oplus \mathbf{A} + \mathbf{A} \oplus \mathbf{A} + \mathbf{A} \oplus \mathbf{A} + \mathbf{A} \oplus \mathbf{A} + \mathbf{A} \oplus \mathbf{A} + \mathbf{A} \oplus \mathbf{A} + \mathbf{A} \oplus \mathbf{A} + \mathbf{A} \oplus \mathbf{A} + \mathbf{A} \oplus \mathbf{A} + \mathbf{A} \oplus \mathbf{A} + \mathbf{A$ 

 $2Q$ 

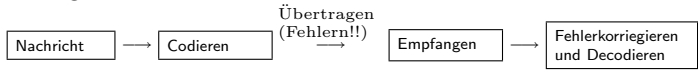

Ein naiver Weg. Wir werden jede Ziffer drei mal übertragen.

Ziel: Einen Code zu finden, das erlaubt, die Fehler zu entdecken und zu korriegieren.

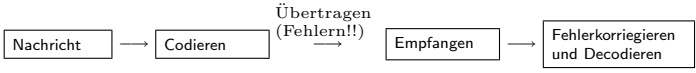

Ein naiver Weg. Wir werden jede Ziffer drei mal übertragen. Z.b. statt 10011 werden wir

Ziel: Einen Code zu finden, das erlaubt, die Fehler zu entdecken und zu korriegieren.

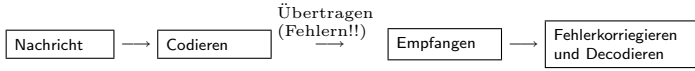

Ein naiver Weg. Wir werden jede Ziffer drei mal übertragen. Z.b. statt 10011 werden wir 111 000 000 111 111 senden.

Ziel: Einen Code zu finden, das erlaubt, die Fehler zu entdecken und zu korriegieren.

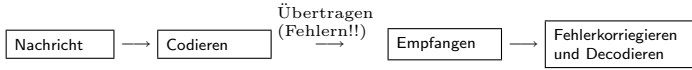

Ein naiver Weg. Wir werden jede Ziffer drei mal übertragen. Z.b. statt 10011 werden wir 111 000 000 111 111 senden. Im Fall eines Fehlers werden wir "einfache Mehrheit" benutzen.<br>'
Ziel: Einen Code zu finden, das erlaubt, die Fehler zu entdecken und zu korriegieren.

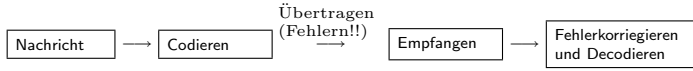

Ein naiver Weg. Wir werden jede Ziffer drei mal übertragen. Z.b. statt 10011 werden wir 111 000 000 111 111 senden. Im Fall eines Fehlers werden wir "einfache Mehrheit" benutzen.<br>'

Lineare Algebra über Körper  $\mathbb{Z}_2$  liefert ein effektives Methode, Fehler zu korriegieren.

**KORK ERKERK EI VAN** 

Ziel: Einen Code zu finden, das erlaubt, die Fehler zu entdecken und zu korriegieren.

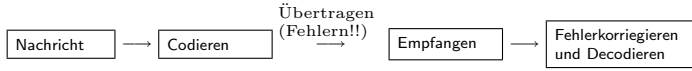

Ein naiver Weg. Wir werden jede Ziffer drei mal übertragen. Z.b. statt 10011 werden wir 111 000 000 111 111 senden. Im Fall eines Fehlers werden wir "einfache Mehrheit" benutzen.<br>'

Lineare Algebra über Körper  $\mathbb{Z}_2$  liefert ein effektives Methode, Fehler zu korriegieren.

# Literatur.:

▶ MacWilliams, F.J., Sloane, N.J.A.: The Theory of Error-Correcting Codes, North- Holland, Amsterdam 1978.

**KORK ERKERK EI VAN** 

Ziel: Einen Code zu finden, das erlaubt, die Fehler zu entdecken und zu korriegieren.

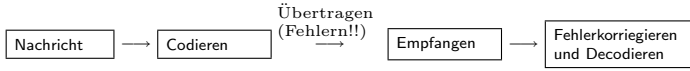

Ein naiver Weg. Wir werden jede Ziffer drei mal übertragen. Z.b. statt 10011 werden wir 111 000 000 111 111 senden. Im Fall eines Fehlers werden wir "einfache Mehrheit" benutzen.<br>'

Lineare Algebra über Körper  $\mathbb{Z}_2$  liefert ein effektives Methode, Fehler zu korriegieren.

# Literatur.:

▶ MacWilliams, F.J., Sloane, N.J.A.: The Theory of Error-Correcting Codes, North- Holland, Amsterdam 1978.

**KORK ERKERK EI VAN** 

 $\blacktriangleright$  van Lint, J.H.:

Ziel: Einen Code zu finden, das erlaubt, die Fehler zu entdecken und zu korriegieren.

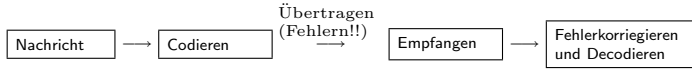

Ein naiver Weg. Wir werden jede Ziffer drei mal übertragen. Z.b. statt 10011 werden wir 111 000 000 111 111 senden. Im Fall eines Fehlers werden wir "einfache Mehrheit" benutzen.<br>'

Lineare Algebra über Körper  $\mathbb{Z}_2$  liefert ein effektives Methode, Fehler zu korriegieren.

#### Literatur.:

- ▶ MacWilliams, F.J., Sloane, N.J.A.: The Theory of Error-Correcting Codes, North- Holland, Amsterdam 1978.
- ▶ van Lint, J.H.: Introduction to Coding Theory (3. Aufl.), Springer 1999.

# Betrachte  $K = \mathbb{Z}_2$

K ロ K K (메 K K E K K E K H A K K K G K K H

Betrachte  $K=\mathbb{Z}_2$  und  $V=(\mathbb{Z}_2)^n$ . Def. 64

K ロ ▶ K @ ▶ K 할 > K 할 > 1 할 > 1 ⊙ 9 Q @

Betrachte  $K=\mathbb{Z}_2$  und  $V=(\mathbb{Z}_2)^n$ . **Def. 64** Die Abbildung  $d_H: V \times V \rightarrow \mathbb{N}$ 

K ロ ▶ K @ ▶ K 할 ▶ K 할 ▶ ( 할 ) 1000

Betrachte  $K=\mathbb{Z}_2$  und  $V=(\mathbb{Z}_2)^n$ . **Def. 64** Die Abbildung  $d_H: V \times V \rightarrow \mathbb{N}$  definiert durch

K ロ ▶ K @ ▶ K 할 ▶ K 할 ▶ | 할 | X 9 Q @

Betrachte  $K=\mathbb{Z}_2$  und  $V=(\mathbb{Z}_2)^n$ . **Def. 64** Die Abbildung  $d_H: V \times V \rightarrow \mathbb{N}$  definiert durch  $d_H(v, w) := \#\{j \in \{1, 2, ..., n\} \text{ mit } v_j \neq w_j\}$ 

K ロ ▶ K @ ▶ K 할 ▶ K 할 ▶ 그럴 → 9 Q Q →

**ADD REAR AS A CHARLEY** 

(a)  $d_H(v, w) \ge 0$  und  $d_H(v, w) = 0 \iff v = w$ 

**ADD REAR AS A CHARLEY** 

Eigenschaften:

(a)  $d_H(v, w) > 0$  und  $d_H(v, w) = 0 \Leftrightarrow v = w$ (b)  $d_H(v, w) = d_H(w, v)$ 

**ADD REAR AS A CHARLEY** 

Eigenschaften:

(a) 
$$
d_H(v, w) \ge 0
$$
 and  $d_H(v, w) = 0 \iff v = w$   
\n(b)  $d_H(v, w) = d_H(w, v)$   
\n(c)  $d_H(u, w) \le d_H(u, v) + d_H(v, w)$ 

**ADD REAR AS A CHARLEY** 

Eigenschaften:

(a) 
$$
d_H(v, w) \ge 0
$$
 und  $d_H(v, w) = 0 \iff v = w$   
\n(b)  $d_H(v, w) = d_H(w, v)$   
\n(c)  $d_H(u, w) \le d_H(u, v) + d_H(v, w)$   
\n(d)  $d_H(v, w) = d_H(v + u, w + u)$ 

**ADD REAR AS A CHARLEY** 

Eigenschaften:

\n- (a) 
$$
d_H(v, w) \geq 0
$$
 and  $d_H(v, w) = 0 \iff v = w$
\n- (b)  $d_H(v, w) = d_H(w, v)$
\n- (c)  $d_H(u, w) \leq d_H(u, v) + d_H(v, w)$
\n- (d)  $d_H(v, w) = d_H(v + u, w + u)$
\n
\n**Beweis:** (a), (b), (d) sind trivial.

**ADD REAR AS A CHARLEY** 

Eigenschaften:

(a) 
$$
d_H(v, w) \ge 0
$$
 und  $d_H(v, w) = 0 \iff v = w$   
\n(b)  $d_H(v, w) = d_H(w, v)$   
\n(c)  $d_H(u, w) \le d_H(u, v) + d_H(v, w)$   
\n(d)  $d_H(v, w) = d_H(v + u, w + u)$ 

**Beweis:** (a), (b), (d) sind trivial. (c) folgt aus der Beobachtung:

Eigenschaften:

\n- (a) 
$$
d_H(v, w) \ge 0
$$
 and  $d_H(v, w) = 0 \iff v = w$
\n- (b)  $d_H(v, w) = d_H(w, v)$
\n- (c)  $d_H(u, w) \le d_H(u, v) + d_H(v, w)$
\n- (d)  $d_H(v, w) = d_H(v + u, w + u)$
\n
\n**Beweis:** (a), (b), (d) sind trivial. (c) folgt aus der

Beobachtung: Ist  $u_j \neq w_j$ , so ist wegen  $\mathbb{Z}_2 = \{0, 1\}$  entweder  $u_j \neq v_j$ oder  $w_j \neq v_j$ .

4 D > 4 P > 4 E > 4 E > E + 9 Q O

Eigenschaften:

\n- (a) 
$$
d_H(v, w) \ge 0
$$
 and  $d_H(v, w) = 0 \iff v = w$
\n- (b)  $d_H(v, w) = d_H(w, v)$
\n- (c)  $d_H(u, w) \le d_H(u, v) + d_H(v, w)$
\n- (d)  $d_H(v, w) = d_H(v + u, w + u)$
\n
\n**Beweis:** (a), (b), (d) sind trivial. (c) folgt aus der Beobachtung: *lst*  $u_j \neq w_j$ , so ist wegen  $\mathbb{Z}_2 = \{0, 1\}$  entweder  $u_j \neq v_j$ 

\nDef. 65

4 D > 4 P > 4 E > 4 E > E + 9 Q O

Eigenschaften:

\n- (a) 
$$
d_H(v, w) \ge 0
$$
 und  $d_H(v, w) = 0 \iff v = w$
\n- (b)  $d_H(v, w) = d_H(w, v)$
\n- (c)  $d_H(u, w) \le d_H(u, v) + d_H(v, w)$
\n- (d)  $d_H(v, w) = d_H(v + u, w + u)$
\n
\n**Beweis:** (a), (b), (d) sind trivial. (c) folgt aus der Beobachtung: *lst*  $u_j \neq w_j$ , so ist wegen  $\mathbb{Z}_2 = \{0, 1\}$  entweder  $u_j \neq v_j$  oder  $w_j \neq v_j$ .

\n**Def. 65** Sei  $\lambda \in \mathbb{N}$ .

\n- (a) 
$$
d_H(v, w) \ge 0
$$
 und  $d_H(v, w) = 0 \iff v = w$
\n- (b)  $d_H(v, w) = d_H(w, v)$
\n- (c)  $d_H(u, w) \le d_H(u, v) + d_H(v, w)$
\n- (d)  $d_H(v, w) = d_H(v + u, w + u)$
\n- **Beweis:** (a), (b), (d) sind trivial. (c) folgt aus der Beobachtung: *lst u<sub>j</sub> ≠ w<sub>j</sub>*, so ist wegen  $\mathbb{Z}_2 = \{0, 1\}$  entweder  $u_j \neq v_j$ oder  $w_j \neq v_j$ .
\n- **Def. 65** Sei  $\lambda \in \mathbb{N}$ . Eine Teilmenge  $C \subseteq (\mathbb{Z}_2)^n$  heißt  $\lambda$ –fehlerkorrigierender Code,
\n

\n- (a) 
$$
d_H(v, w) \ge 0
$$
 and  $d_H(v, w) = 0 \iff v = w$
\n- (b)  $d_H(v, w) = d_H(w, v)$
\n- (c)  $d_H(u, w) \le d_H(u, v) + d_H(v, w)$
\n- (d)  $d_H(v, w) = d_H(v + u, w + u)$
\n- **Beweis:** (a), (b), (d) sind trivial. (c) folgt aus der Beobachtung: *lst u<sub>j</sub> ≠ w<sub>j</sub>*, so ist wegen  $\mathbb{Z}_2 = \{0, 1\}$  entweder  $u_j \neq v_j$ oder  $w_j \neq v_j$ .
\n- **Def. 65** Sei  $\lambda \in \mathbb{N}$ . Eine Teilmenge  $C \subseteq (\mathbb{Z}_2)^n$  heißt  $\lambda$ –fehlerkorrigierender Code, falls für  $u, v \in C$   $u \neq v$  stets gilt:  $d_H(u, v) \ge 2\lambda + 1$ .
\n

Betrachte  $K=\mathbb{Z}_2$  und  $V=(\mathbb{Z}_2)^n$ . **Def. 64** Die Abbildung  $d_H: V \times V \rightarrow \mathbb{N}$  definiert durch  $d_H(v, w) := \#\{j \in \{1, 2, ..., n\} \text{ mit } v_j \neq w_j\}$  heißt Hemming-Abstand. (Das ist also die Anzahl der Komponenten, die bei einem Vektor 0, beim anderen aber 1 sind.) **Lemma 45** Der Hemming-Abstand hat für alle u, v,  $w \in V$  die Eigenschaften: (a)  $d_H(v, w) > 0$  und  $d_H(v, w) = 0 \Leftrightarrow v = w$ (b)  $d_H(v, w) = d_H(w, v)$ (c)  $d_H(u, w) \leq d_H(u, v) + d_H(v, w)$ 

(d)  $d_H(v, w) = d_H(v + u, w + u)$ 

**Beweis:** (a), (b), (d) sind trivial. (c) folgt aus der Beobachtung: Ist  $u_j \neq w_j$ , so ist wegen  $\mathbb{Z}_2 = \{0, 1\}$  entweder  $u_j \neq v_j$ oder  $w_j \neq v_j$ . **Tara** Def. 65 Sei  $\lambda \in \mathbb{N}$ . Eine Teilmenge  $C \subseteq (\mathbb{Z}_2)^n$  heißt  $\lambda$ −fehlerkorrigierender Code, falls für u, v ∈ C u  $\neq$  v stets gilt:  $d_H(u, v) > 2\lambda + 1.$ 

**ADD REAR AS A CHARLEY** 

Bsp.

Betrachte  $K=\mathbb{Z}_2$  und  $V=(\mathbb{Z}_2)^n$ . **Def. 64** Die Abbildung  $d_H: V \times V \rightarrow \mathbb{N}$  definiert durch  $d_H(v, w) := \#\{j \in \{1, 2, ..., n\} \text{ mit } v_j \neq w_j\}$  heißt Hemming-Abstand. (Das ist also die Anzahl der Komponenten, die bei einem Vektor 0, beim anderen aber 1 sind.) **Lemma 45** Der Hemming-Abstand hat für alle u, v,  $w \in V$  die Eigenschaften: (a)  $d_H(v, w) > 0$  und  $d_H(v, w) = 0 \Leftrightarrow v = w$ (b)  $d_H(v, w) = d_H(w, v)$ (c)  $d_H(u, w) \leq d_H(u, v) + d_H(v, w)$ 

(d) 
$$
d_H(v, w) = d_H(v + u, w + u)
$$

**Beweis:** (a), (b), (d) sind trivial. (c) folgt aus der Beobachtung: Ist  $u_j \neq w_j$ , so ist wegen  $\mathbb{Z}_2 = \{0, 1\}$  entweder  $u_j \neq v_j$ oder  $w_j \neq v_j$ . П Def. 65 Sei  $\lambda \in \mathbb{N}$ . Eine Teilmenge  $C \subseteq (\mathbb{Z}_2)^n$  heißt  $\lambda$ −fehlerkorrigierender Code, falls für u, v ∈ C u  $\neq$  v stets gilt:  $d_H(u, v) > 2\lambda + 1.$ **Bsp.**  $n = 3$ .

**K ロ ▶ K @ ▶ K 할 X K 할 X → 할 X → 9 Q Q ^** 

Betrachte  $K=\mathbb{Z}_2$  und  $V=(\mathbb{Z}_2)^n$ . **Def. 64** Die Abbildung  $d_H: V \times V \rightarrow \mathbb{N}$  definiert durch  $d_H(v, w) := \#\{j \in \{1, 2, ..., n\} \text{ mit } v_j \neq w_j\}$  heißt Hemming-Abstand. (Das ist also die Anzahl der Komponenten, die bei einem Vektor 0, beim anderen aber 1 sind.) **Lemma 45** Der Hemming-Abstand hat für alle u, v,  $w \in V$  die Eigenschaften: (a)  $d_H(v, w) > 0$  und  $d_H(v, w) = 0 \Leftrightarrow v = w$ (b)  $d_H(v, w) = d_H(w, v)$ (c)  $d_H(u, w) \leq d_H(u, v) + d_H(v, w)$ (d)  $d_H(v, w) = d_H(v + u, w + u)$ 

**Beweis:** (a), (b), (d) sind trivial. (c) folgt aus der Beobachtung: Ist  $u_j \neq w_j$ , so ist wegen  $\mathbb{Z}_2 = \{0, 1\}$  entweder  $u_j \neq v_j$ oder  $w_j \neq v_j$ . Г Def. 65 Sei  $\lambda \in \mathbb{N}$ . Eine Teilmenge  $C \subseteq (\mathbb{Z}_2)^n$  heißt  $\lambda$ −fehlerkorrigierender Code, falls für u, v ∈ C u  $\neq$  v stets gilt:  $d_H(u, v) \geq 2\lambda + 1$ . **Bsp.**  $n = 3$ .  $C = \left\{ \begin{pmatrix} 0 \\ 0 \\ 0 \end{pmatrix}, \begin{pmatrix} 1 \\ 1 \\ 1 \end{pmatrix} \right\}$  $0 \leq l \leq N$  $\begin{pmatrix} 0 \\ 0 \\ 0 \end{pmatrix}$ ,  $\begin{pmatrix} 1 \\ 1 \\ 1 \end{pmatrix}$  $\begin{pmatrix} 1 \\ 1 \end{pmatrix}$  $\left\{\begin{array}{c}1\\1\\1\end{array}\right\}$ and the contract of the contract of the contract of the contract of the contract of the contract of the contract of the contract of the contract of the contract of the contract of the contract of the contract of the contra <sup>&</sup>lt;  $\mathbf{H}$  . The contract of the contract of the contract of the contract of the contract of the contract of the contract of the contract of the contract of the contract of the contract of the contract of the contract of th 101.111  $\blacksquare$  $\overline{A}$ :

Betrachte  $K=\mathbb{Z}_2$  und  $V=(\mathbb{Z}_2)^n$ . **Def. 64** Die Abbildung  $d_H: V \times V \rightarrow \mathbb{N}$  definiert durch  $d_H(v, w) := \#\{j \in \{1, 2, ..., n\} \text{ mit } v_j \neq w_j\}$  heißt Hemming-Abstand. (Das ist also die Anzahl der Komponenten, die bei einem Vektor 0, beim anderen aber 1 sind.) **Lemma 45** Der Hemming-Abstand hat für alle u, v,  $w \in V$  die Eigenschaften: (a)  $d_H(v, w) > 0$  und  $d_H(v, w) = 0 \Leftrightarrow v = w$ (b)  $d_H(v, w) = d_H(w, v)$ (c)  $d_H(u, w) \leq d_H(u, v) + d_H(v, w)$ (d)  $d_H(v, w) = d_H(v + u, w + u)$ **Beweis:** (a), (b), (d) sind trivial. (c) folgt aus der Beobachtung: Ist  $u_j \neq w_j$ , so ist wegen  $\mathbb{Z}_2 = \{0, 1\}$  entweder  $u_j \neq v_j$ 

oder  $w_j \neq v_j$ . Г Def. 65 Sei  $\lambda \in \mathbb{N}$ . Eine Teilmenge  $C \subseteq (\mathbb{Z}_2)^n$  heißt  $\lambda$ −fehlerkorrigierender Code, falls für u, v ∈ C u  $\neq$  v stets gilt:  $d_H(u, v) \geq 2\lambda + 1$ . **Bsp.**  $n=3$ .  $C=\left\{\binom{0}{0}, \binom{1}{1}\right\}$  ist ein 1-fehlerkorrigierender Code.  $0 \leq l \leq N$  $\begin{pmatrix} 0 \ 0 \ 0 \end{pmatrix}$ ,  $\begin{pmatrix} 1 \ 1 \ 1 \end{pmatrix}$  ist ein 1-fehlerkorrigierender Code. <sup>9</sup> <sup>=</sup> ; ist ein 1-fehlerkorrigierender Code.<sup>A</sup> :

# Lemma 46

K ロ X (日) X (日) X (日) X (日) X (日) X (日) X (日) X (日) X (日) X (日)

Lemma 46 Sei  $C \subseteq V$  ein  $\lambda$ -fehlerkorrigierender Code.

K ロ ▶ K @ ▶ K 할 ▶ K 할 ▶ ( 할 ) 1000

Lemma 46 Sei  $C \subseteq V$  ein  $\lambda$ -fehlerkorrigierender Code. Dann gibt es zu jedem  $v \in V$  höchstens ein  $w \in C$ 

K ロ ▶ K @ ▶ K 할 X X 할 X → 할 X → 9 Q Q →

Lemma 46 Sei  $C \subseteq V$  ein  $\lambda$ -fehlerkorrigierender Code. Dann gibt es zu jedem  $v \in V$  höchstens ein  $w \in C$  mit  $d_H(v, w) \leq \lambda$ .

K ロ ▶ K @ ▶ K 할 X X 할 X → 할 X → 9 Q Q →

Lemma 46 Sei  $C \subseteq V$  ein  $\lambda$ -fehlerkorrigierender Code. Dann gibt es zu jedem  $v \in V$  höchstens ein  $w \in C$  mit  $d_H(v, w) \leq \lambda$ . Beweis.

K ロ ▶ K @ ▶ K 할 X X 할 X → 할 X → 9 Q Q →

**Lemma 46** Sei  $C \subseteq V$  ein  $\lambda$ -fehlerkorrigierender Code. Dann gibt es zu jedem  $v \in V$  höchstens ein  $w \in C$  mit  $d_H(v, w) \leq \lambda$ . **Beweis.** Seien  $w_1, w_2 \in C$  mit  $d_H(v, w_i) \leq \lambda$ .

**YO A REAR A BY A RAY YOU** 

**Lemma 46** Sei  $C \subseteq V$  ein  $\lambda$ -fehlerkorrigierender Code. Dann gibt es zu jedem  $v \in V$  höchstens ein  $w \in C$  mit  $d_H(v, w) \leq \lambda$ . **Beweis.** Seien  $w_1, w_2 \in C$  mit  $d_H(v, w_i) \leq \lambda$ . Dann gilt

**KORK EX KEY KEY KORA** 

**Lemma 46** Sei  $C \subseteq V$  ein  $\lambda$ -fehlerkorrigierender Code. Dann gibt es zu jedem  $v \in V$  höchstens ein  $w \in C$  mit  $d_H(v, w) \leq \lambda$ . **Beweis.** Seien  $w_1, w_2 \in C$  mit  $d_H(v, w_i) \leq \lambda$ . Dann gilt

K ロ ▶ K @ ▶ K 할 > K 할 > 1 할 > 1 이익어

 $d_H(w_1,w_2)$ 

**Lemma 46** Sei  $C \subseteq V$  ein  $\lambda$ -fehlerkorrigierender Code. Dann gibt es zu jedem  $v \in V$  höchstens ein  $w \in C$  mit  $d_H(v, w) \leq \lambda$ . Beweis. Seien  $w_1, w_2 \in C$  mit  $d_H(v, w_i) \leq \lambda$ . Dann gilt  $d_H(w_1, w_2) \stackrel{\text{Lemma 13}}{\le} d_H(w_1, v) + d_H(v, w_2)$ 

**Lemma 46** Sei  $C \subseteq V$  ein  $\lambda$ -fehlerkorrigierender Code. Dann gibt es zu jedem  $v \in V$  höchstens ein  $w \in C$  mit  $d_H(v, w) \leq \lambda$ . **Beweis.** Seien  $w_1, w_2 \in C$  mit  $d_H(v, w_i) \leq \lambda$ . Dann gilt  $d_H(w_1, w_2) \stackrel{\text{Lemma 13}}{\le} d_H(w_1, v) + d_H(v, w_2) \stackrel{\text{Voraussetzungen}}{\le} 2\lambda.$ 

**Lemma 46** Sei  $C \subseteq V$  ein  $\lambda$ -fehlerkorrigierender Code. Dann gibt es zu jedem  $v \in V$  höchstens ein  $w \in C$  mit  $d_H(v, w) \leq \lambda$ . **Beweis.** Seien  $w_1, w_2 \in C$  mit  $d_H(v, w_i) \leq \lambda$ . Dann gilt  $d_H(w_1, w_2) \stackrel{\text{Lemma 13}}{\le} d_H(w_1, v) + d_H(v, w_2) \stackrel{\text{Voraussetzungen}}{\le} 2\lambda$ . Dann ist  $w_1 = w_2$ .
**ADD REAR AS A CHARLEY** 

Hauptidea:

**ADD REAR AS A CHARLEY** 

**Hauptidea:** Wähle  $\lambda$ -fehlerkorrigierenden Code C.

**Hauptidea:** Wähle  $\lambda$ -fehlerkorrigierenden Code C. Lasse nur Elemente aus C als Sendedaten zu.

**Hauptidea:** Wähle  $\lambda$ -fehlerkorrigierenden Code C. Lasse nur Elemente aus C als Sendedaten zu. Wenn bei der Übermittlung höchstens  $\lambda$ -viele Fehler auftreten,

**Hauptidea:** Wähle  $\lambda$ -fehlerkorrigierenden Code C. Lasse nur Elemente aus C als Sendedaten zu. Wenn bei der Übermittlung höchstens  $\lambda$ -viele Fehler auftreten, so können wir die gesendete Nachricht

**Hauptidea:** Wähle  $\lambda$ -fehlerkorrigierenden Code C. Lasse nur Elemente aus C als Sendedaten zu. Wenn bei der Übermittlung höchstens  $\lambda$ -viele Fehler auftreten, so können wir die gesendete Nachricht (ein Element aus C)

**Hauptidea:** Wähle  $\lambda$ -fehlerkorrigierenden Code C. Lasse nur Elemente aus C als Sendedaten zu. Wenn bei der Übermittlung höchstens  $\lambda$ -viele Fehler auftreten, so können wir die gesendete Nachricht (ein Element aus C) aus der empfangenen Nachricht

**Hauptidea:** Wähle  $\lambda$ -fehlerkorrigierenden Code C. Lasse nur Elemente aus C als Sendedaten zu. Wenn bei der Übermittlung höchstens  $\lambda$ -viele Fehler auftreten, so können wir die gesendete Nachricht (ein Element aus C) aus der empfangenen Nachricht (ein Element aus V )

**Hauptidea:** Wähle  $\lambda$ -fehlerkorrigierenden Code C. Lasse nur Elemente aus C als Sendedaten zu. Wenn bei der Übermittlung höchstens  $\lambda$ -viele Fehler auftreten, so können wir die gesendete Nachricht (ein Element aus C) aus der empfangenen Nachricht (ein Element aus V ) rekonstruieren.

**Hauptidea:** Wähle  $\lambda$ -fehlerkorrigierenden Code C. Lasse nur Elemente aus C als Sendedaten zu. Wenn bei der Übermittlung höchstens  $\lambda$ -viele Fehler auftreten, so können wir die gesendete Nachricht (ein Element aus C) aus der empfangenen Nachricht (ein Element aus V ) rekonstruieren. Probleme.

**Hauptidea:** Wähle  $\lambda$ -fehlerkorrigierenden Code C. Lasse nur Elemente aus C als Sendedaten zu. Wenn bei der Übermittlung höchstens  $\lambda$ -viele Fehler auftreten, so können wir die gesendete Nachricht (ein Element aus C) aus der empfangenen Nachricht (ein Element aus V ) rekonstruieren. Probleme.

**ADD REAR AS A CHARLEY** 

▶ Der Code C muss abgespeichert werden.

**Hauptidea:** Wähle  $\lambda$ -fehlerkorrigierenden Code C. Lasse nur Elemente aus C als Sendedaten zu. Wenn bei der Übermittlung höchstens  $\lambda$ -viele Fehler auftreten, so können wir die gesendete Nachricht (ein Element aus C) aus der empfangenen Nachricht (ein Element aus V ) rekonstruieren. Probleme.

▶ Der Code C muss abgespeichert werden. (Große Codes brauchen viel Speicherkapazität!)

**Hauptidea:** Wähle  $\lambda$ -fehlerkorrigierenden Code C. Lasse nur Elemente aus C als Sendedaten zu. Wenn bei der Übermittlung höchstens  $\lambda$ -viele Fehler auftreten, so können wir die gesendete Nachricht (ein Element aus C) aus der empfangenen Nachricht (ein Element aus V ) rekonstruieren. Probleme.

▶ Der Code C muss abgespeichert werden. (Große Codes brauchen viel Speicherkapazität!)

Decodierung (d.h. ein  $v \in C$ 

**Hauptidea:** Wähle  $\lambda$ -fehlerkorrigierenden Code C. Lasse nur Elemente aus C als Sendedaten zu. Wenn bei der Übermittlung höchstens  $\lambda$ -viele Fehler auftreten, so können wir die gesendete Nachricht (ein Element aus C) aus der empfangenen Nachricht (ein Element aus V ) rekonstruieren. Probleme.

▶ Der Code C muss abgespeichert werden. (Große Codes brauchen viel Speicherkapazität!)

▶ Decodierung (d.h. ein  $v \in C$  wie im Lemma oben zu finden)

**Hauptidea:** Wähle  $\lambda$ -fehlerkorrigierenden Code C. Lasse nur Elemente aus C als Sendedaten zu. Wenn bei der Übermittlung höchstens  $\lambda$ -viele Fehler auftreten, so können wir die gesendete Nachricht (ein Element aus C) aus der empfangenen Nachricht (ein Element aus V ) rekonstruieren. Probleme.

- ▶ Der Code C muss abgespeichert werden. (Große Codes brauchen viel Speicherkapazität!)
- ▶ Decodierung (d.h. ein  $v \in C$  wie im Lemma oben zu finden) erfordert viele Vergleiche der empfangenen Nachricht mit den Elementen aus C.

4 D > 4 P > 4 E > 4 E > E + 9 Q O

**Hauptidea:** Wähle  $\lambda$ -fehlerkorrigierenden Code C. Lasse nur Elemente aus C als Sendedaten zu. Wenn bei der Übermittlung höchstens  $\lambda$ -viele Fehler auftreten, so können wir die gesendete Nachricht (ein Element aus C) aus der empfangenen Nachricht (ein Element aus V ) rekonstruieren. Probleme.

- ▶ Der Code C muss abgespeichert werden. (Große Codes brauchen viel Speicherkapazität!)
- ▶ Decodierung (d.h. ein  $v \in C$  wie im Lemma oben zu finden) erfordert viele Vergleiche der empfangenen Nachricht mit den Elementen aus C.

4 D > 4 P > 4 E > 4 E > E + 9 Q O

Def. 66

K ロ ▶ K @ ▶ K 할 > K 할 > 1 할 > 1 ⊙ 9 Q @

**Def. 66** Ein  $\lambda$ -fehlerkorrigierender Code  $C \in (\mathbb{Z}_2)^n$ 

K ロ ▶ K @ ▶ K 할 ▶ K 할 ▶ ( 할 ) 1000

K ロ ▶ K @ ▶ K 할 ▶ K 할 ▶ 그럴 → 이익(여

**Def. 66** Ein  $\lambda$ -fehlerkorrigierender Code  $C \in (\mathbb{Z}_2)^n$  heißt linear, falls C zusätzlich ein Untervektorraum ist. Um einen linearen Code festzulegen,

K ロ ▶ K @ ▶ K 할 ▶ K 할 ▶ 그럴 → 이익(여

K ロ ▶ K @ ▶ K 할 ▶ K 할 ▶ 그럴 → 이익(여

Um einen linearen Code festzulegen, reicht es, eine Basis anzugeben.

**ADD REAR AS A CHARLEY** 

Um einen linearen Code festzulegen, reicht es, eine Basis anzugeben. Wenn  $dim(C) = k$ , dann hat jede Basis k Elementen,

Um einen linearen Code festzulegen, reicht es, eine Basis anzugeben. Wenn  $dim(C) = k$ , dann hat jede Basis k Elementen, dagegen besteht C aus  $2^k$  Elementen,

Um einen linearen Code festzulegen, reicht es, eine Basis anzugeben. Wenn  $dim(C) = k$ , dann hat jede Basis k Elementen, dagegen besteht C aus  $2^k$  Elementen, was viel größer ist.

Um einen linearen Code festzulegen, reicht es, eine Basis anzugeben. Wenn  $dim(C) = k$ , dann hat jede Basis k Elementen, dagegen besteht C aus  $2^k$  Elementen, was viel größer ist. Also, benötige Speicherplatz ist klein.

Um einen linearen Code festzulegen, reicht es, eine Basis anzugeben. Wenn  $dim(C) = k$ , dann hat jede Basis k Elementen, dagegen besteht C aus  $2^k$  Elementen, was viel größer ist. Also, benötige Speicherplatz ist klein.

**ADD REAR AS A CHARLEY** 

( Begründung: Ist  $\{b_1, ..., b_k\}$  eine Basis von C,

Um einen linearen Code festzulegen, reicht es, eine Basis anzugeben. Wenn  $dim(C) = k$ , dann hat jede Basis k Elementen, dagegen besteht C aus  $2^k$  Elementen, was viel größer ist. Also, benötige Speicherplatz ist klein.

( Begründung: Ist  $\{b_1, ..., b_k\}$  eine Basis von C, dann hat jedes Element aus C die Form  $\lambda_1 b_1 + ... + \lambda_k b_k$ .

Um einen linearen Code festzulegen, reicht es, eine Basis anzugeben. Wenn  $dim(C) = k$ , dann hat jede Basis k Elementen, dagegen besteht C aus  $2^k$  Elementen, was viel größer ist. Also, benötige Speicherplatz ist klein.

( Begründung: Ist  $\{b_1, ..., b_k\}$  eine Basis von C, dann hat jedes Element aus C die Form  $\lambda_1 b_1 + ... + \lambda_k b_k$ , wobei  $\lambda_i \in \mathbb{Z}_2$ .

Um einen linearen Code festzulegen, reicht es, eine Basis anzugeben. Wenn  $dim(C) = k$ , dann hat jede Basis k Elementen, dagegen besteht C aus  $2^k$  Elementen, was viel größer ist. Also, benötige Speicherplatz ist klein.

( Begründung: Ist  $\{b_1, ..., b_k\}$  eine Basis von C, dann hat jedes Element aus C die Form  $\lambda_1 b_1 + ... + \lambda_k b_k$ , wobei  $\lambda_i \in \mathbb{Z}_2$ . Also hat man für jedes  $\lambda_i$  genau zwei Auswahlmöglichkeiten

Um einen linearen Code festzulegen, reicht es, eine Basis anzugeben. Wenn  $dim(C) = k$ , dann hat jede Basis k Elementen, dagegen besteht C aus  $2^k$  Elementen, was viel größer ist. Also, benötige Speicherplatz ist klein.

( Begründung: Ist  $\{b_1, ..., b_k\}$  eine Basis von C, dann hat jedes Element aus C die Form  $\lambda_1 b_1 + ... + \lambda_k b_k$ , wobei  $\lambda_i \in \mathbb{Z}_2$ . Also hat man für jedes  $\lambda_i$  genau zwei Auswahlmöglichkeiten und damit insgesamt  $2^k$  mögliche Linearkombinationen.)

## Codierung:

K ロ ▶ K @ ▶ K 할 ▶ K 할 ▶ ( 할 ) 1000

**Codierung:** Sei *B* die ( $n \times k$ ) matrix s.d. *Be*<sub>i</sub> = *b*<sub>i</sub>.

K ロ ▶ K @ ▶ K 할 ▶ K 할 ▶ ( 할 ) 1000

**Codierung:** Sei B die  $(n \times k)$  matrix s.d.  $Be_i = b_i$ . Dann Codieren wir die binäre Zahl  $\alpha_{k-1}..\alpha_0$ 

**Codierung:** Sei B die  $(n \times k)$  matrix s.d.  $Be_i = b_i$ . Dann Codieren wir die binäre Zahl  $\alpha_{k-1}..\alpha_0$  als  $v=B\Biggl(\begin{smallmatrix} \alpha_{k-1}\ \vdots \end{smallmatrix}\Biggr)$ and the contract of the contract of the contract of the contract of the contract of the contract of the contract of the contract of the contract of the contract of the contract of the contract of the contract of the contra in the contract of the contract of the contract of the contract of the contract of the contract of the contract of the contract of the contract of the contract of the contract of the contract of the contract of the contrac  $\begin{pmatrix} k-1 \\ \vdots \\ \infty \end{pmatrix}$ and the contract of the contract of the contract of the contract of the contract of the contract of the contract of the contract of the contract of the contract of the contract of the contract of the contract of the contra and the contract of the contract of the contract of the contract of the contract of the contract of the contract of

**KORK EXTERICATES** 

**Codierung:** Sei B die  $(n \times k)$  matrix s.d.  $Be_i = b_i$ . Dann Codieren wir die binäre Zahl  $\alpha_{k-1}..\alpha_0$  als  $v=B\binom{\alpha_{k-1}}{2}\in (\mathbb{Z}_2)^k.$  $\left(\begin{matrix} \alpha_{k-1} \ \vdots \end{matrix}\right) \in (\mathbb{Z}_2)^k.$  $\begin{pmatrix} k-1 \\ \vdots \\ \alpha_0 \end{pmatrix} \in (\mathbb{Z}_2)^k.$  $\blacksquare$  .  $\blacksquare$  .  $\blacksquare$  . The set of  $\blacksquare$  $\sqrt{2}$ A Constitution of the constitution of the constitution of the constitution of the constitution of the constitu

**KORK EXTERICATES**
**ADD REAR AS A CHARLEY** 

Decodierung:

4 LE X 4 B X 3 + X B X 3 4 LE X 3 4 LE

**Decodierung:** Betrachte eine lineare Abbildung  $d : (\mathbb{Z}_2)^n \to (\mathbb{Z}_2)^k$ ,

**Decodierung:** Betrachte eine lineare Abbildung  $d : (\mathbb{Z}_2)^n \to (\mathbb{Z}_2)^k$ , die die Vektoren  $b_1, ..., b_k$  in  $e_1, ..., e_k$  überführt.

**KORK ELKERKERK ELKAR** 

**Decodierung:** Betrachte eine lineare Abbildung  $d : (\mathbb{Z}_2)^n \to (\mathbb{Z}_2)^k$ , die die Vektoren  $b_1, ..., b_k$  in  $e_1, ..., e_k$  überführt. Eine solche Abbildung existiert,

**KORK ELKERKERK ELKAR** 

**Decodierung:** Betrachte eine lineare Abbildung  $d : (\mathbb{Z}_2)^n \to (\mathbb{Z}_2)^k$ , die die Vektoren  $b_1, ..., b_k$  in  $e_1, ..., e_k$  überführt. Eine solche Abbildung existiert, denn: Ergänze eine Basis  $\{b_1, ..., b_k\}$  von C zu einer Basis  $\{b_1, ..., b_k, b_{k+1}, ..., b_n\}$ 

**Decodierung:** Betrachte eine lineare Abbildung  $d : (\mathbb{Z}_2)^n \to (\mathbb{Z}_2)^k$ , die die Vektoren  $b_1, ..., b_k$  in  $e_1, ..., e_k$  überführt. Eine solche Abbildung existiert, denn: Ergänze eine Basis  $\{b_1, ..., b_k\}$  von C zu einer Basis  $\{b_1, ..., b_k, b_{k+1}, ..., b_n\}$  von  $(\mathbb{Z}_2)^n$ . Dann leistet die

4 LE X 4 B X 3 + X B X 3 4 LE X 3 4 LE

lineare Abbildung d definiert durch

**Decodierung:** Betrachte eine lineare Abbildung  $d : (\mathbb{Z}_2)^n \to (\mathbb{Z}_2)^k$ , die die Vektoren  $b_1, ..., b_k$  in  $e_1, ..., e_k$  überführt. Eine solche Abbildung existiert, denn: Ergänze eine Basis  $\{b_1, ..., b_k\}$  von C zu einer Basis  $\{b_1, ..., b_k, b_{k+1}, ..., b_n\}$  von  $(\mathbb{Z}_2)^n$ . Dann leistet die

4 LE X 4 B X 3 + X B X 3 4 LE X 3 4 LE

lineare Abbildung d definiert durch  $d(b_i) =$ 

**Decodierung:** Betrachte eine lineare Abbildung  $d : (\mathbb{Z}_2)^n \to (\mathbb{Z}_2)^k$ , die die Vektoren  $b_1, ..., b_k$  in  $e_1, ..., e_k$  überführt. Eine solche Abbildung existiert, denn: Ergänze eine Basis  $\{b_1, ..., b_k\}$  von C zu einer Basis  $\{b_1, ..., b_k, b_{k+1}, ..., b_n\}$  von  $(\mathbb{Z}_2)^n$ . Dann leistet die lineare Abbildung  $d$  definiert durch  $d(b_i) = \left\{ \begin{array}{cl} e_i & \text{falls } i \leq k \end{array} \right.$ 

**KORK ELKERKERK ELKAR** 

**Decodierung:** Betrachte eine lineare Abbildung  $d : (\mathbb{Z}_2)^n \to (\mathbb{Z}_2)^k$ , die die Vektoren  $b_1, ..., b_k$  in  $e_1, ..., e_k$  überführt. Eine solche Abbildung existiert, denn: Ergänze eine Basis  $\{b_1, ..., b_k\}$  von C zu einer Basis  $\{b_1, ..., b_k, b_{k+1}, ..., b_n\}$  von  $(\mathbb{Z}_2)^n$ . Dann leistet die lineare Abbildung  $d$  definiert durch  $d(b_i)=\left\{\begin{array}{cc} e_i & \text{falls } i\leq k\ \vec{0} & \text{falls } i>k \end{array}\right.$ 

**Decodierung:** Betrachte eine lineare Abbildung  $d : (\mathbb{Z}_2)^n \to (\mathbb{Z}_2)^k$ , die die Vektoren  $b_1, ..., b_k$  in  $e_1, ..., e_k$  überführt. Eine solche Abbildung existiert, denn: Ergänze eine Basis  $\{b_1, ..., b_k\}$  von C zu einer Basis  $\{b_1, ..., b_k, b_{k+1}, ..., b_n\}$  von  $(\mathbb{Z}_2)^n$ . Dann leistet die lineare Abbildung  $d$  definiert durch  $d(b_i)=\left\{\begin{array}{ll} e_i & \text{falls } i \leq k \ \vec{0} & \text{falls } i > k \end{array}\right.$  das Gewünschte.

**Decodierung:** Betrachte eine lineare Abbildung  $d : (\mathbb{Z}_2)^n \to (\mathbb{Z}_2)^k$ , die die Vektoren  $b_1, ..., b_k$  in  $e_1, ..., e_k$  überführt. Eine solche Abbildung existiert, denn: Ergänze eine Basis  $\{b_1, ..., b_k\}$  von C zu einer Basis  $\{b_1, ..., b_k, b_{k+1}, ..., b_n\}$  von  $(\mathbb{Z}_2)^n$ . Dann leistet die lineare Abbildung  $d$  definiert durch  $d(b_i)=\left\{\begin{array}{ll} e_i & \text{falls } i \leq k \ \vec{0} & \text{falls } i > k \end{array}\right.$  das Gewünschte. Sei  $B$ 

**Decodierung:** Betrachte eine lineare Abbildung  $d : (\mathbb{Z}_2)^n \to (\mathbb{Z}_2)^k$ , die die Vektoren  $b_1, ..., b_k$  in  $e_1, ..., e_k$  überführt. Eine solche Abbildung existiert, denn: Ergänze eine Basis  $\{b_1, ..., b_k\}$  von C zu einer Basis  $\{b_1, ..., b_k, b_{k+1}, ..., b_n\}$  von  $(\mathbb{Z}_2)^n$ . Dann leistet die lineare Abbildung  $d$  definiert durch  $d(b_i)=\left\{\begin{array}{ll} e_i & \text{falls } i \leq k \ \vec{0} & \text{falls } i > k \end{array}\right.$  das Gewünschte. Sei  $\tilde{B}$  die Matrix der Abbildung. Nach Konstruktion haben wir  $\overline{B}B = Id_k$ .

**Decodierung:** Betrachte eine lineare Abbildung  $d : (\mathbb{Z}_2)^n \to (\mathbb{Z}_2)^k$ , die die Vektoren  $b_1, ..., b_k$  in  $e_1, ..., e_k$  überführt. Eine solche Abbildung existiert, denn: Ergänze eine Basis  $\{b_1, ..., b_k\}$  von C zu einer Basis  $\{b_1, ..., b_k, b_{k+1}, ..., b_n\}$  von  $(\mathbb{Z}_2)^n$ . Dann leistet die lineare Abbildung  $d$  definiert durch  $d(b_i)=\left\{\begin{array}{ll} e_i & \text{falls } i \leq k \ \vec{0} & \text{falls } i > k \end{array}\right.$  das Gewünschte. Sei  $\tilde{B}$  die Matrix der Abbildung. Nach Konstruktion haben

wir  $\overline{B}B = Id_k$ , also, wenn wir eine codierte nachricht decodieren,

**Decodierung:** Betrachte eine lineare Abbildung  $d : (\mathbb{Z}_2)^n \to (\mathbb{Z}_2)^k$ , die die Vektoren  $b_1, ..., b_k$  in  $e_1, ..., e_k$  überführt. Eine solche Abbildung existiert, denn: Ergänze eine Basis  $\{b_1, ..., b_k\}$  von C zu einer Basis  $\{b_1, ..., b_k, b_{k+1}, ..., b_n\}$  von  $(\mathbb{Z}_2)^n$ . Dann leistet die lineare Abbildung  $d$  definiert durch  $d(b_i)=\left\{\begin{array}{ll} e_i & \text{falls } i \leq k \ \vec{0} & \text{falls } i > k \end{array}\right.$  das Gewünschte. Sei  $\tilde{B}$  die Matrix der Abbildung. Nach Konstruktion haben wir  $\overline{B}B = Id_k$ , also, wenn wir eine codierte nachricht decodieren,

4 LE X 4 B X 3 + X B X 3 4 LE X 3 4 LE

bekommen wir die ursprüngliche Nachricht zurück.

**Decodierung:** Betrachte eine lineare Abbildung  $d : (\mathbb{Z}_2)^n \to (\mathbb{Z}_2)^k$ , die die Vektoren  $b_1, ..., b_k$  in  $e_1, ..., e_k$  überführt. Eine solche Abbildung existiert, denn: Ergänze eine Basis  $\{b_1, ..., b_k\}$  von C zu einer Basis  $\{b_1, ..., b_k, b_{k+1}, ..., b_n\}$  von  $(\mathbb{Z}_2)^n$ . Dann leistet die lineare Abbildung  $d$  definiert durch  $d(b_i)=\left\{\begin{array}{ll} e_i & \text{falls } i \leq k \ \vec{0} & \text{falls } i > k \end{array}\right.$  das Gewünschte. Sei  $\tilde{B}$  die Matrix der Abbildung. Nach Konstruktion haben wir  $\overline{B}B = Id_k$ , also, wenn wir eine codierte nachricht decodieren,

4 LE X 4 B X 3 + X B X 3 4 LE X 3 4 LE

bekommen wir die ursprüngliche Nachricht zurück.

## Fehlerkorrigierung:

K ロ ▶ K @ ▶ K 할 ▶ K 할 ▶ ( 할 ) 1000

Fehlerkorrigierung: Wähle eine lineare surjektive Abbildung

**K ロ ▶ K @ ▶ K 할 ▶ K 할 ▶ ( 할 ) 수 있다.** 

## Fehlerkorrigierung: Wähle eine lineare surjektive Abbildung  $f: (\mathbb{Z}_2)^n \rightarrow (\mathbb{Z}_2)^{n-k}$

K ロ ▶ K @ ▶ K 할 ▶ K 할 ▶ | 할 | X 9 Q @

Fehlerkorrigierung: Wähle eine lineare surjektive Abbildung  $f: (\mathbb{Z}_2)^n \to (\mathbb{Z}_2)^{n-k}$  mit Kern $_f = C$ .

**K ロ X - K 제공 X 제공 X 제공 및 및 X - K 이익 Q 사이** 

Fehlerkorrigierung: Wähle eine lineare surjektive Abbildung  $f: (\mathbb{Z}_2)^n \to (\mathbb{Z}_2)^{n-k}$  mit Kern $_f = C$ . Z.B. betrachte die Basis

**K ロ ▶ K 레 ▶ K 코 ▶ K 코 ▶ 『코』 ◆ 9 Q O** 

Fehlerkorrigierung: Wähle eine lineare surjektive Abbildung  $f: (\mathbb{Z}_2)^n \to (\mathbb{Z}_2)^{n-k}$  mit Kern $_f = C$ . Z.B. betrachte die Basis  $\{b_1, ..., b_k, b_{k+1}, ..., b_n\}$ 

**K ロ ▶ K @ ▶ K 할 X K 할 X → 할 X → 9 Q Q ^** 

Fehlerkorrigierung: Wähle eine lineare surjektive Abbildung  $f: (\mathbb{Z}_2)^n \to (\mathbb{Z}_2)^{n-k}$  mit Kern $_f = C$ . Z.B. betrachte die Basis  $\{b_1, ..., b_k, b_{k+1}, ..., b_n\}$  wie oben, und definiere

**K ロ ▶ K 레 ▶ K 코 ▶ K 코 ▶ 『코』 ◆ 9 Q O** 

Fehlerkorrigierung: Wähle eine lineare surjektive Abbildung  $f: (\mathbb{Z}_2)^n \to (\mathbb{Z}_2)^{n-k}$  mit Kern $_f = C$ . Z.B. betrachte die Basis  $\{b_1, ..., b_k, b_{k+1}, ..., b_n\}$  wie oben, und definiere  $f(b_i) = \begin{cases} 0 & \text{falls } i \leq k \\ 0 & \text{otherwise} \end{cases}$  $e_{i-k}$  falls  $i > k$ 

**A D A 4 P A B A B A B A A A A A A A B A A A A** 

Fehlerkorrigierung: Wähle eine lineare surjektive Abbildung  $f: (\mathbb{Z}_2)^n \to (\mathbb{Z}_2)^{n-k}$  mit Kern $_f = C$ . Z.B. betrachte die Basis  $\{b_1, ..., b_k, b_{k+1}, ..., b_n\}$  wie oben, und definiere  $f(b_i) = \begin{cases} 0 & \text{falls } i \leq k \\ 0 & \text{otherwise} \end{cases}$  $e_{i-k}$  falls  $i > k$ Die  $(n - k \times n)$  Matrix der Abbildung f

**ADD REAR AS A CHARLEY** 

Fehlerkorrigierung: Wähle eine lineare surjektive Abbildung  $f: (\mathbb{Z}_2)^n \to (\mathbb{Z}_2)^{n-k}$  mit Kern $_f = C$ . Z.B. betrachte die Basis  $\{b_1, ..., b_k, b_{k+1}, ..., b_n\}$  wie oben, und definiere  $f(b_i) = \begin{cases} 0 & \text{falls } i \leq k \\ 0 & \text{otherwise} \end{cases}$  $e_{i-k}$  falls  $i > k$ Die  $(n - k \times n)$  Matrix der Abbildung f heißt die Kontrollmatrix des Codes.

**A D A 4 P A B A B A B A A A A A A A B A A A A** 

Fehlerkorrigierung: Wähle eine lineare surjektive Abbildung  $f: (\mathbb{Z}_2)^n \to (\mathbb{Z}_2)^{n-k}$  mit Kern $_f = C$ . Z.B. betrachte die Basis  $\{b_1, ..., b_k, b_{k+1}, ..., b_n\}$  wie oben, und definiere  $f(b_i) = \begin{cases} 0 & \text{falls } i \leq k \\ 0 & \text{otherwise} \end{cases}$  $e_{i-k}$  falls  $i > k$ Die  $(n - k \times n)$  Matrix der Abbildung f heißt die Kontrollmatrix des Codes. Ist  $f(v) = \vec{0}$ , so  $v \in C$ .

**ADD REAR AS A CHARLEY** 

Nenne  $y \in (\mathbb{Z}_2)^{n-k}$  zulässig,

Fehlerkorrigierung: Wähle eine lineare surjektive Abbildung  $f: (\mathbb{Z}_2)^n \to (\mathbb{Z}_2)^{n-k}$  mit Kern $_f = C$ . Z.B. betrachte die Basis  $\{b_1, ..., b_k, b_{k+1}, ..., b_n\}$  wie oben, und definiere  $f(b_i) = \begin{cases} 0 & \text{falls } i \leq k \\ 0 & \text{otherwise} \end{cases}$  $e_{i-k}$  falls  $i > k$ Die  $(n - k \times n)$  Matrix der Abbildung f heißt die Kontrollmatrix des Codes. Ist  $f(v) = \vec{0}$ , so  $v \in \mathcal{C}$ . Nenne  $y \in (\mathbb{Z}_2)^{n-k}$  zulässig, falls ein x existiert mit  $f(x) = y$  und  $d_H(x, 0) \leq \lambda$ .

**ADD REAR AS A CHARLEY** 

Fehlerkorrigierung: Wähle eine lineare surjektive Abbildung  $f: (\mathbb{Z}_2)^n \to (\mathbb{Z}_2)^{n-k}$  mit Kern $_f = C$ . Z.B. betrachte die Basis  $\{b_1, ..., b_k, b_{k+1}, ..., b_n\}$  wie oben, und definiere  $f(b_i) = \begin{cases} 0 & \text{falls } i \leq k \\ 0 & \text{otherwise} \end{cases}$  $e_{i-k}$  falls  $i > k$ Die ( $n - k \times n$ ) Matrix der Abbildung f heißt die Kontrollmatrix des

**A D A 4 P A B A B A B A A A A A A A B A A A A** 

Codes. Ist  $f(v) = \vec{0}$ , so  $v \in \mathcal{C}$ .

Nenne  $y \in (\mathbb{Z}_2)^{n-k}$  zulässig, falls ein x existiert mit  $f(x) = y$  und  $d_H(x, 0) \leq \lambda$ . Es kann höchstens ein solches x geben,

Fehlerkorrigierung: Wähle eine lineare surjektive Abbildung  $f: (\mathbb{Z}_2)^n \to (\mathbb{Z}_2)^{n-k}$  mit Kern $_f = C$ . Z.B. betrachte die Basis  $\{b_1, ..., b_k, b_{k+1}, ..., b_n\}$  wie oben, und definiere  $f(b_i) = \begin{cases} 0 & \text{falls } i \leq k \\ 0 & \text{otherwise} \end{cases}$  $e_{i-k}$  falls  $i > k$ Die ( $n - k \times n$ ) Matrix der Abbildung f heißt die Kontrollmatrix des Codes. Ist  $f(v) = \vec{0}$ , so  $v \in \mathcal{C}$ .

Nenne  $y \in (\mathbb{Z}_2)^{n-k}$  zulässig, falls ein x existiert mit  $f(x) = y$  und  $d_H(x,0) \leq \lambda$ . Es kann höchstens ein solches x geben, denn sind x, x' mit  $d_H(x,0) \leq \lambda$ ,  $d_H(x',0) \leq \lambda$ ,

**ADD REAR AS A CHARLEY** 

Fehlerkorrigierung: Wähle eine lineare surjektive Abbildung  $f: (\mathbb{Z}_2)^n \to (\mathbb{Z}_2)^{n-k}$  mit Kern $_f = C$ . Z.B. betrachte die Basis  $\{b_1, ..., b_k, b_{k+1}, ..., b_n\}$  wie oben, und definiere  $f(b_i) = \begin{cases} 0 & \text{falls } i \leq k \\ 0 & \text{otherwise} \end{cases}$  $e_{i-k}$  falls  $i > k$ Die ( $n - k \times n$ ) Matrix der Abbildung f heißt die Kontrollmatrix des Codes. Ist  $f(v) = \vec{0}$ , so  $v \in \mathcal{C}$ .

Nenne  $y \in (\mathbb{Z}_2)^{n-k}$  zulässig, falls ein x existiert mit  $f(x) = y$  und  $d_H(x,0) \leq \lambda$ . Es kann höchstens ein solches x geben, denn sind x, x' mit  $d_H(x,0) \leq \lambda$ ,  $d_H(x',0) \leq \lambda$ , dann ist  $x-x' \in {\sf Ker} n_{\sf f} = {\sf C}$ 

**ADD REAR AS A CHARLEY** 

Fehlerkorrigierung: Wähle eine lineare surjektive Abbildung  $f: (\mathbb{Z}_2)^n \to (\mathbb{Z}_2)^{n-k}$  mit Kern $_f = C$ . Z.B. betrachte die Basis  $\{b_1, ..., b_k, b_{k+1}, ..., b_n\}$  wie oben, und definiere  $f(b_i) = \begin{cases} 0 & \text{falls } i \leq k \\ 0 & \text{otherwise} \end{cases}$  $e_{i-k}$  falls  $i > k$ Die ( $n - k \times n$ ) Matrix der Abbildung f heißt die Kontrollmatrix des Codes. Ist  $f(v) = \vec{0}$ , so  $v \in \mathcal{C}$ . Nenne  $y \in (\mathbb{Z}_2)^{n-k}$  zulässig, falls ein x existiert mit  $f(x) = y$  und

 $d_H(x,0) \leq \lambda$ . Es kann höchstens ein solches x geben, denn sind x, x' mit  $d_H(x,0) \leq \lambda$ ,  $d_H(x',0) \leq \lambda$ , dann ist  $x-x' \in {\sf Ker} n_{\sf f} = {\sf C}$  und  $d_H(x - x', \vec{0}) = d_H(x, x')$ 

**A D A 4 P A B A B A B A A A A A A A B A A A A** 

Fehlerkorrigierung: Wähle eine lineare surjektive Abbildung  $f: (\mathbb{Z}_2)^n \to (\mathbb{Z}_2)^{n-k}$  mit Kern $_f = C$ . Z.B. betrachte die Basis  $\{b_1, ..., b_k, b_{k+1}, ..., b_n\}$  wie oben, und definiere  $f(b_i) = \begin{cases} 0 & \text{falls } i \leq k \\ 0 & \text{otherwise} \end{cases}$  $e_{i-k}$  falls  $i > k$ Die ( $n - k \times n$ ) Matrix der Abbildung f heißt die Kontrollmatrix des Codes. Ist  $f(v) = \vec{0}$ , so  $v \in \mathcal{C}$ . Nenne  $y \in (\mathbb{Z}_2)^{n-k}$  zulässig, falls ein x existiert mit  $f(x) = y$  und  $d_H(x,0) \leq \lambda$ . Es kann höchstens ein solches x geben, denn sind x, x' mit

**ADD REAR AS A CHARLEY** 

 $d_H(x,0) \leq \lambda$ ,  $d_H(x',0) \leq \lambda$ , dann ist  $x-x' \in {\sf Ker} n_{\sf f} = {\sf C}$  und

 $d_H(x-x',\vec{0})=d_H(x,x')\stackrel{\text{Lemma 13}}{\leq}$ 

Fehlerkorrigierung: Wähle eine lineare surjektive Abbildung  $f: (\mathbb{Z}_2)^n \to (\mathbb{Z}_2)^{n-k}$  mit Kern $_f = C$ . Z.B. betrachte die Basis  $\{b_1, ..., b_k, b_{k+1}, ..., b_n\}$  wie oben, und definiere  $f(b_i) = \begin{cases} 0 & \text{falls } i \leq k \\ 0 & \text{otherwise} \end{cases}$  $e_{i-k}$  falls  $i > k$ Die ( $n - k \times n$ ) Matrix der Abbildung f heißt die Kontrollmatrix des Codes. Ist  $f(v) = \vec{0}$ , so  $v \in \mathcal{C}$ .

Nenne  $y \in (\mathbb{Z}_2)^{n-k}$  zulässig, falls ein x existiert mit  $f(x) = y$  und  $d_H(x,0) \leq \lambda$ . Es kann höchstens ein solches x geben, denn sind x, x' mit  $d_H(x,0) \leq \lambda$ ,  $d_H(x',0) \leq \lambda$ , dann ist  $x-x' \in {\sf Ker} n_{\sf f} = {\sf C}$  und  $d_H(x-x',\vec{0})=d_H(x,x') \stackrel{\text{Lemma 13}}{\le} d_H(x,0)+d_H(0,x')\leq 2\lambda.$ 

**A D A 4 P A B A B A B A A A A A A A B A A A A** 

Fehlerkorrigierung: Wähle eine lineare surjektive Abbildung  $f: (\mathbb{Z}_2)^n \to (\mathbb{Z}_2)^{n-k}$  mit Kern $_f = C$ . Z.B. betrachte die Basis  $\{b_1, ..., b_k, b_{k+1}, ..., b_n\}$  wie oben, und definiere  $f(b_i) = \begin{cases} 0 & \text{falls } i \leq k \\ 0 & \text{otherwise} \end{cases}$  $e_{i-k}$  falls  $i > k$ Die ( $n - k \times n$ ) Matrix der Abbildung f heißt die Kontrollmatrix des Codes. Ist  $f(v) = \vec{0}$ , so  $v \in \mathcal{C}$ . Nenne  $y \in (\mathbb{Z}_2)^{n-k}$  zulässig, falls ein x existiert mit  $f(x) = y$  und  $d_H(x,0) \leq \lambda$ . Es kann höchstens ein solches x geben, denn sind x, x' mit  $d_H(x,0) \leq \lambda$ ,  $d_H(x',0) \leq \lambda$ , dann ist  $x-x' \in {\sf Ker} n_{\sf f} = {\sf C}$  und  $d_H(x-x',\vec{0})=d_H(x,x')\stackrel{\text{Lemma 13}}{\le} d_H(x,0)+d_H(0,x')\leq 2\lambda.$  Da  $C$  aber

**ADD REAR AS A CHARLEY** 

 $\lambda$ -fehlerkorrigierend ist,

Fehlerkorrigierung: Wähle eine lineare surjektive Abbildung  $f: (\mathbb{Z}_2)^n \to (\mathbb{Z}_2)^{n-k}$  mit Kern $_f = C$ . Z.B. betrachte die Basis  $\{b_1, ..., b_k, b_{k+1}, ..., b_n\}$  wie oben, und definiere  $f(b_i) = \begin{cases} 0 & \text{falls } i \leq k \\ 0 & \text{otherwise} \end{cases}$  $e_{i-k}$  falls  $i > k$ Die ( $n - k \times n$ ) Matrix der Abbildung f heißt die Kontrollmatrix des Codes. Ist  $f(v) = \vec{0}$ , so  $v \in \mathcal{C}$ . Nenne  $y \in (\mathbb{Z}_2)^{n-k}$  zulässig, falls ein x existiert mit  $f(x) = y$  und  $d_H(x,0) \leq \lambda$ . Es kann höchstens ein solches x geben, denn sind x, x' mit  $d_H(x,0) \leq \lambda$ ,  $d_H(x',0) \leq \lambda$ , dann ist  $x-x' \in {\sf Ker} n_{\sf f} = {\sf C}$  und

 $d_H(x-x',\vec{0})=d_H(x,x')\stackrel{\text{Lemma 13}}{\le} d_H(x,0)+d_H(0,x')\leq 2\lambda.$  Da  $C$  aber  $\lambda$ -fehlerkorrigierend ist, folgt  $x - x' = \vec{0}$ ,

**ADD REAR AS A CHARLEY** 

Fehlerkorrigierung: Wähle eine lineare surjektive Abbildung  $f: (\mathbb{Z}_2)^n \to (\mathbb{Z}_2)^{n-k}$  mit Kern $_f = C$ . Z.B. betrachte die Basis  $\{b_1, ..., b_k, b_{k+1}, ..., b_n\}$  wie oben, und definiere  $f(b_i) = \begin{cases} 0 & \text{falls } i \leq k \\ 0 & \text{otherwise} \end{cases}$  $e_{i-k}$  falls  $i > k$ Die ( $n - k \times n$ ) Matrix der Abbildung f heißt die Kontrollmatrix des Codes. Ist  $f(v) = \vec{0}$ , so  $v \in \mathcal{C}$ . Nenne  $y \in (\mathbb{Z}_2)^{n-k}$  zulässig, falls ein x existiert mit  $f(x) = y$  und  $d_H(x,0) \leq \lambda$ . Es kann höchstens ein solches x geben, denn sind x, x' mit  $d_H(x,0) \leq \lambda$ ,  $d_H(x',0) \leq \lambda$ , dann ist  $x-x' \in {\sf Ker} n_{\sf f} = {\sf C}$  und

 $d_H(x-x',\vec{0})=d_H(x,x')\stackrel{\text{Lemma 13}}{\le} d_H(x,0)+d_H(0,x')\leq 2\lambda.$  Da  $C$  aber  $\lambda$ -fehlerkorrigierend ist, folgt  $x - x' = \vec{0}$ , d.h.  $x = x'$ .

**ADD REAR AS A CHARLEY**
$d_H(x-x',\vec{0})=d_H(x,x')\stackrel{\text{Lemma 13}}{\le} d_H(x,0)+d_H(0,x')\leq 2\lambda.$  Da  $C$  aber  $\lambda$ -fehlerkorrigierend ist, folgt  $x - x' = \vec{0}$ , d.h.  $x = x'$ .

**ADD REAR AS A CHARLEY** 

Der Empfanger speichert in einer Liste alle zulässigen  $y\in (\mathbb{Z}_2)^{n-k}$ 

 $\lambda$ -fehlerkorrigierend ist, folgt  $x - x' = \vec{0}$ , d.h.  $x = x'$ .

**A D A 4 P A B A B A B A A A A A A A B A A A A** 

Der Empfanger speichert in einer Liste alle zulässigen  $y\in (\mathbb{Z}_2)^{n-k}$ zusammen mit den zugehörigen  $x$ 

 $d_H(x-x',\vec{0})=d_H(x,x')\stackrel{\text{Lemma 13}}{\le} d_H(x,0)+d_H(0,x')\leq 2\lambda.$  Da  $C$  aber  $\lambda$ -fehlerkorrigierend ist, folgt  $x - x' = \vec{0}$ , d.h.  $x = x'$ .

Der Empfanger speichert in einer Liste alle zulässigen  $y\in (\mathbb{Z}_2)^{n-k}$ zusammen mit den zugehörigen x s.d.  $f(x) = y$ , für die  $d_H(x, 0) \le \lambda$  gilt.

**A DIA K F A E A SHA K THA K H DA A GA A E A A GA A F** 

 $d_H(x-x',\vec{0})=d_H(x,x')\stackrel{\text{Lemma 13}}{\le} d_H(x,0)+d_H(0,x')\leq 2\lambda.$  Da  $C$  aber  $\lambda$ -fehlerkorrigierend ist, folgt  $x - x' = \vec{0}$ , d.h.  $x = x'$ .

Der Empfanger speichert in einer Liste alle zulässigen  $y\in (\mathbb{Z}_2)^{n-k}$ zusammen mit den zugehörigen x s.d.  $f(x) = y$ , für die  $d_H(x, 0) \le \lambda$  gilt. Die Liste ist nicht gross.

**A D A 4 P A B A B A B A A A A A A A B A A A A** 

 $d_H(x-x',\vec{0})=d_H(x,x')\stackrel{\text{Lemma 13}}{\le} d_H(x,0)+d_H(0,x')\leq 2\lambda.$  Da  $C$  aber  $\lambda$ -fehlerkorrigierend ist, folgt  $x - x' = \vec{0}$ , d.h.  $x = x'$ .

Der Empfanger speichert in einer Liste alle zulässigen  $y\in (\mathbb{Z}_2)^{n-k}$ zusammen mit den zugehörigen x s.d.  $f(x) = y$ , für die  $d_H(x, 0) \le \lambda$  gilt. Die Liste ist nicht gross.

**A D A 4 P A B A B A B A A A A A A A B A A A A** 

Eine empfangene Nachricht  $v \in (\mathbb{Z}_2)^n$ ,

 $d_H(x-x',\vec{0})=d_H(x,x')\stackrel{\text{Lemma 13}}{\le} d_H(x,0)+d_H(0,x')\leq 2\lambda.$  Da  $C$  aber  $\lambda$ -fehlerkorrigierend ist, folgt  $x - x' = \vec{0}$ , d.h.  $x = x'$ .

Der Empfanger speichert in einer Liste alle zulässigen  $y\in (\mathbb{Z}_2)^{n-k}$ zusammen mit den zugehörigen x s.d.  $f(x) = y$ , für die  $d_H(x, 0) \le \lambda$  gilt. Die Liste ist nicht gross.

**A D A 4 P A B A B A B A A A A A A A B A A A A** 

Eine empfangene Nachricht  $v \in (\mathbb{Z}_2)^n$ , die möglicherweise verfälscht worden ist,

 $d_H(x-x',\vec{0})=d_H(x,x')\stackrel{\text{Lemma 13}}{\le} d_H(x,0)+d_H(0,x')\leq 2\lambda.$  Da  $C$  aber  $\lambda$ -fehlerkorrigierend ist, folgt  $x - x' = \vec{0}$ , d.h.  $x = x'$ .

Der Empfanger speichert in einer Liste alle zulässigen  $y\in (\mathbb{Z}_2)^{n-k}$ zusammen mit den zugehörigen x s.d.  $f(x) = y$ , für die  $d_H(x, 0) \le \lambda$  gilt. Die Liste ist nicht gross.

**ADD REAR AS A CHARLEY** 

Eine empfangene Nachricht  $v \in (\mathbb{Z}_2)^n$ , die möglicherweise verfälscht worden ist, kann nun wie folgt decodiert werden.

 $d_H(x-x',\vec{0})=d_H(x,x')\stackrel{\text{Lemma 13}}{\le} d_H(x,0)+d_H(0,x')\leq 2\lambda.$  Da  $C$  aber  $\lambda$ -fehlerkorrigierend ist, folgt  $x - x' = \vec{0}$ , d.h.  $x = x'$ .

Der Empfanger speichert in einer Liste alle zulässigen  $y\in (\mathbb{Z}_2)^{n-k}$ zusammen mit den zugehörigen x s.d.  $f(x) = y$ , für die  $d_H(x, 0) \le \lambda$  gilt. Die Liste ist nicht gross.

**ADD REAR AS A CHARLEY** 

Eine empfangene Nachricht  $v \in (\mathbb{Z}_2)^n$ , die möglicherweise verfälscht worden ist, kann nun wie folgt decodiert werden.

Empfangene Nachricht  $v \in (\mathbb{Z}_2)^n$ 

Empfangene Nachricht  $v \in (\mathbb{Z}_2)^n$ ↓

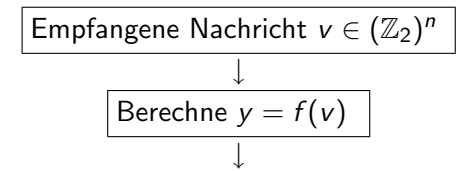

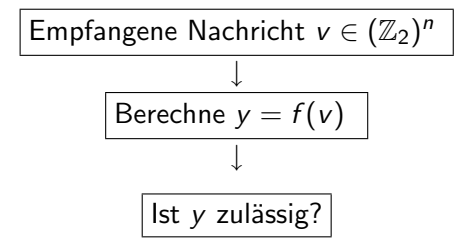

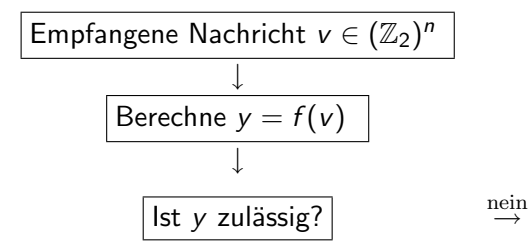

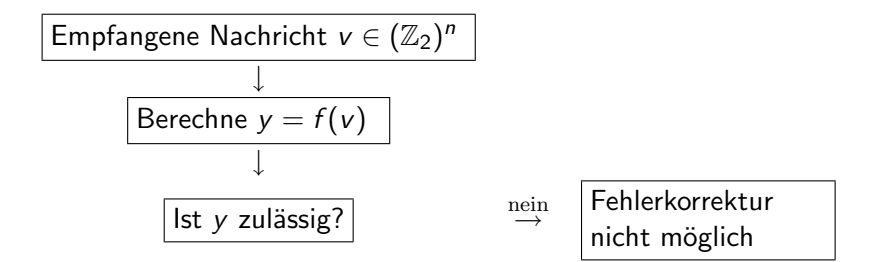

K ロ ▶ K @ ▶ K 할 > K 할 > 1 할 > 1 이익어

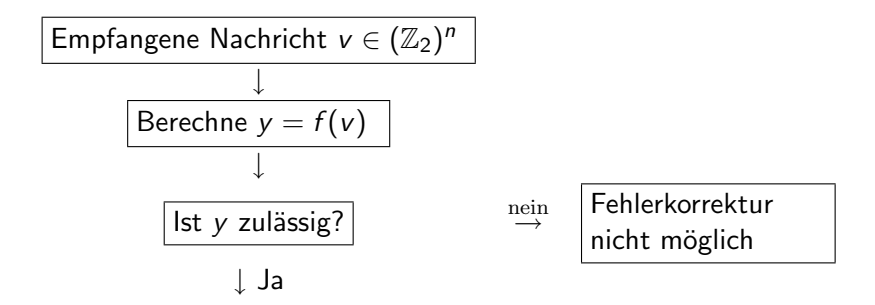

**K ロ ▶ K @ ▶ K 할 X K 할 X → 할 X → 9 Q Q ^** 

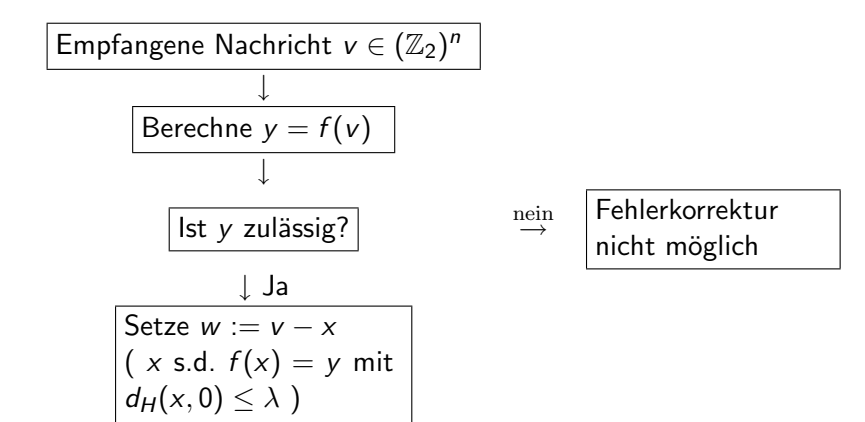

**KORK EX KEY KEY KORA** 

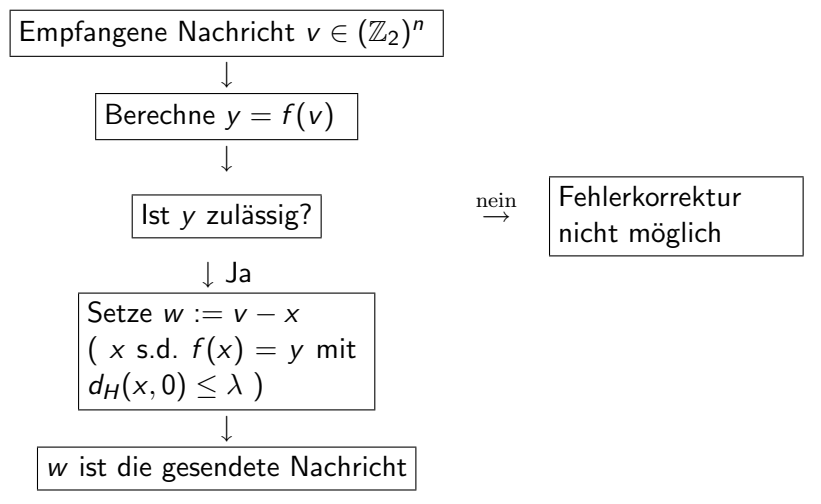

**ADD REAR AS A CHARLEY** 

Man kann  $x = v - w$  als den "Fehlervektor" ansehen.

K ロ ▶ K @ ▶ K 할 ▶ K 할 ▶ ( 할 ) 1000

1. Man übersetzt die Filmen in einer Folge aus 0 und 1 (Digitalisierung)

**K ロ X - K 제공 X 제공 X 제공 및 및 X - K 이익 Q 사이** 

1. Man übersetzt die Filmen in einer Folge aus 0 und 1 (Digitalisierung)

**K ロ ▶ K 레 ▶ K 코 ▶ K 코 ▶ 『코』 ◆ 9 Q O** 

2. Man archiviert sie

- 1. Man übersetzt die Filmen in einer Folge aus 0 und 1 (Digitalisierung)
- 2. Man archiviert sie (versucht diese Folge möglich klein zu machen, ohne information zu verlieren)

K ロ ▶ K @ ▶ K 할 > K 할 > 1 할 > 1 이익어

- 1. Man übersetzt die Filmen in einer Folge aus 0 und  $1$ (Digitalisierung)
- 2. Man archiviert sie (versucht diese Folge möglich klein zu machen, ohne information zu verlieren)

K ロ ▶ K @ ▶ K 할 > K 할 > 1 할 > 1 이익어

3. Man codiert sie mit einem  $\lambda$ −fehlerkoriegierten Code,

- 1. Man übersetzt die Filmen in einer Folge aus 0 und  $1$ (Digitalisierung)
- 2. Man archiviert sie (versucht diese Folge möglich klein zu machen, ohne information zu verlieren)
- 3. Man codiert sie mit einem  $\lambda$ −fehlerkoriegierten Code,  $\lambda$  ist sehr gross.

K ロ ▶ K @ ▶ K 할 > K 할 > 1 할 > 1 이익어

- 1. Man übersetzt die Filmen in einer Folge aus 0 und  $1$ (Digitalisierung)
- 2. Man archiviert sie (versucht diese Folge möglich klein zu machen, ohne information zu verlieren)
- 3. Man codiert sie mit einem  $\lambda$ −fehlerkoriegierten Code,  $\lambda$  ist sehr gross.

K ロ ▶ K @ ▶ K 할 > K 할 > 1 할 > 1 이익어

4. Man speichert das Ergebnis auf DVD-Rolle.

- 1. Man übersetzt die Filmen in einer Folge aus 0 und  $1$ (Digitalisierung)
- 2. Man archiviert sie (versucht diese Folge möglich klein zu machen, ohne information zu verlieren)
- 3. Man codiert sie mit einem  $\lambda$ −fehlerkoriegierten Code,  $\lambda$  ist sehr gross.

**ADD REAR AS A CHARLEY** 

- 4. Man speichert das Ergebnis auf DVD-Rolle.
- 5. Um Film zu sehen,

- 1. Man übersetzt die Filmen in einer Folge aus 0 und  $1$ (Digitalisierung)
- 2. Man archiviert sie (versucht diese Folge möglich klein zu machen, ohne information zu verlieren)
- 3. Man codiert sie mit einem  $\lambda$ −fehlerkoriegierten Code,  $\lambda$  ist sehr gross.
- 4. Man speichert das Ergebnis auf DVD-Rolle.
- 5. Um Film zu sehen, muss man zuerst decodieren, und dann dearchivieren.

**ADD REAR AS A CHARLEY** 

- 1. Man übersetzt die Filmen in einer Folge aus 0 und  $1$ (Digitalisierung)
- 2. Man archiviert sie (versucht diese Folge möglich klein zu machen, ohne information zu verlieren)
- 3. Man codiert sie mit einem  $\lambda$ −fehlerkoriegierten Code,  $\lambda$  ist sehr gross.
- 4. Man speichert das Ergebnis auf DVD-Rolle.
- 5. Um Film zu sehen, muss man zuerst decodieren, und dann dearchivieren.

K ロ ▶ K @ ▶ K 할 ▶ K 할 ▶ ( 할 ) 1000

6. Falls die Rolle kleine Kratzen hat,

- 1. Man übersetzt die Filmen in einer Folge aus 0 und  $1$ (Digitalisierung)
- 2. Man archiviert sie (versucht diese Folge möglich klein zu machen, ohne information zu verlieren)
- 3. Man codiert sie mit einem  $\lambda$ −fehlerkoriegierten Code,  $\lambda$  ist sehr gross.
- 4. Man speichert das Ergebnis auf DVD-Rolle.
- 5. Um Film zu sehen, muss man zuerst decodieren, und dann dearchivieren.
- 6. Falls die Rolle kleine Kratzen hat, kann man den Film immer noch sehen, weil wir kleine Fehler korriegieren können.

**K ロ ▶ K @ ▶ K 할 X K 할 X → 할 X → 9 Q Q ^** 

- 1. Man übersetzt die Filmen in einer Folge aus 0 und  $1$ (Digitalisierung)
- 2. Man archiviert sie (versucht diese Folge möglich klein zu machen, ohne information zu verlieren)
- 3. Man codiert sie mit einem  $\lambda$ −fehlerkoriegierten Code,  $\lambda$  ist sehr gross.
- 4. Man speichert das Ergebnis auf DVD-Rolle.
- 5. Um Film zu sehen, muss man zuerst decodieren, und dann dearchivieren.
- 6. Falls die Rolle kleine Kratzen hat, kann man den Film immer noch sehen, weil wir kleine Fehler korriegieren können.

**ADD REAR AS A CHARLEY** 

7. Falls es mehrere kratzen gibt,

- 1. Man übersetzt die Filmen in einer Folge aus 0 und  $1$ (Digitalisierung)
- 2. Man archiviert sie (versucht diese Folge möglich klein zu machen, ohne information zu verlieren)
- 3. Man codiert sie mit einem  $\lambda$ −fehlerkoriegierten Code,  $\lambda$  ist sehr gross.
- 4. Man speichert das Ergebnis auf DVD-Rolle.
- 5. Um Film zu sehen, muss man zuerst decodieren, und dann dearchivieren.
- 6. Falls die Rolle kleine Kratzen hat, kann man den Film immer noch sehen, weil wir kleine Fehler korriegieren können.

K ロ ▶ K @ ▶ K 할 > K 할 > 1 할 > 1 이익어

7. Falls es mehrere kratzen gibt, kann es zu Verzögerung kommen,

- 1. Man übersetzt die Filmen in einer Folge aus 0 und  $1$ (Digitalisierung)
- 2. Man archiviert sie (versucht diese Folge möglich klein zu machen, ohne information zu verlieren)
- 3. Man codiert sie mit einem  $\lambda$ −fehlerkoriegierten Code,  $\lambda$  ist sehr gross.
- 4. Man speichert das Ergebnis auf DVD-Rolle.
- 5. Um Film zu sehen, muss man zuerst decodieren, und dann dearchivieren.
- 6. Falls die Rolle kleine Kratzen hat, kann man den Film immer noch sehen, weil wir kleine Fehler korriegieren können.

**K ロ ▶ K @ ▶ K 할 X K 할 X → 할 X → 9 Q Q ^** 

7. Falls es mehrere kratzen gibt, kann es zu Verzögerung kommen, weil man braucht mehr Zeit,

- 1. Man übersetzt die Filmen in einer Folge aus 0 und  $1$ (Digitalisierung)
- 2. Man archiviert sie (versucht diese Folge möglich klein zu machen, ohne information zu verlieren)
- 3. Man codiert sie mit einem  $\lambda$ −fehlerkoriegierten Code,  $\lambda$  ist sehr gross.
- 4. Man speichert das Ergebnis auf DVD-Rolle.
- 5. Um Film zu sehen, muss man zuerst decodieren, und dann dearchivieren.
- 6. Falls die Rolle kleine Kratzen hat, kann man den Film immer noch sehen, weil wir kleine Fehler korriegieren können.

**K ロ ▶ K @ ▶ K 할 X K 할 X → 할 X → 9 Q Q ^** 

7. Falls es mehrere kratzen gibt, kann es zu Verzögerung kommen, weil man braucht mehr Zeit, um aller Fehler zu entdecken.

- 1. Man übersetzt die Filmen in einer Folge aus 0 und  $1$ (Digitalisierung)
- 2. Man archiviert sie (versucht diese Folge möglich klein zu machen, ohne information zu verlieren)
- 3. Man codiert sie mit einem  $\lambda$ −fehlerkoriegierten Code,  $\lambda$  ist sehr gross.
- 4. Man speichert das Ergebnis auf DVD-Rolle.
- 5. Um Film zu sehen, muss man zuerst decodieren, und dann dearchivieren.
- 6. Falls die Rolle kleine Kratzen hat, kann man den Film immer noch sehen, weil wir kleine Fehler korriegieren können.

**K ロ ▶ K @ ▶ K 할 X K 할 X → 할 X → 9 Q Q ^** 

7. Falls es mehrere kratzen gibt, kann es zu Verzögerung kommen, weil man braucht mehr Zeit, um aller Fehler zu entdecken.